# SML (Spice Manipulation Language) Final Report

Columbia University Department of Computer Science Professor Edwards Programming Languages and Translators

> Spencer Greenberg Michael Apap Rob Toth Ron Alleyne

# Table of Contents

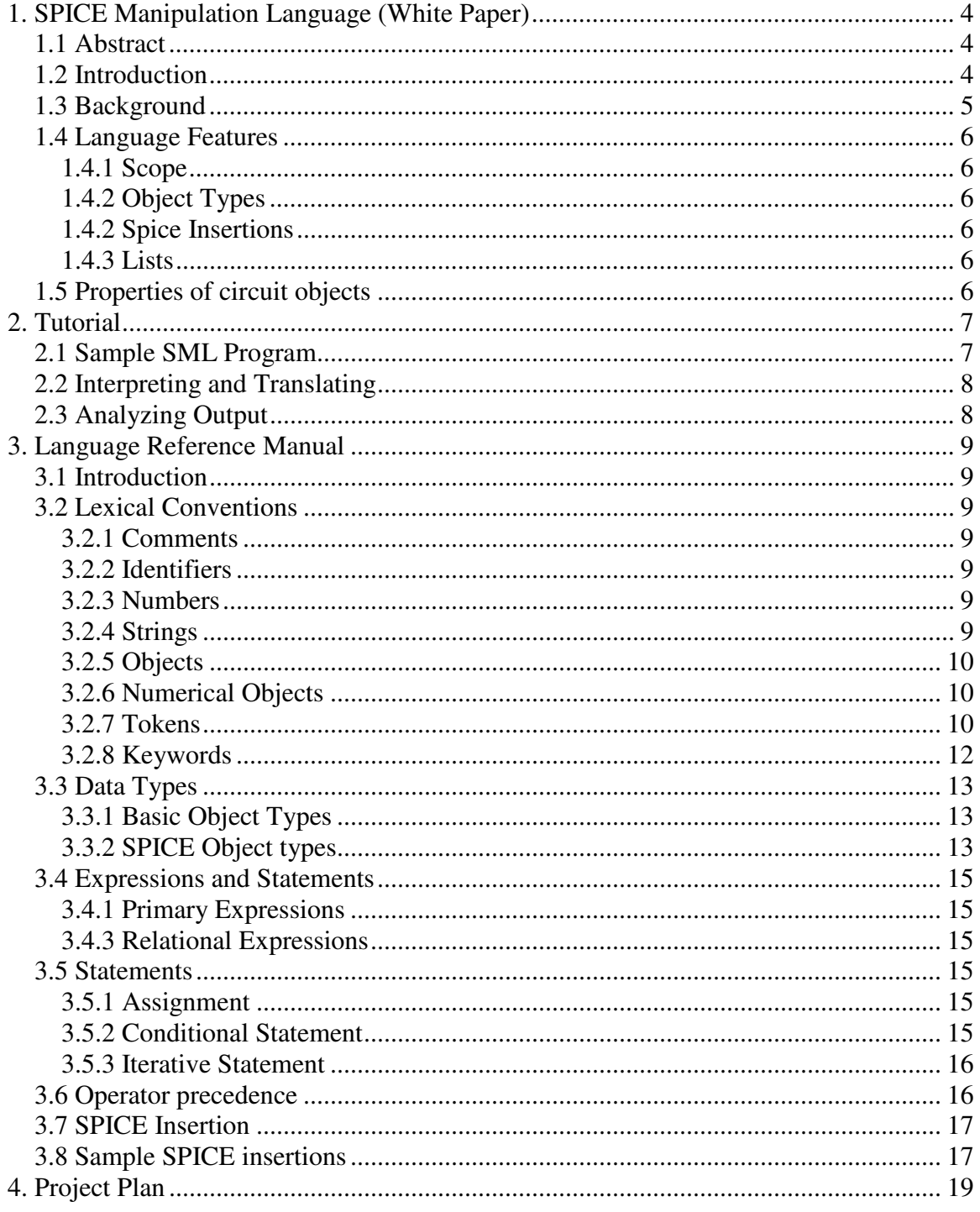

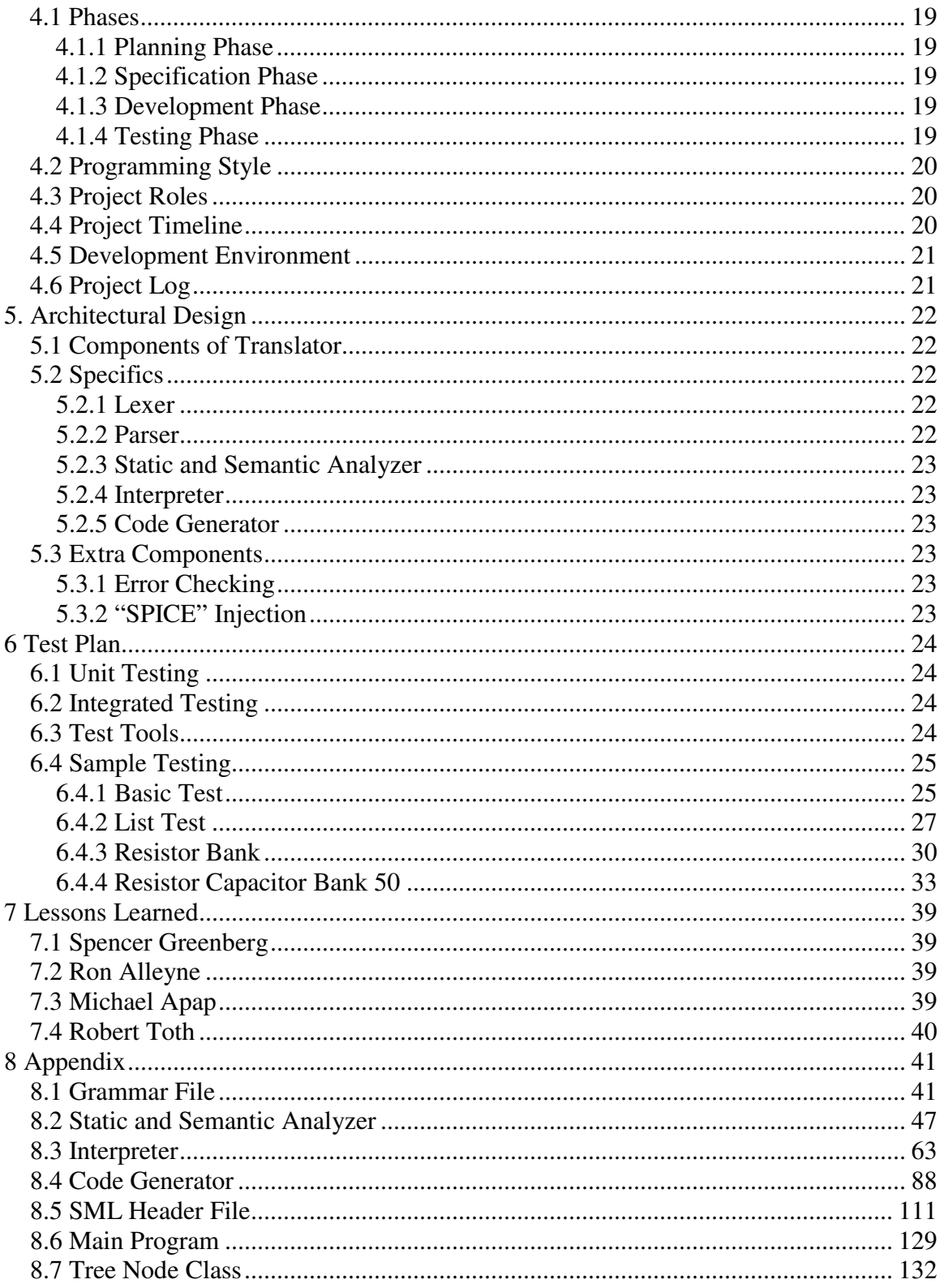

# **1. SPICE Manipulation Language (White Paper)**

# *1.1 Abstract*

SML has been proposed as a means of simplifying SPICE coding. By developing a wrapper language that generates SPICE code, the developers of SML have given the typical engineer the power to easily manipulate cumbersome circuit configurations, while harnessing the full power of the latest SPICE engine technologies. SML can be done without the hassle of being distracted by the nuances of any one particular SPICE implementation.

# *1.2 Introduction*

In any engineering discipline, simulation serves as an invaluable tool. The time and energy conserved in early development stages can be re-invested in the overall quality and optimization of the design. For electrical engineering, SPICE (**S**imulation **P**rogram with **I**ntegrated **C**ircuit **E**mphasis) serves as a computer program designed to assist with the simulation of analog electronic circuits. It has become the industrial standard for such experimentation. Early advancement in this area of software engineering saw the development of CANCER (Computer Analysis of Non-Linear Circuits Excluding Radiation) by Ron Roher of the University of California – Berkeley and three other predecessors of modern SPICE variants in the 1970s. In the years since, newer software releases have added greater functionally by introducing support for dynamic and semiconductor circuit elements and improved analysis.

In order to use these products efficiently, designers must be familiar with the general "nodal" language that is used to create "net-lists" that represent circuits. In addition to being very cryptic, such languages can also vary from one particular SPICE implementation to another. Furthermore, the limitations of the language can make dynamic circuit configuration and manipulation very time-consuming.

SML serves as an interface between the designer's circuit schematic and the subsequent "netlist" that will be pumped into the SPICE translator. It hides the complexity and the implementation-dependent details of any particular SPICE version. It provides portability that allows compliant code to be generated into any particular SPICE dialect. It also provides greater programming functionality to allow for easier manipulation of circuit elements. Furthermore, the readability of the language makes it easier for engineers to collude on simulation parameters and results without spending a lot of time trying to parse a fellow designer's net-list. This language also serves as a viable entry point for further research into the development of high-level languages to model all types of biological and industrial node-based networks.

### *1.3 Background*

What else is there to know about SPICE? SPICE simulation files are created by defining all nodes, and the circuit elements between each node. There are many variants of SPICE available to engineers. P-SPICE is a PC version commonly used by many researchers as a tool to create circuits, whereas H-SPICE is a UNIX based version. SPICE offers different analyses of circuits such as: AC Analysis, DC Analysis, and Transient Analysis. Below is a sample of circuit and the Spice code that would generate it:

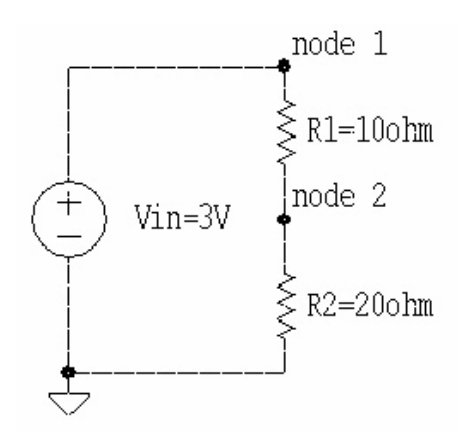

Spice Code:

Title – My Circuit's Spice Code

.options post reltol=1e-6

.op

Vin 1 0 3

R1 1 2 10

R2 2 0 20

.END

As you can see, the overly-structured code above is not easily read unless you understand SPICE programming and take the time to think about the circuit's topology. Thus, SML will offer a simpler and more intuitive approach to simulating and manipulating circuits by creating a wrapper for SPICE programming.

# *1.4 Language Features*

#### **1.4.1 Scope**

Every object has global scope, so no matter where an object is created its name can be referred to from anywhere in the program.

### **1.4.2 Object Types**

SML supports the following Circuit Elements :

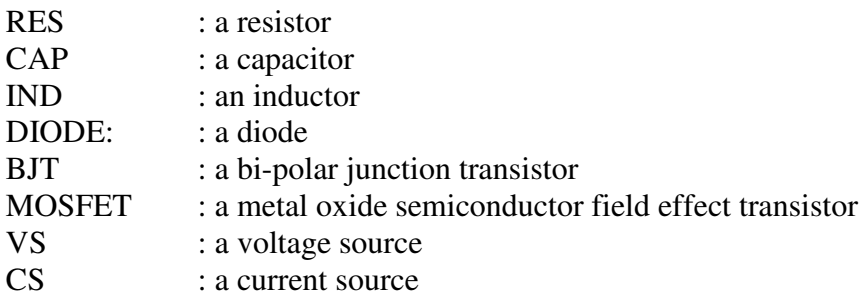

#### **1.4.2 Spice Insertions**

Spice insertions allow the user the ability to insert hspice code into their SML program. This provides the user with the full functionality of the hspice engine. The user can also insert SML objects within the hspice insertions. For more details see Spice Insertions: Language Reference Manual.

# **1.4.3 Lists**

The most important property of SML is the ability to intuitively define a circuit. The core structure is the List object. By using this abstract List objected, different components can be added and connected, attendant values can be set and initial conditions can be stipulated. The use of list objects allow for the creation of sub-circuits that can be reduplicated over and over without the hassle of redefining them. Lists are 1 indexed, so L[1] gives the first element in list L.

# *1.5 Properties of circuit objects*

The basic components of any circuit have inherent properties and terminals associated with them. For example, a Resistor object would have a resistance property and a positive and negative terminal:

```
res res1
res1.resistance = 3res1.pos : returns an object representing the positive terminal of res1
res1.neg : returns an object representing the negative terminal of res1
```
See Language Reference Manual for a full listing of Circuit Elements.

# **2. Tutorial**

This tutorial will provide a novice user with instructions on creating a SML source file and translating it into compliant hspice code.

# *2.1 Sample SML Program*

The first step is to create an SML source file. Below is an example of a circuit and the SML source code that corresponds to it.

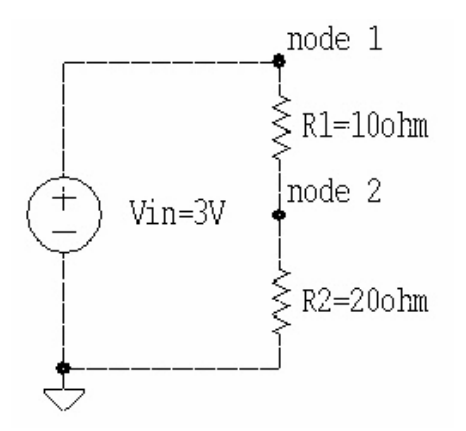

 $\[\int \text{op} \ln \text{d}c \, \# \text{V} \ln 1 \, 10 \, \text{Im} \cdot \text{print} \, \text{d}c \, \text{v}(\# \text{V} \ln \text{pos}) \, \text{v}(\# \text{r1} \cdot \text{pos}, \# \text{r1} \cdot \text{neg})\} \]$ res r1 res r2 vs Vin Vin.voltage  $= 3$  $r1.$ resistance = 10 r2.resistance  $= 20$ Vin.pos->r1.pos r1.neg->r2.pos Vin.neg->ground R2.neg->ground

Save the above code in a file name myCircuit.sml.

First we create 2 resistors (r1,r2) and a voltage source (Vin). Next, we set the voltage and the resistance for these components. The last five lines of code connect the components into a circuit.

# *2.2 Interpreting and Translating*

After creating a SML source file, run the SML engine (sml.exe) on this file. To do this, the user can specify the input file and the output file for the SML engine to interpret the SML code and translate it into hspice. If no command line arguments are specified, the engine will look for a default input file ("input.txt") and generate the default output file ("output.sp")

Example of user defined input and output files with the sml engine:

>sml myCircuit.sml myCircuit.sp

# *2.3 Analyzing Output*

After running the SML engine on the myCircuit.sml the following will be generated in myCircuit.sp:

```
This spice list generated by SML Compiler for myCircuit.sml
*options
.options post reltol=1e-6
*simulation commands, all parameters (models, etc)
.op
.dc vVin 1 10 1
.print dc v( node1 ) v( node1 , node2 )
rr1 node1 node2 20.00
rr2 node2 0 10.00
vVin node1 0 3.00
.end
This code is hspice compliant and can now be run in the hspice simulator.
```
# **3. Language Reference Manual**

# *3.1 Introduction*

SML has been proposed as a means of simplifying SPICE coding. By developing a wrapper language that generates SPICE code, the developers of SML have given the typical engineer the power to easily manipulate cumbersome circuit configurations, while harnessing the full power of the latest SPICE engine technologies. SML can be done without the hassle of being distracted by the nuances of any one particular SPICE implementation.

# *3.2 Lexical Conventions*

### **3.2.1 Comments**

Multiple line comments begin with "\${" and end with "\$}". Single line comments begin with a single "\$" and are terminated by an end of line character.

### **3.2.2 Identifiers**

An identifier is a letter followed by any combination of letters (a...z or A...Z), numbers and underscores ("\_"). Identifiers are case-sensitive, and cannot be identical to any keyword. Identifiers are the valid names that can be given to variables.

#### **3.2.3 Numbers**

A number is a sequence of digits followed by an optional decimal point which may itself be followed by more digits.

# **3.2.4 Strings**

A string is a sequence of ASCII characters surrounded in double quotes (" "). Just as in C, the character '\'acts as an escape character. '\t'represents a tab, '\n'a line feed, '\r'a carriage return and '\\' is used to represent a single '\'.

#### **3.2.5 Objects**

An object is any variable of type int, float, list, string etc. All variables are implemented as generic objects that internally store information about their type and where their data is stored.

#### **3.2.6 Numerical Objects**

Numerical values are stored in int and float objects. In practice, int values store the equivalent data of c++ long values and floats store the equivalent data of c++ double values.

#### **3.2.7 Tokens**

Let **n** denote a positive integer. Let exprn be any expression that evaluates to an object. Let list**n** be an expression that evaluates to a list object. Let num**n** be an expression that evaluates to an int or float object. Let string**n** be an expression that evaluates to a string object. Let var**n** be a valid identifier (variable name). Let vartypen be a valid data type, such as "int", "float", "list" or "string".

 $\exp(1)$ 

Guarantees that expr1 will be evaluated before it is combined with surrounding expressions.

{ $\{ \exp r1, \exp r2, \exp r3 \}$ }

Constructs a list containing the objects returned by expr1, expr2 and expr3. Any number of expressions can be enclosed in this manner to construct a list on the fly.

 $\lceil$  list1[num1]

,

As long as num1 evaluates to a positive integer N, the Nth element of list1 is returned.

The comma token separates items in lists that are constructed on the fly and separates input parameters to functions

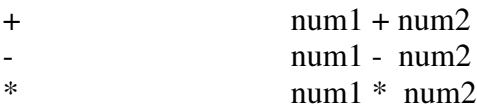

These return the sum, difference, product and, quotient (respectively) of num1 and num2 (as a numerical object). Neither num1 nor num2 is effected by these operations.

$$
= \exp t = \exp t^2
$$

This sets the value of the object returned by expr1 to the value of the object returned by expr2. If expr1 and expr2 evaluate to lists then the list object returned by expr1 is left containing elements that have data identically matching those in the result of expr2. Note that after using the '='operator, modifying the value (or elements) of what is returned by expr1 will have no effect on the value (or elements) of what is returned by expr2. In particular, if expr1 is a list and expr2 is a list containing SPICE objects then any connections between these objects will be preserved, so that in the left hand list the nth SPICE object will connect to the kth SPICE object in exactly the manner that they were connected in the right hand list for all positive integers n and k.

 $=$   $\exp r1 = \exp r2$ 

Returns an integer of value 1 if expr1 and expr2 contain data that is identical. Otherwise returns an integer of value 0. If expr1 and expr2 evaluate to lists then each element of the lists must contain identical data for this expression to return 1.

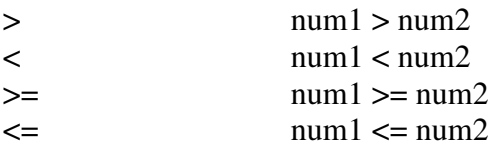

Returns an integer of value one if num1 has (respectively) a greater, smaller, greater or equal, or smaller or equal value than num2. Otherwise, returns a zero valued integer.

@ string1 @ string2

Returns a string object that is the result of appending string2 to the end of string1. Neither string1 nor string2 is affected by this operation.

@ list1 @ expr

Returns a list object that is the result of appending expr to the end of list1.

 $#$   $#list1$ 

Returns the number of elements in list1 as an integer value.

 $#$   $# string1$ 

Returns the number of characters in string1 as an integer value.

. expr1.property

Here the dot (.) operator returns an object representing some property of the object returned by expr1. Modifying this property object modifies the corresponding property of expr1. Depending on the type that expr1 evaluates to, property could be of any valid data type.

#### $\exp t > \exp t$

If expr1 and expr2 evaluate to node objects, this creates a SPICE connection or circuit wire between them. In particular, this can be used to bind one terminal of a device to a terminal of a different device. For example, resistor1.pos -> capacitor1.neg creates a wire (connection) between the positive terminal of resistor1 and the negative terminal of capacitor1 in our generated SPICE circuit.

print print print print print print print print print print print print print print print print print print print print print print print print print print print print print print print print print print print print print

The print operator will print to standard out the value of the object. If the object is a circuit element, the default property will be printed out. For example:

> res r1 r1.resistance=5  $print(r1)$

This will print out the resistance for the resistor r1. This code prints out the exact same value if  $print(r1)$  was replaced with  $print(r1.resistance)$ . If printing a list, the values of each element in the list will be printed on a new line.

#### **3.2.8 Keywords**

Below is a list of the keywords in SML:

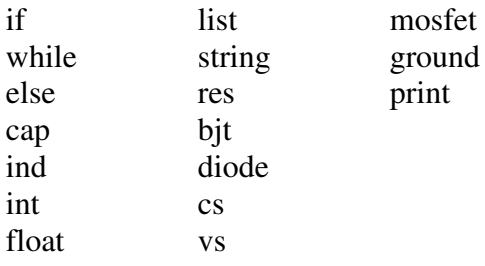

#### *3.3 Data Types*

#### **3.3.1 Basic Object Types**

#### **float**

Stores a c++ double floating point value.

**int**

Stores a c++ long integer value.

#### **list**

Stores a list of objects.

#### **string**

Stores a sequence of characters.

#### **3.3.2 SPICE Object types**

#### **node**

A SPICE node. These objects are stored within resistors, capacitors, etc. to represent the various terminals of a SPICE object.

For all of the following object, obj.pos returns a node object representing the positive terminal of the object obj, and obj.neg returns a node representing its negative terminal. In addition, obj.argument returns a string representing the parameters used to define the element. This can be used to replace a constant value.

#### **res**

A SPICE resistor object.

obj.resistance returns a float objecting representing the resistance of a resistor object obj.

#### **cap**

A SPICE capacitor object.

obj.capacitance returns a float objecting representing the capacitance of a capacitor object obj.

obj.initial\_voltage returns a float objecting representing the initial voltage of a capacitor object obj.

#### **ind**

A SPICE inductor object.

obj.inductance returns a float objecting representing the inductance of an inductor object obj.

obj.initial\_current returns a float objecting representing the initial current of a inductor object obj.

#### **cs**

A SPICE current source object.

obj.current returns a float objecting representing the current of a current source object obj.

#### **vs**

A SPICE voltage source object.

obj.voltage returns a float objecting representing the voltage of a voltage source object obj.

Below are the semi-conductor devices that SML supports. The obj.argument field should be used to specify the name of the model that is being used for this device for this simulation. Models can be define using inserting spice code into your SML program.

#### **diode**

A SPICE diode object.

Like the two terminal objects above, diodes have a pos and neg terminal that can be reference by obj.pos and obj.neg.

#### **bjt**

A SPICE bjt object.

Bjt objects have collector, emitter and base terminals which can be referenced by obj.collector, obj.emitter, and obj.terminal respectively.

#### **mosfet**

A SPICE mosfet object.

Mosfets have drain, source and gate terminals which can be referenced by obj.drain, obj.source, and obj.gate respectively.

### *3.4 Expressions and Statements*

An expression is a syntactically permissible sequence of tokens, keywords and identifiers. Some expressions evaluate to objects and others do not. A statement is an expression terminated by one or more end of line character.

#### **3.4.1 Primary Expressions**

#### **3.4.1.1 Identifiers**

An identifier is a left or right value expression.

#### **3.4.1.2 Constants**

A constant is either a number or a string that is a right-value expression.

#### **3.4.2 Arithmetic Expressions**

Use of operators such as  $+,-$ ,  $\ast$ , / to modify primary expressions. Multiplication and division take precedence over addition and subtraction.

#### **3.4.3 Relational Expressions**

Comparison using the  $\lt$  (less than),  $\lt$  = (less than or equal to),  $\gt$  (greater than),  $\gt$  = (greater than or equal to),  $==$  (equal),  $!=$  (not equal) operators on two primary expressions.

#### *3.5 Statements*

#### **3.5.1 Assignment**

An assignment assigns a constant or expression to a specified identifier. *< left\_expression > = < right\_expression >*

#### **3.5.2 Conditional Statement**

Let exprn denote an expression where n is a positive integer

if  $i$  if  $(exp1) \{ expr2 \}$ 

Evaluates expr2 if and only if expr1 evaluates to a non-zero integer. An error is thrown if expr1 does not evaluate to an integer.

else if (expr1) {expr2} else {expr5}

Evaluates expression2 if expression1 evaluates to a non-zero integer. Otherwise, evaluates expr4 if expr3 evaluates to a non-zero integer. If neither expr2 nor expr4 was evaluated, then expr5 is evaluated. An error is thrown if expr1 or expr3 does not evaluate to an integer.

#### **3.5.3 Iterative Statement**

Let exprn denote an expression where n is a positive integer

while while  $\exp(1) \{ \exp(2) \}$ 

Repeatedly evaluates expr2 until expr1 evaluates to an integer that has the value zero or the break keyword is reached in expr2. An error is thrown if expr1 does not evaluate to an integer.

#### *3.6 Operator precedence*

SML operators follow the following precedence ordering (from weakest to strongest):

,  $= -$ ==  $\lt$  >  $\lt$  =  $\gt$  = @  $+ -$ \* / #

() {}  $\cdot$   $\Box$ 

# *3.7 SPICE Insertion*

Lines of SPICE can be included directly in SML programs. These lines will be inserted into the final generated SPICE file in the order that they are executed in the SML program and will appear higher in the file than all SML related SPICE circuit elements and nodes that are generated. The syntax is as follows:

\$[ SPICE\_commands ]\$

In particular, we can refer to SML variables in our SPICE insertions. To do this we essentially inject an SML object reference into our injected lines of SPICE. This SML reference will be resolved and the reference will be replaced with the corresponding SPICE circuit element name or the value of the specific object parameter. These SML injections within SPICE injections must be preceded by the # token, and they must be followed by a blank space. Thus, if in our SML we have a resistor object called R we might inject the following SPICE:

\$[ SPICE\_commands #R more\_SPICE\_commands#R.resistance even\_more\_SPICE\_commands ]\$

The interpreter will then replace #R by the appropriate SPICE referring to the circuit element R and #R.resistance will be replaced by the resistance value of resistor R. This power to inject allows SML to harness the power of any SPICE commands that are not directly implemented, such as those used to measure currents and voltages through objects and at nodes. Any hspice reference manual can be used to find a listing of valid simulation commands

# *3.8 Sample SPICE insertions*

#### \$[.op ]\$

This statement instructs SPICE to compute the DC steady state operating point for the circuit: voltage at the nodes, current in each voltage source, and the operating point for each element.

\$[.dc #obj.param start stop incr ]\$

The .dc analysis allows you to sweep a variable var and perform a DC steady state solution of each value of that variable. The variable can be the name of an independent source or any element parameter. Start and stop are the starting and

final values of obj.param. And, incr is the incremental value of the parameter being swept. Additionally, the sweep is done independently of the value of obj.param at simulation time.

\$[.tran tincr stop START=tini UIC ]\$

This statement allows for a transient analysis to be conducted in the time domain for basic circuit elements where tincr is the time increment for calculating the variables, tstop and tini are the times at which the transient analysis stops and starts, respectively. The statement UIC (Use Initial conditions) causes SPICE to ttake the specified the initial values of dynamical components such as capacitors and inductors into account. Omitting the START statement is equivalent to setting START=0.

#### \$[.ac TYPE np fstart fstop ]\$

This statement allows for time-invariant dynamical circuit analysis to be done in the frequency domain where fstart denotes the starting frequency, fstop denotes the final frequency, and TYPE defines how the np points on the frequency axis are taken (DEC for decade variation) and (LOG for logarithmic variation). For AC analysis to be conducted, a voltage or current source must be identified as an AC source with a particular phase and magnitude.

 $\[\frac{\text{Spin}(\text{analysis type} > \text{v}(\text{#obj1}), \text{i}(\text{#obj2}), \text{v}(\text{#obj2}, \text{pos}, \text{#gnd})\]$ 

This statement represents the simplest way of reporting simulation results in the output log where v(#obj) denotes the voltage across the positive and negative terminals of the object and v(#obj.pos, #gnd) denotes the voltage of the positive terminal with respect to ground. I(obj) denotes the current through the object.

# **4. Project Plan**

# *4.1 Phases*

# **4.1.1 Planning Phase**

The team began the planning phase immediately after being assigned the project. Meetings were scheduled once a week during this phase. During these meetings the team settled on the need that the language would satisfy. It was determined that SML would simplify the creation of SPICE code. The team also used this phase to resolve the implementation tools that would be used and the focus of each member's preparatory research.

# **4.1.2 Specification Phase**

The specification phase was the most important time period for the group. The team settled on the special features of SML and how SML would interoperate with SPICE. This phase took longer than expected, lasting over a month. The team had some minor setbacks in agreeing on the contribution that SML would make to computer assisted circuit analysis in general.

# **4.1.3 Development Phase**

The development phase was a five week period which started with a clear division of labor. It was decided that Spencer would develop the language's grammar and handle the static and semantic analysis. Michael and Robert were assigned the interpreter stage which consisted of traversing the abstract syntax tree. Ronald was assigned the task of generating compliant SPICE code according to the specifications of the hspice variant. He also was given the responsibility of parsing injected SPICE code that occurred within a SML program. The labor was divided carefully so that none of the latter stages depended on each other. However, everything did depend on the framework that Spencer established. During the code consolidation phase, Robert and Spencer worked together to finalize the front end of the system and Michael and Ronald worked to tweak the back end of the system.

# **4.1.4 Testing Phase**

Individual testing was done during each parts own development, but at the end the team collaborated and put the language to the test. The testing Phase was a three day period where all three parts were combined and tested with many sample circuits. Simple circuits were designed, implemented in SML and the resultant hspice code was tested in the hspice simulator that is installed on servers maintained by the Department of Electrical Engineering. To be sure the generated hspice corresponded to the original

circuit topology, hand comparisons were done on the results. As a further sanity check, the output files of hspice network lists (netlists) that the SML translator generated were compared with the output files of hspice netlists that were coded by hand.

# *4.2 Programming Style*

The main programming guidelines that we focused on were writing clear, well understood, and well commented C++ code. Spencer's initial work on the framework set the model for naming identifiers in other parts of the code. While strict programming styles were not enforced and not needed because of efficient labor division, it was decided that all constants would be all capital letters and any class identifiers would be start with a capital letter. Furthermore, a common C++ header file was to maintain all of the utility functions and class definitions the system's implementation would require.

# *4.3 Project Roles*

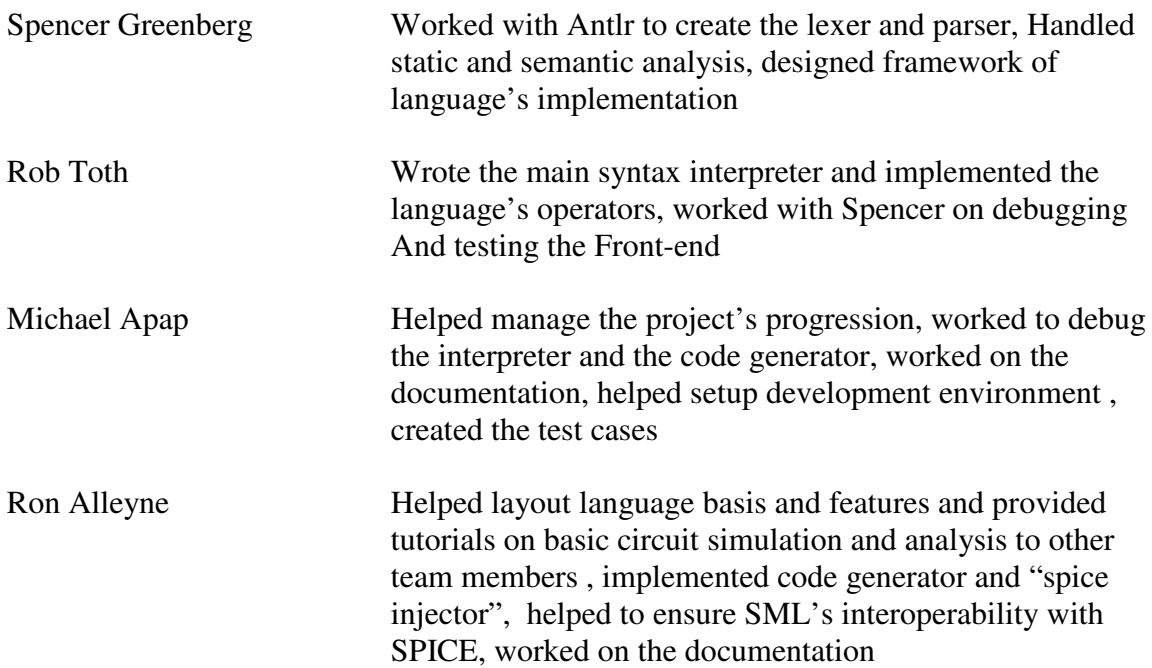

#### *4.4 Project Timeline*

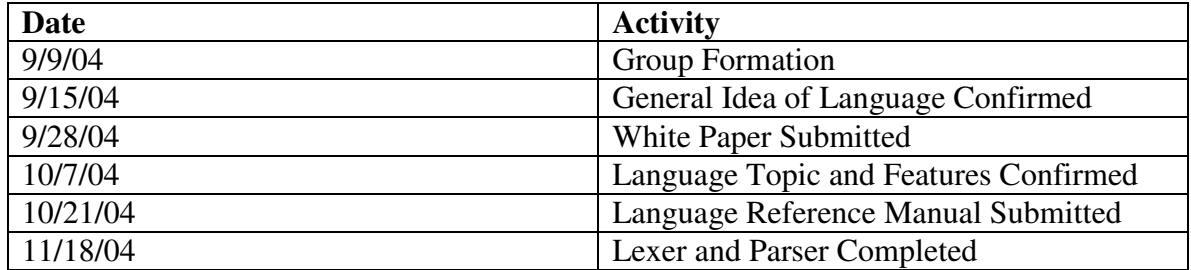

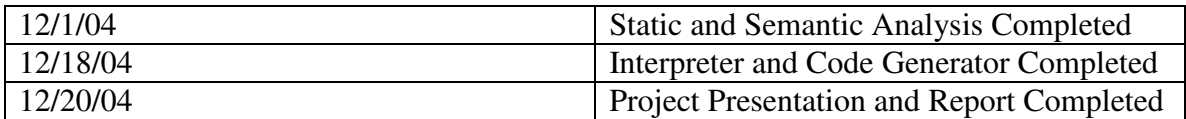

# *4.5 Development Environment*

The Antlr code for the Lexer and Parser were written in a UNIX environment and generated C++ files. The Static and Semantic Analysis implementation was done in C++ using XCode for MacOS. The interpreter and the code generator were done using Microsoft Visual Studio C++ (VSC++) for Windows. Antlr's generated libraries were installed in both Integrated Development Environment (IDE) to allow for successful compilation of the entire project

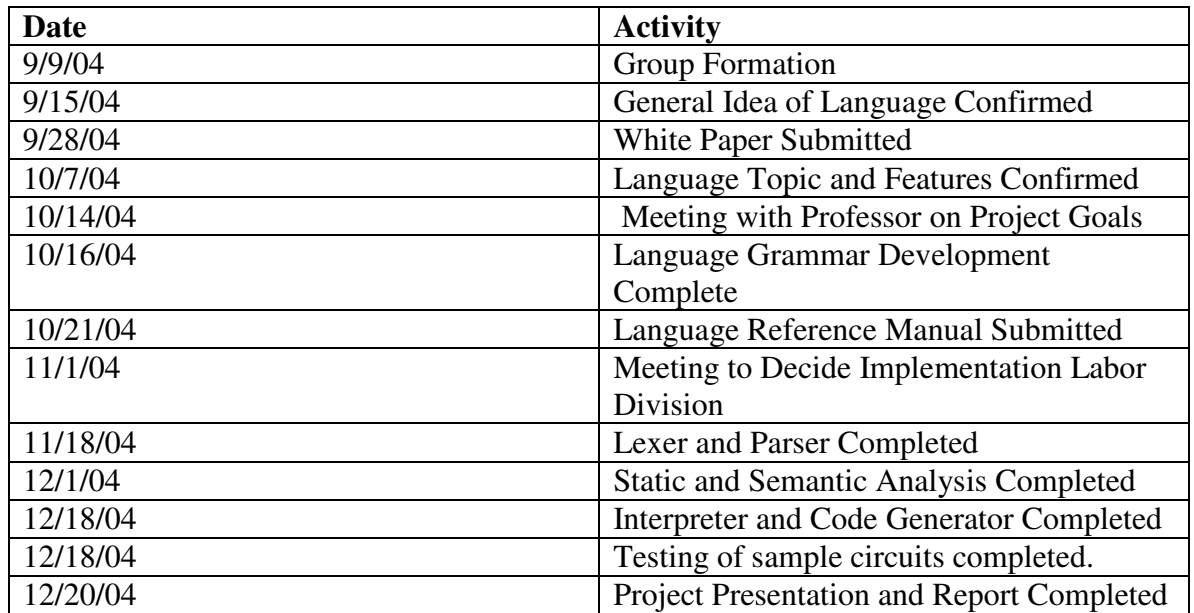

# *4.6 Project Log*

# **5. Architectural Design**

# *5.1 Components of Translator*

As the diagram below depicts, a sml source file is passed to the main driver of the system and lexically analyzed, parsed and undergoes static and semantic testing before it is interpreted. Once interpreted, the resultant state of the circuit is passed to the code generator.

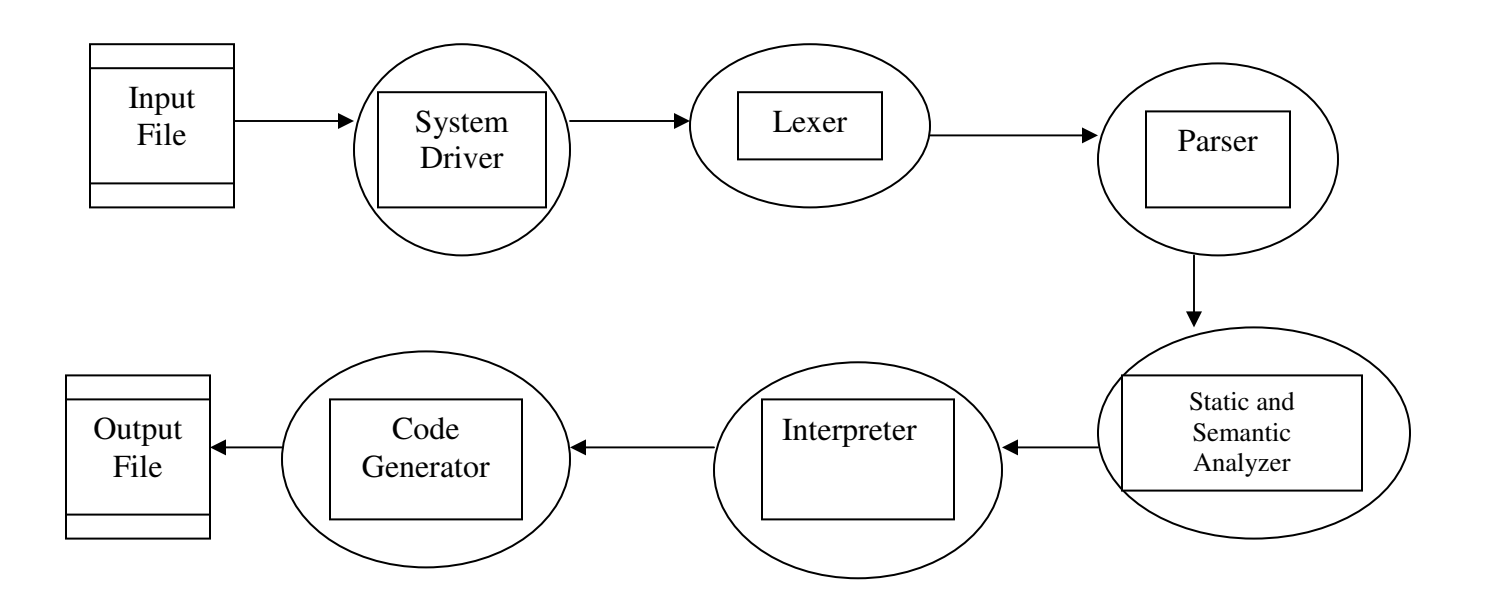

# *5.2 Specifics*

#### **5.2.1 Lexer**

The lexer takes a stream of characters and converts them into a stream of tokens. Comments and white space are ignored. The output of the lexer is passed to the parser.

#### **5.2.2 Parser**

The parser takes a stream of tokens and builds from it an abstract syntax tree based on our ANTLR grammar.

### **5.2.3 Static and Semantic Analyzer**

The static semantic analyzer walks through the abstract syntax tree. For each node corresponding to a binary operation the types of the left and right expression are tested for consistency. The symbol table is also constructed during this stage and memory is allocated for constant expressions and local variables.

#### **5.2.4 Interpreter**

The interpreter walks through the abstract syntax tree after the static and semantic analyzer has verified that it is correct. During this part, the objects are set in memory and operators are evaluated. It is during this stage that conditionals, loops, SML connections and objects are evaluated. After the interpreter has gone through the abstract syntax tree, it has altered the symbol table to have all the appropriate information based on the program.

### **5.2.5 Code Generator**

The code generation functionality is implemented in codeGen.h. Its main purpose is to take the symbol table of circuit element object as its input and create a netlist of the input circuit's topology. Before the netlist is generated, the functions nodeWalker() and nodeCruncher are used to minimize the number of circuit element terminals or nodes needed to identify connections in the circuit. This minimizing is essential to the generation of an accurate netlist. The actual code generation is a simple walk of the symbol table coupled with the outputting fo compliant hspice code.

# *5.3 Extra Components*

# **5.3.1 Error Checking**

To ease the understanding of what the SML engine was trying to evaluate, Spencer wrote a Crash\_and\_Burn function which outputted to the screen the line and any message that the programmer felt would be helpful in trying to debug during runtime.

#### **5.3.2 "SPICE" Injection**

An important feature in the language's implementation is the allowance of SPICE code in an SML program. This allots the user all of the tools of the underlying hspice circuit simulation software. This is implemented by passing the SPICE code along the process flow along to the code generator. The user is allowed to reference SML objects and their properties by using a special delimiter (see Language Properties). This was implemented in the function SMLInjecter() function.

# **6 Test Plan**

The testing of SML was divided into two stages: unit testing and integrated testing. Spencer and Rob worked on the unit testing of the translater's front end and Michael and Ron worked on the unit testing of the system's back end.

# *6.1 Unit Testing*

To facilitate effective unit testing, the project was divided into three main modules. The first module consisted of the lexer,parser and static/semantic analyzer, the second module consisted of the interpreter and third module housed the code generator and the spice injection engine. Each of the modules were tested individually to isolate and correct problems before integration. To test the first and second modules, sample sml files were created and analyzed until deficiencies were eliminated. To test the third module, a sample circuit was designed and connected as it would be by the second module and it state represented with the creation of a dummy symbol table. This dummy symbol table was used as the test bed for module 3.

# *6.2 Integrated Testing*

Once unit tested was completed, the team worked to demonstrate the interoperability of the system. This testing involved taking the same sample circuits that were used in the unit testing of module 3 and plugging the representative SML code into module 1. The outputted spice files were examined for consistency with the successful results of module 3 test trials. As a final test, the outputted spice files were ran through the version of the hspice simulator running on servers maintained by the Department of Electrical Engineering.

# *6.3 Test Tools*

The team decided not to use automated testing because of the nature of the programming language and system's input and output. Real circuits had to be design and drawn and inputted into the system. The resultant netlists were then manually analyzed to ensure their integrity and consistency with the original drawings. This form of testing was difficult, but it was the only way to be absolutely certain of the correctness of our language's implementation. An invaluable tool was Spencer's and Ron's knowledge of circuits from electrical engineering coursework. Additionally, the unit testing and integrated testing were aided by the use of specialized functions that allowed for easy debugging. For debugging purposes, the print function was implemented to display runtime values SML objects.

# *6.4 Sample Testing*

#### **6.4.1 Basic Test**

#### **Input file: inputbasic.sml**

res r1 vs vin r1.resistance=50 vin.voltage=500 r1.pos->vin.pos r1.neg->ground vin.neg->ground

#### **Output file: outputbasic.sp**

This spice list generated by SML Compiler for inputbasic.sml \*options .options post reltol=1e-6 \*simulation commands, all parameters (models, etc) rr1 node1 0 50.00 vvin node1 0 500.00 .end

#### **HSPICE results running on outputbasic.sp**

Using: /usr/cad/meta/U-2003.09/linux/hspice \*\*\*\*\*\* HSPICE -- U-2003.09 (20030718) 21:15:39 12/19/2004 linux Copyright (C) 2003 Synopsys, Inc. All Rights Reserved. Unpublished-rights reserved under US copyright laws. This program is protected by law and is subject to the terms and conditions of the license agreement found in: /usr/cad/meta/U-2003.09/license.txt Use of this program is your acceptance to be bound by this license agreement. HSPICE is the trademark of Synopsys, Inc. Input File: outputbasic.sp lic: lic: FLEXlm: v6.1g lic: USER: rja2001 HOSTNAME: odessa.cisl.columbia.edu lic: HOSTID: 000d56f6032f PID: 20128 lic: Using FLEXlm license file: lic: /usr/cad/scl/admin/license/license.dat lic: Checkout hspice; Encryption code: BD40E79D27978B35D58A lic: License/Maintenance for hspice will expire on 29-may-2005/2004.09

```
lic: 1(in_use)/50 FLOATING license(s) on SERVER cadserv1.cisl.columbia.edu
lic:
Init: read install configuration file: /usr/cad/meta/U-2003.09/meta.cfg
Init: hspice initialization file: /usr/cad/meta/U-2003.09/hspice.ini
* reading file: /usr/cad/meta/u-2003.09/hspice.ini
.options post reltol=1e-6
 *simulation commands, all parameters (models, etc)
rr1 node1 0 50.00
vvin node1 0 500.00
.end
     ***** job concluded
1 ****** HSPICE -- U-2003.09 (20030718) 21:15:39 12/19/2004 linux
******
this spice list generated by sml compiler for inputbasic.sml
 ****** job statistics summary tnom= 25.000 temp= 25.000
******
      total memory used 22 kbytes
 \# nodes = 2 \# elements= 2
 # diodes= 0 \# \text{ bits } = 0 \# \text{ jets } = 0 \# \text{ most} = 0analysis time # points tot. iter conv.iter
  op point 0.00 \t 1 \t 0readin 0.00
  errchk 0.00
  setup 0.00
  output 0.00
      total cpu time 0.00 seconds
        job started at 21:15:39 12/19/2004
        job ended at 21:15:39 12/19/2004
```
lic: Release hspice token(s) HSPICE job outputbasic.sp completed. Sun Dec 19 21:15:39 EST 2004

#### **6.4.2 List Test**

#### **Input file: inputlist.sml**

\$[ .op ]\$ vs vin vin.voltage=10 list l res r1 res r2 res r3  $r1.pos \rightarrow r2.pos$  $r1.pos \rightarrow r3.pos$  $r1.$ neg ->  $r2.$ neg  $r1.$ neg  $\rightarrow$  r3.neg l @ r1 l @ r2 l @ r3 list  $g = 1$  $g[1]$ .pos  $\rightarrow$  l[1].neg

vin.neg->ground l[1].pos->vin.pos g[1].neg->ground

#### **Output file: outputlist.sp**

This spice list generated by SML Compiler for inputlist.sml \*options .options post reltol=1e-6 \*simulation commands, all parameters (models, etc)

.op vvin node1 0 10.00 rl\_xyz1 node1 node2 0.00 rl\_xyz2 node1 node2 0.00 rl\_xyz3 node1 node2 0.00 rg\_xyz4 node2 0 0.00 rg\_xyz5 node2 0 0.00 rg\_xyz6 node2 0 0.00 .end

#### **HSPICE results on outputlist.sp**

```
Using: /usr/cad/meta/U-2003.09/linux/hspice
****** HSPICE -- U-2003.09 (20030718) 21:15:58 12/19/2004 linux
 Copyright (C) 2003 Synopsys, Inc. All Rights Reserved.
 Unpublished-rights reserved under US copyright laws.
 This program is protected by law and is subject to the
 terms and conditions of the license agreement found in:
  /usr/cad/meta/U-2003.09/license.txt
 Use of this program is your acceptance to be bound by this
 license agreement. HSPICE is the trademark of Synopsys, Inc.
 Input File: outputlist.sp
lic:
lic: FLEXlm: v6.1g
lic: USER: rja2001 HOSTNAME: odessa.cisl.columbia.edu
lic: HOSTID: 000d56f6032f PID: 20143
lic: Using FLEXlm license file:
lic: /usr/cad/scl/admin/license/license.dat
lic: Checkout hspice; Encryption code: BD40E79D27978B35D58A
lic: License/Maintenance for hspice will expire on 29-may-2005/2004.09
lic: 1(in_use)/50 FLOATING license(s) on SERVER cadserv1.cisl.columbia.edu
lic:
Init: read install configuration file: /usr/cad/meta/U-2003.09/meta.cfg
Init: hspice initialization file: /usr/cad/meta/U-2003.09/hspice.ini
* reading file: /usr/cad/meta/u-2003.09/hspice.ini
.options post reltol=1e-6
 *simulation commands, all parameters (models, etc)
.op
vvin node1 0 10.00
rl_xyz1 node1 node2 0.00
rl_xyz2 node1 node2 0.00
rl_xyz3 node1 node2 0.00
```

```
rg_xyz4 node2 0 0.00
rg_xyz5 node2 0 0.00
rg_xyz6 node2 0 0.00
.end
**warning** 0:rl_xyz1 defined in subckt 0 resistance limited to
1.000E-05
**warning** 0:rl_xyz2 defined in subckt 0 resistance limited to
1.000E-05
**warning** 0:rl_xyz3 defined in subckt 0 resistance limited to
1.000E-05
**warning** 0:rg_xyz4 defined in subckt 0 resistance limited to
1.000E-05
```

```
**warning** 0:rg_xyz5 defined in subckt 0 resistance limited to
1.000E-05
**warning** 0:rg_xyz6 defined in subckt 0 resistance limited to
1.000E-05
1 ****** HSPICE -- U-2003.09 (20030718) 21:15:58 12/19/2004 linux
******
this spice list generated by sml compiler for inputlist.sml
 ******* operating point information tnom= 25.000 temp= 25.000
******
***** operating point status is all simulation time is 0.
  node =voltage node =voltage
+0:node1 = 10.0000 0:node2 = 5.0000**** voltage sources
subckt
element 0:vvin
 volts 10.0000
 current -1.5000x
 power 15.0000x
  total voltage source power dissipation= 15.0000x watts
**** resistors
subckt
element 0:rl_xyz1 0:rl_xyz2 0:rl_xyz3 0:rg_xyz4 0:rg_xyz5 0:rg_xyz6r value 10.0000u 10.0000u 10.0000u 10.0000u 10.0000u 10.0000u
 v drop 5.0000 5.0000 5.0000 5.0000 5.0000 5.0000
 current 500.0000k 500.0000k 500.0000k 500.0000k 500.0000k 500.0000k
 power 2.5000x 2.5000x 2.5000x 2.5000x 2.5000x 2.5000x
     ***** job concluded
1 ****** HSPICE -- U-2003.09 (20030718) 21:15:58 12/19/2004 linux
******
this spice list generated by sml compiler for inputlist.sml
 ****** job statistics summary tnom= 25.000 temp= 25.000
******
```
total memory used 22 kbytes  $\#$  nodes = 3  $\#$  elements= 7 # diodes=  $0 \# \text{ bits } = 0 \# \text{ jets } = 0 \# \text{ most} = 0$ analysis time # points tot. iter conv.iter op point  $0.01$  1 4 readin 0.00 errchk 0.00 setup 0.00 output 0.00 total cpu time  $0.01$  seconds job started at 21:15:58 12/19/2004 job ended at 21:15:58 12/19/2004

lic: Release hspice token(s) HSPICE job outputlist.sp completed. Sun Dec 19 21:15:59 EST 2004

#### **6.4.3 Resistor Bank**

#### **Input file: inputresbank.sml**

```
\mathcal{S}[
.op
]$
vs vin
vin.voltage=10
int a = 1list l
while(a < 5)
{
res r
r.resistance = 5000r.pos->vin.pos
r.neg->ground
l@r
a=a+1}
vin.neg->ground
```
#### **Output file: outputresbank.sp**

This spice list generated by SML Compiler for inputresbank.sml \*options .options post reltol=1e-6 \*simulation commands, all parameters (models, etc)

.op vvin node1 0 10.00 rl\_xyz1 node1 0 5000.00 rl\_xyz2 node1 0 5000.00 rl\_xyz3 node1 0 5000.00 rl\_xyz4 node1 0 5000.00 .end

#### **HSPICE results running on outputresbank.sp**

Using: /usr/cad/meta/U-2003.09/linux/hspice \*\*\*\*\*\* HSPICE -- U-2003.09 (20030718) 21:16:09 12/19/2004 linux Copyright (C) 2003 Synopsys, Inc. All Rights Reserved. Unpublished-rights reserved under US copyright laws. This program is protected by law and is subject to the terms and conditions of the license agreement found in: /usr/cad/meta/U-2003.09/license.txt Use of this program is your acceptance to be bound by this license agreement. HSPICE is the trademark of Synopsys, Inc. Input File: outputresbank.sp lic: lic: FLEXlm: v6.1g lic: USER: rja2001 HOSTNAME: odessa.cisl.columbia.edu lic: HOSTID: 000d56f6032f PID: 20158 lic: Using FLEXlm license file: lic: /usr/cad/scl/admin/license/license.dat lic: Checkout hspice; Encryption code: BD40E79D27978B35D58A lic: License/Maintenance for hspice will expire on 29-may-2005/2004.09 lic: 1(in\_use)/50 FLOATING license(s) on SERVER cadserv1.cisl.columbia.edu lic: Init: read install configuration file: /usr/cad/meta/U-2003.09/meta.cfg Init: hspice initialization file: /usr/cad/meta/U-2003.09/hspice.ini \* reading file: /usr/cad/meta/u-2003.09/hspice.ini .options post reltol=1e-6 \*simulation commands, all parameters (models, etc) .op

vvin node1 0 10.00 rl\_xyz1 node1 0 5000.00 rl\_xyz2 node1 0 5000.00 rl\_xyz3 node1 0 5000.00

```
rl_xyz4 node1 0 5000.00
.end
1 ****** HSPICE -- U-2003.09 (20030718) 21:16:09 12/19/2004 linux
******
this spice list generated by sml compiler for inputresbank.sml
****** operating point information tnom= 25.000 temp= 25.000
******
***** operating point status is all simulation time is 0.
  node =voltage
+0:node1 = 10.0000
**** voltage sources
subckt
element 0:vvin
volts 10.0000
current -8.0000m
power 80.0000m
  total voltage source power dissipation= 80.0000m watts
**** resistors
subckt
element 0:rl_xyz1 0:rl_xyz2 0:rl_xyz3 0:rl_xyz4
r value 5.0000k 5.0000k 5.0000k 5.0000k
v drop 10.0000 10.0000 10.0000 10.0000
 current 2.0000m 2.0000m 2.0000m 2.0000m
 power 20.0000m 20.0000m 20.0000m 20.0000m
     ***** job concluded
1 ****** HSPICE -- U-2003.09 (20030718) 21:16:09 12/19/2004 linux
******
this spice list generated by sml compiler for inputresbank.sml
 ****** job statistics summary tnom= 25.000 temp= 25.000
******
      total memory used 22 kbytes
 \# nodes = 2 \# elements= 5
 # diodes= 0 \# \text{ bits } = 0 \# \text{ jets } = 0 \# \text{ most} = 0
```
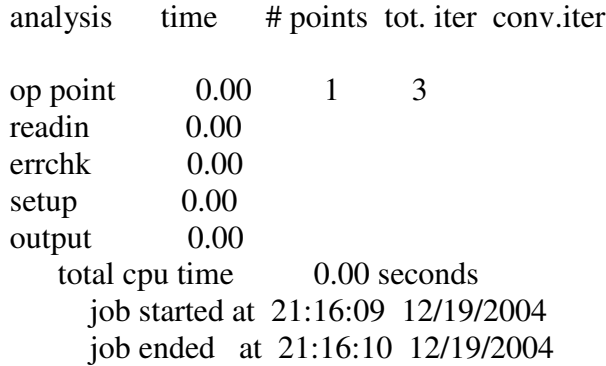

lic: Release hspice token(s) HSPICE job outputresbank.sp completed. Sun Dec 19 21:16:10 EST 2004

#### **6.4.4 Resistor Capacitor Bank 50**

#### **Input file: inputrescapbank50.sml**

```
$[
.op
.print v( #vin )
]$
vs vin
vin.voltage=10
int a = 1float f = 0.01list l
while(a < 25)
{
res r
r.resistance = a * 100r.pos->vin.pos
r.neg->ground
cap c
c.capacitance = f * 2c.pos->vin.pos
c.neg->ground
c.initial_voltage=f * fl@r
l@c
a=a+1
```
 $f=f+0.01$ } vin.neg->ground

#### **Output file: outputrescapbank50.sp**

This spice list generated by SML Compiler for inputrescapbank50.sml \*options .options post reltol=1e-6 \*simulation commands, all parameters (models, etc)

.op .print v( vvin ) vvin node1 0 10.00 rl\_xyz1 node1 0 100.00 cl\_xyz2 node1 0 0.02 IC=0.00 rl\_xyz3 node1 0 200.00 cl\_xyz4 node1 0 0.04 IC=0.00 rl\_xyz5 node1 0 300.00 cl\_xyz6 node1 0 0.06 IC=0.00 rl\_xyz7 node1 0 400.00 cl xyz8 node1 0 0.08 IC=0.00 rl\_xyz9 node1 0 500.00 cl\_xyz10 node1 0 0.10 IC=0.00 rl\_xyz11 node1 0 600.00 cl  $xyz12$  node1 0 0.12 IC=0.00 rl\_xyz13 node1 0 700.00 cl  $xyz14$  node1 0 0.14 IC=0.00 rl\_xyz15 node1 0 800.00 cl\_xyz16 node1 0 0.16 IC=0.01 rl\_xyz17 node1 0 900.00 cl xyz18 node1 0 0.18 IC=0.01 rl\_xyz19 node1 0 1000.00 cl\_xyz20 node1 0 0.20 IC=0.01 rl\_xyz21 node1 0 1100.00 cl  $xyz22$  node1 0 0.22 IC=0.01 rl\_xyz23 node1 0 1200.00 cl xyz24 node1 0 0.24 IC=0.01 rl\_xyz25 node1 0 1300.00 cl xyz26 node1 0 0.26 IC=0.02 rl\_xyz27 node1 0 1400.00 cl xyz28 node1 0 0.28 IC=0.02 rl\_xyz29 node1 0 1500.00 cl\_xyz30 node1 0 0.30 IC=0.02 rl\_xyz31 node1 0 1600.00 cl\_xyz32 node1 0 0.32 IC=0.03

```
rl_xyz33 node1 0 1700.00
cl xyz34 node1 0 0.34 IC=0.03
rl_xyz35 node1 0 1800.00
cl_xyz36 node1 0 0.36 IC=0.03
rl_xyz37 node1 0 1900.00
cl_xyz38 node1 0 0.38 IC=0.04
rl_xyz39 node1 0 2000.00
cl_xyz40 node1 0 0.40 IC=0.04
rl_xyz41 node1 0 2100.00
cl_xyz42 node1 0 0.42 IC=0.04
rl_xyz43 node1 0 2200.00
cl xyz44 node1 0 0.44 IC=0.05
rl_xyz45 node1 0 2300.00
cl_xyz46 node1 0 0.46 IC=0.05
rl_xyz47 node1 0 2400.00
cl_xyz48 node1 0 0.48 IC=0.06
.end
```
#### **HSPICE results on outputrescapbank50.sp**

Using: /usr/cad/meta/U-2003.09/linux/hspice \*\*\*\*\*\* HSPICE -- U-2003.09 (20030718) 21:16:22 12/19/2004 linux Copyright (C) 2003 Synopsys, Inc. All Rights Reserved. Unpublished-rights reserved under US copyright laws. This program is protected by law and is subject to the terms and conditions of the license agreement found in: /usr/cad/meta/U-2003.09/license.txt Use of this program is your acceptance to be bound by this license agreement. HSPICE is the trademark of Synopsys, Inc. Input File: outputrescapbank50.sp lic: lic: FLEXlm: v6.1g lic: USER: rja2001 HOSTNAME: odessa.cisl.columbia.edu lic: HOSTID: 000d56f6032f PID: 20181 lic: Using FLEXlm license file: lic: /usr/cad/scl/admin/license/license.dat lic: Checkout hspice; Encryption code: BD40E79D27978B35D58A lic: License/Maintenance for hspice will expire on 29-may-2005/2004.09 lic: 1(in\_use)/50 FLOATING license(s) on SERVER cadserv1.cisl.columbia.edu lic: Init: read install configuration file: /usr/cad/meta/U-2003.09/meta.cfg Init: hspice initialization file: /usr/cad/meta/U-2003.09/hspice.ini \* reading file: /usr/cad/meta/u-2003.09/hspice.ini .options post reltol=1e-6 \*simulation commands, all parameters (models, etc)

. o p .print v( vvin ) vvin node1 0 10.00 r l \_ x y z 1 n o d e 1 0 1 0 0 . 0 0 cl\_xyz2 node1 0 0.02 ic=0.00 rl\_xyz3 node1 0 200.00 cl\_xyz4 node1 0 0.04 ic=0.00 rl\_xyz5 node1 0 300.00 cl\_xyz6 node1 0 0.06 ic=0.00 rl\_xyz7 node1 0 400.00 cl\_xyz8 node1 0 0.08 ic=0.00 rl\_xyz9 node1 0 500.00 cl\_xyz10 node1 0 0.10 ic=0.00 rl\_xyz11 node1 0 600.00 cl\_xyz12 node1 0 0.12 ic=0.00 r l \_ x y z 1 3 n o d e 1 0 7 0 0 . 0 0 cl\_xyz14 node1 0 0.14 ic=0.00 r l \_ x y z 1 5 n o d e 1 0 8 0 0 . 0 0  $cl\_xyz16 \text{ node}100.16 \text{ ic} = 0.01$ rl\_xyz17 node1 0 900.00  $cl_{xyz18}$  node1 0 0.18 ic=0.01 r l \_ x y z 1 9 n o d e 1 0 1 0 0 0 . 0 0 cl\_xyz20 node1 0 0.20 ic=0.01 rl\_xyz21 node1 0 1100.00  $cl_{xyz22}$  node1 0 0.22 ic=0.01 r l \_ x y z 2 3 n o d e 1 0 1 2 0 0 . 0 0  $cl_{xyz24}$  node1 0 0.24 ic=0.01 rl\_xyz25 node1 0 1300.00 cl\_xyz26 node1 0 0.26 ic=0.02 rl\_xyz27 node1 0 1400.00 cl\_xyz28 node1 0 0.28 ic=0.02 rl\_xyz29 node1 0 1500.00 cl\_xyz30 node1 0 0.30 ic=0.02 rl\_xyz31 node1 0 1600.00 cl\_xyz32 node1 0 0.32 ic=0.03 rl\_xyz33 node1 0 1700.00 cl\_xyz34 node1 0 0.34 ic=0.03 rl\_xyz35 node1 0 1800.00 cl\_xyz36 node1 0 0.36 ic=0.03 rl\_xyz37 node1 0 1900.00 cl\_xyz38 node1 0 0.38 ic=0.04 rl\_xyz39 node1 0 2000.00 cl\_xyz40 node1 0 0.40 ic=0.04 rl\_xyz41 node1 0 2100.00 cl\_xyz42 node1 0 0.42 ic=0.04 r l \_ x y z 4 3 n o d e 1 0 2 2 0 0 . 0 0
```
cl_xyz44 node1 0 0.44 ic=0.05
rl_xyz45 node1 0 2300.00
cl_xyz46 node1 0 0.46 ic=0.05
rl_xyz47 node1 0 2400.00
cl_xyz48 node1 0 0.48 ic=0.06
.end
**warning** in element= 0:cl_xyz12 defined in subckt 0
  capacitance = 0.120 >= 0.1 farad, please verify it.
**warning** attempt to reference undefined node 0:vvin
 branch - output ignored
**warning** print/plot=out0 of analysis=tran
contains unused outputs
this entire output statement is ignored
1 ****** HSPICE -- U-2003.09 (20030718) 21:16:22 12/19/2004 linux
******
this spice list generated by sml compiler for inputrescapbank50.sml
****** operating point information tnom= 25.000 temp= 25.000
******
***** operating point status is all simulation time is 0.
 node =voltage
+0:node1 = 10.0000**** voltage sources
subckt
element 0:vvin
volts 10.0000
current -377.5958m
power 3.7760
  total voltage source power dissipation= 3.7760 watts
**** resistors
subckt
element 0:rl_xyz1 0:rl_xyz3 0:rl_xyz5 0:rl_xyz7 0:rl_xyz9 0:rl_xyz11
r value 100.0000 200.0000 300.0000 400.0000 500.0000 600.0000
```
v drop 10.0000 10.0000 10.0000 10.0000 10.0000 10.0000 current 100.0000m 50.0000m 33.3333m 25.0000m 20.0000m 16.6667m power 1.0000 500.0000m 333.3333m 250.0000m 200.0000m 166.6667m subckt element 0:rl\_xyz13 0:rl\_xyz15 0:rl\_xyz17 0:rl\_xyz19 0:rl\_xyz21 0:rl\_xyz23 r value 700.0000 800.0000 900.0000 1.0000k 1.1000k 1.2000k v drop 10.0000 10.0000 10.0000 10.0000 10.0000 10.0000 current 14.2857m 12.5000m 11.1111m 10.0000m 9.0909m 8.3333m power 142.8571m 125.0000m 111.1111m 100.0000m 90.9091m 83.3333m subckt element 0:rl\_xyz25 0:rl\_xyz27 0:rl\_xyz29 0:rl\_xyz31 0:rl\_xyz33 0:rl\_xyz35 r value 1.3000k 1.4000k 1.5000k 1.6000k 1.7000k 1.8000k v drop 10.0000 10.0000 10.0000 10.0000 10.0000 10.0000 current 7.6923m 7.1429m 6.6667m 6.2500m 5.8824m 5.5556m power 76.9231m 71.4286m 66.6667m 62.5000m 58.8235m 55.5556m subckt element 0:rl\_xyz37 0:rl\_xyz39 0:rl\_xyz41 0:rl\_xyz43 0:rl\_xyz45 0:rl\_xyz47 r value 1.9000k 2.0000k 2.1000k 2.2000k 2.3000k 2.4000k v drop 10.0000 10.0000 10.0000 10.0000 10.0000 10.0000 current 5.2632m 5.0000m 4.7619m 4.5455m 4.3478m 4.1667m power 52.6316m 50.0000m 47.6190m 45.4545m 43.4783m 41.6667m \*\*\*\*\* job concluded 1 \*\*\*\*\*\* HSPICE -- U-2003.09 (20030718) 21:16:22 12/19/2004 linux \*\*\*\*\*\* this spice list generated by sml compiler for inputrescapbank50.sml \*\*\*\*\*\* job statistics summary tnom= 25.000 temp= 25.000 \*\*\*\*\*\* total memory used 154 kbytes  $\#$  nodes =  $2 \#$  elements= 49 # diodes=  $0 \# \text{ bits } = 0 \# \text{ jets } = 0 \# \text{ most} = 0$ analysis time # points tot. iter conv.iter op point  $0.00 \t 1 \t 3$ readin 0.01 errchk 0.00 setup 0.00 output 0.00 total cpu time  $0.01$  seconds

job started at 21:16:22 12/19/2004 job ended at 21:16:23 12/19/2004

lic: Release hspice token(s) HSPICE job outputrescapbank50.sp completed. Sun Dec 19 21:16:23 EST 2004

# **7 Lessons Learned**

## *7.1 Spencer Greenberg*

I learned from this project that it is crucial to decide how each element of a language will be implemented before deciding on the language itself. In our case, we had to augment our abstract syntax tree nodes in order to accommodate the various functionalities that we had planned to implement. This occasionally involved demolishing old code that could not support this functionality. Furthermore, I learned the extreme importance of code reuse. In a number of cases I found the same lines of code appearing many times, and would have saved myself a lot of trouble had I written functions to handle frequently used tasks. I also think it would have been a good idea to test each finished portion of code before moving on since bugs are a lot easier to weed out when dealing with a few functions than (for example) when the interpreter crashes with no helpful messages.

## *7.2 Ron Alleyne*

Our organization was very clear and straightforward; however when we tried to combine our efforts bugs began to develop. I learned that creating your own language requires a different type of workload then regular programming. Weekly deadlines and clear cut goals are a necessity. I also learned that testing as parts were programmed would have been easier than waiting till the end, and testing all of the code at one time.

### *7.3 Michael Apap*

The main lesson learned was that no matter how much planning and organization is done, when all the parts come together there will be some connection issues. The three other members each had completed their own individual parts and when we put them together, unforeseeable issues developed. The outcome was worth the time and effort that we put in. I learned that developing a sound plan is a necessity when trying to develop something at this scale. I learned how trying to develop your own programming language is a completely different technique then just programming.

## *7.4 Robert Toth*

After working on the Interpreter for SML I learned a lot on the power of programming languages. I was able to create my own while loops (nested!) and if statements, all at the same time using our SML objects to develop circuits. The results, after a few hours of fixing minor bugs, were impressive.

# **8 Appendix**

#### *8.1 Grammar File*

```
Author: Spencer Greenberg
```

```
header {
#include "MyAST.h"
}
options {
       language="Cpp";
}
{
#include <iostream>
}
/*---------------------------------------------
Lexer
---------------------------------------------*/
class Lex extends Lexer;
options
{
       testLiterals = false;
       genHashLines = true;
       k=3;
       //charVocabulary = '\3'..'\377'; //allow all 8 bit characters
       charVocabulary='\u0000'..'\u007F'; // allow ascii
}
```
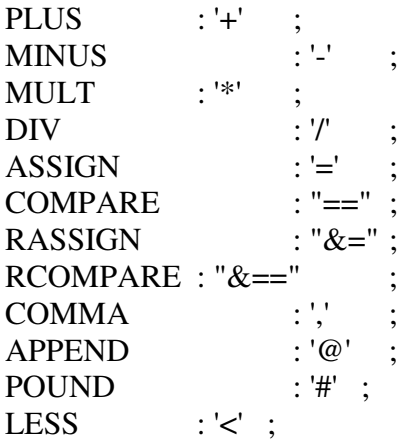

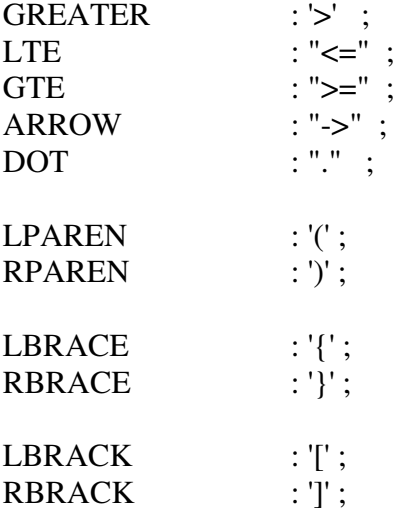

/\*strings use the escape character '\'. Since ANTLR does as well, we denote it '\\'below. \*/

 $\text{STRING\_CONSTANT}: \text{""}! \ (\ (\text{``\texttt{``\texttt{''}'}\texttt{``\texttt{''}'}\texttt{``\texttt{''}'}\texttt{``\texttt{''}'}\texttt{``\texttt{''}'}\texttt{''}) \texttt{'} \texttt{~\texttt{``\texttt{''}'}\texttt{``\texttt{''}'}};$ //STRING\_CONSTANT : '"'! (~( '"'| '\\'))\* '"'!

```
protected LETTER : ('A'..'Z'| 'a'..'z') ;
protected DIGIT : '0'..'9';
```
ID options  $\{test Literals = true;\}$ : LETTER (LETTER | DIGIT | '\_')\* ;

```
protected INTEGER_CONSTANT : (DIGIT)+ ;
protected FRACTION: (\frac{\pi}{100}//>nothing*/ | DOT (DIGIT)*);
//NUMBER: (INTEGER_CONSTANT FRACTION | DOT (DIGIT)+);
NUMBER: INTEGER_CONSTANT FRACTION;
```
LINEEND :  $(\forall r' \land n') \Rightarrow \forall r' \land n'$  { newline(); } //DOS  $|\forall$ r' { newline(); } //UNIX  $|\ln'$  { newline(); } ; //MAC

 $WS: ('' | '\t')$ 

{ \$setType(ANTLR\_USE\_NAMESPACE(antlr)Token::SKIP); } ;

COMMENT: '\$'!

(

(

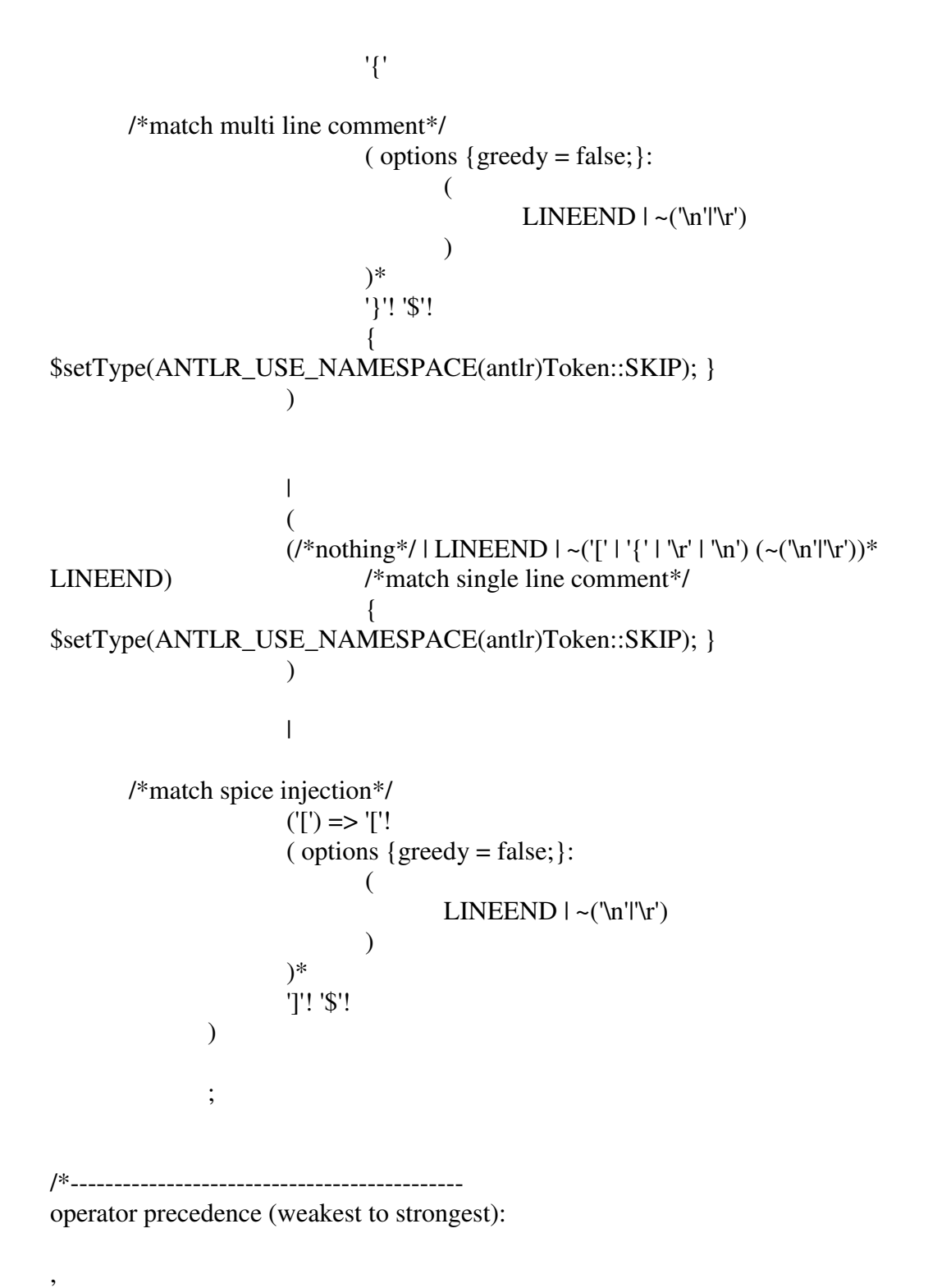

 $= 8 = -5$ AND OR  $== & ==$  $\lt$  >  $\lt$  =  $\gt$  =

@  $+ -$ \* / . # () {}  $\prod$ 

This chart agrees with c++ operator precedence. ---------------------------------------------\*/

```
/*---------------------------------------------
Parser
---------------------------------------------*/
class Pars extends Parser;
options
{
      codeGenMakeSwitchThreshold = 3;
      codeGenBitsetTestThreshold = 4;
      ASTLabelType = "RefMyAST";
      buildAST = true;k=2:
}
tokens
{
      AUTOLIST; //token for a list generated on the fly of specified elements
      SAMETYPELIST; //token for a list generated on the fly of specified type
      BRACKETEXPR; //token for object[val] and object[val1,val2]
      PROGRAM;
      ELSE_IF; //specifies that we've reached not just an 'else' but
an 'else if'
      SEQ OF EXPRS; //specifies a sequence of expressions in a while
loop, if statement or function decleration
      SPICE; //token for a spice injection
}
/*end of lines get recorded as LINEEND tokens. We can use the rule 'lines'to allow any
number of LINEENDs at a position*/
lines : ((LINEEND)^*)!;
```

```
one_or_more_line : ((LINEEND)+)! ;
```

```
program : lines! (expr lines!)* EOF!
```

```
{4 \text{ program} = \#([PROGRAM, "program", #program); };
datatype : "string"^ | "int"^ | "float"^ | "list"^ | "res"^ | "cap"^ | "ind"^ | "vs"^ | "cs"^
| "node"<sup>^</sup> | "diode"<sup>^</sup> | "bjt"<sup>^</sup> | "mosfet"<sup>^</sup>; //if you include this rule the carots
are actually ignored.
datatypenotroot : "string" | "int" | "float" | "list" | "res" | "cap" | "ind" | "vs" | "cs" | "node" |
"diode" | "bjt" | "mosfet";
seq_of_exprs : lines! (expr lines!)*
{\#seq\_of\_express = \#([SEQ\_OF\_EXPRS, "seq\_of\_express", #seq_of\_express); } };
expr
: if statement
| "while"^ LPAREN! expr RPAREN! lines! LBRACE! seq_of_exprs RBRACE!
\lvert "print"^ expr1 // print(3+5)
| "break"^
| "continue"^
| spice /*spice injection!*/
| expr1
;
spice : COMMENT
{\# \text{spice} = \#(\text{SPICE}, \text{ "spice"}\text{]}, \# \text{spice}}; };
if_statement
        : "if"^ LPAREN! expr RPAREN! lines! LBRACE! seq_of_exprs RBRACE!
        | "else"^ (else_if)? lines! LBRACE! seq_of_exprs RBRACE!
        ;
else_if : "if"! LPAREN! expr RPAREN!
{#else\_if = #([ELSE_IIF, "else_i f"], #else_i f); };
expr1 : expr2 ( (ASSIGN^ | RASSIGN^ | ARROW^) expr2)* ;
expr2: expr3 ("and"^ expr3)*;
\exp 3 : \exp 4 ("or"^ \exp 4)* ;
\exp f : \exp f \left( (\text{LESS}^{\wedge} \mid \text{GREATER}^{\wedge} \mid \text{LTE}^{\wedge} \mid \text{GTE}^{\wedge}) \exp f \right);\text{expr5}: \text{expr6} ( (COMPARE^ | RCOMPARE^) \text{expr6})*;
expr6 : expr7 ((APPEND^{\wedge}) expr7)* ;
expr7 : expr8 ( (PLUS^ | MINUS^) expr8)* ;
expr8 : expr9 ((MULT^{\wedge} | DIV^{\wedge}) expr9)^*;
```

```
exp<sup>9</sup> : exp<sup>10</sup> (DOT<sup>^</sup> ID)<sup>*</sup>;
```

```
expr10 : expr11 | POUND^ expr10 ;
expr11 : expr12 | LPAREN! expr1 RPAREN! ; //need
to add a unary minus and plus operator!
expr12 : expr13 | autolist;
autolist : LBRACE! expr1 (COMMA! expr1)* RBRACE!
{\#}autolist = \#([AUTOLIST, "autolist"], #autolist); \};
expr13 : NUMBER
        | STRING_CONSTANT^ (bracketexpr | /*nothing*/)
        | ID^ (/*nothing*/ | bracketexpr)
        | "ground"^
        | ("string"^ | "int"^ | "float"^ | "list"^ | "res"^ | "cap"^ | "ind"^ | "vs"^ | "cs"^ |
"node"^ | "diode"^ | "bjt"^ | "mosfet"^) (ID | bracketexpr)
        ;
bracketexpr : LBRACK! expr1 (COMMA! expr1)? RBRACK!
{#bracketexpr = #([BRACKETEXPR, "bracketexpr"], #bracketexpr); }
;
/*---------------------------------------------
TreeWalker
-not currently being used
---------------------------------------------*/
class Walk extends TreeParser;
options
{
       ASTLabelType = "RefMyAST";
}
{
      //can add c++ here if need be
}
expr: #(PLUS expr expr) {}
      \vert #(MINUS expr expr) { }
;
```
#### *8.2 Static and Semantic Analyzer*

#### /\*

Static Semantic Analyzer by Spencer Greenberg

#### notes:

-note that with the append operation you might have int  $a = myList[1] \omega$  "hi" and this does not produce an error even though it should. \*/

```
void indent(int indent_level) //adds the correct number of spaces in the trav_tree
function
{
 if (indent_level > 0) {
  const size t BUFSIZE = 127;
  char buf[ BUFSIZE+1 ];
  int i;
  for (i = 0; i <i>indent</i>_{level} & & i < (int) BUFFSIZE; i++)buf[i] = ';
  }
  buf[i] = '0';printf("%s", buf );
 }
} // pr_indent
void trav_tree(RefMyAST top, int indIn) //walks through a tree and prints out its
structure
{
 if (top != NULL)
 {
       std::count \ll top\text{-}getLine() \ll ";
       std::string str;
       indent(indIn);
  str = top - \sqrt{getText()};
  std::count \ll str \ll "n";if (top->getFirstChild() != NULL) {
```

```
printf("kid: ");
   trav_tree( (RefMyAST) top->getFirstChild(), indIn+2 );
  }
  if (top->getNextSibling()) {
   printf("sib: ");
   trav_tree( (RefMyAST) top->getNextSibling(), indIn );
  }
 }
}
string SemanticErrorString = "";
//adds the line number, the node string, and the error message passed to our list of
semantic errors so far
void SemanticError(string error, RefMyAST node)
{
       SemanticErrorString += itos(node-\geqgetLine()) + ": "';
       SemanticErrorString += node->getText() + "'\t|\t";
       SemanticErrorString += error;
       SemanticErrorString += "\n";
}
string GetSemanticErrors(void)
{
       return SemanticErrorString;
}
//builds a static semantics node propertly for an instantiation such as "int a" and "int[10]"
void BuildInstantiation(string child1text, SymbolTable *table, RefMyAST child1,
RefMyAST node, int type)
{
       node-\geevaltype(type); //set the evaluation type of this node to the type
declared
       if (child1 != NULL) child1->evaltype(type);if(child1->getType() == Lex::ID) //if we have an identifier
              {
                     int pos = table->getLocal(child1text); //look for it in the local
symbol table
                     if(pos == -1) //if it is not
already in the symbol table
                     {
                            Obj *loc = new Obj(type);
                            loc->happy = "yay!";//debug
```
table->add(loc, child1text); //add it to the symbol table (note that we won't actualy use this object.. we'll build a new one

//each time we encounter an instantiation during runtime

```
node->setPosition(table->size() - 1, 0); //tell the node
where its object can be found in the symbol table
                             child1->setPosition(table->size() - 1, 0);
                             //will have to actually allocate the memory for the object
itself each time the statement is encountered during runtime
                      }
                      else SemanticError("'" + child1text + "'is already declared in this
scope.", node);
               }
       else if(child1->getType() == Lex::BRACKETEXPR) //something of the form
int[10] (which would create a list of ten ints)
       {
       /* child1 = child1->getFirstChild();
              //make sure that they are creating an integer number of these!
              if(child1->evaltype() != INTEGER && child1->evaltype() !=
UNKNOWN)
              SemanticError("'" + node->getText() + "[" + numToType(child1-
>evaltype()) + "]' is undefined. Need " + node->getText() + "[integer]", node);
              else
               {
                      table->add(new Obj(LIST), "");
                      child1->setPosition(table->size() -1, 0); //allocate memory for the
pointer. Will have to actually allocate the list itself
                                                                         //each time
this statement is encountered during runtime
              }*/
       }
       else SemanticError("Unknown instantiation error!", node);
}
//attach the appropriate symbol table to a given child node
void BuildChildSymbolTable(RefMyAST child1, SymbolTable *parentTable, string
child1text, RefMyAST curNode)
{
```
child1->breakNode(curNode->breakNode()); //in case we are entering an 'while' scope, make sure the children know where to break to!

```
//if the child will have the same scope as its parent
```
if(child1text != "while" && child1text != "function" && child1text != "if"  $&&&$ child1text != "else") child1->table(parentTable); //give it its parents symbol table.

```
else //otherwise give it a new symbol table
       {
               if(child1text == "while" \parallel child1text == "if" \parallel child1text == "else")
child1->table(new SymbolTable(parentTable, 1)); //since its a while loop/if/else it should
inheret the parent scope
               else child1->table(new SymbolTable(parentTable, 0)); //since
its a function it should not inheret the parent scope (that's what the zero specifies)
       }
}
//performs static semantics check and restructuring
void MakeLoveToThisTree(RefMyAST node)
{
       string text = node\text{-}sqrt(Text{c});
       string child1text= "", child2text = "";
       string sibtext = "";
       int t = node->getType();
       int c1 = 201, c2=201;
       RefMyAST child1 = (RefMyAST) node - %getFirstChild();
       RefMyAST child2 = NULL;if(node->table() == NULL) node->table(AglobalScope);SymbolTable *table = node->table();
       if(text == "while") node->breakNode(node); //if this is a while loop then it breaks
to itself (so its children will break to it too)
       if(node->getNextSibling() != NULL) sibtext = node->getNextSibling()-
\rightarrowgetText();
       if(sibtext == "else") //else statements can only follow if statements or other else
statements
       {
               if(text != "if" \&\& text != "else") SemanticError("'if' statements can only
follow 'if' or 'else' statements. ", (RefMyAST) node->getNextSibling());
       }
       if(child1 != NULL)
       {
```

```
child2 = (RefMyAST) child1->getNextSibling();
child1text = child1 - pgetText();
```

```
if(t == Lex::DOT || text == "while" || text == "print" || text == "if" || text
= "else" || t = Lex::ELSE IF || t = Lex::ASSIGN || t = Lex::RASSIGN || t =Lex::ARROW \parallel text == "and" \parallel text == "or" \parallel t == Lex::LESS \parallel t == Lex::GREATER \parallel t
== Lex::LTE || t == Lex::GTE || t == Lex::COMPARE || t == Lex::RCOMPARE || t ==Lex::APPEND || t== Lex::PLUS || t == Lex::MINUS || t== Lex::MULT || t == Lex::DIV
|| t == Lex::BRACKETEXPR || t== Lex::POUND)
              {
                      BuildChildSymbolTable(child1, table, child1text, node);
                      MakeLoveToThisTree(child1);
              }
              else if(t == Lex::ID && child1->getType() == Lex::BRACKETEXPR)
       //deal with the bracket expr case for identifiers
              {
                             BuildChildSymbolTable(child1, table, child1->getText(),
node);
                             RefMyAST temp1 = (RefMyAST) child1->getFirstChild();
                             if(temp1 == NULL) SemanticError("Bracket expression
with no children!", node);
                             else
                             {
                                    BuildChildSymbolTable(temp1, table, temp1-
\rightarrowgetText(), child1);
                                    MakeLoveToThisTree(temp1);
                                    temp1 = (RefMyAST) temp1->getNextSibling();
                                    if(temp1 != NULL)
       //if it is of the form myList[3,5]{
                                           BuildChildSymbolTable(temp1, table,
temp1->getText(), node);
                                           MakeLoveToThisTree(temp1);
                                    }
                             }
              }
              c1 = child1->evaltype();
       }
       if(child2 != NULL)
       {
              child2text = child2 - %getText();if(text == "while" || text == "if" || text == "else" || t == Lex::ASSIGN || t
== Lex::RASSIGN || t == Lex::ARROW || text == "and" || text == "or" || t == Lex::LESS
|| t == Lex::GREATER || t == Lex::LTE || t == Lex::GTE || t == Lex::COMPARE || t ==
Lex::RCOMPARE || t == Lex::APPEND || t == Lex::PLUS || t == Lex::MINUS || t ==Lex::MULT || t == Lex::DIV || t == Lex::BRACKETERXPR){
```

```
BuildChildSymbolTable(child2, table, child2text, node);
                      MakeLoveToThisTree(child2);
              //recurse on the first child. In some cases this will have to be shut off! tofix
               }
              else if(t = Lex::DOT) //e.g. res.resistance
               {
                      //canhave expr.ID but not expr.expr
                      if (child2\rightarrow getType() != Lex::ID)SemanticError("'expression.expression' is invalid. Can only have 'expression.identifier'",
node);
               }
              c2 = child2->evaltype();
       }
       if(t == Lex::AUTOLIST \parallel t == Lex::PROGRAM \parallel t == Lex::SEQ OF EXPRS)//autolists take the form \{7, 5, "hi"\} etc.
       {
              RefMyAST cur = child1;
              while(cur != NULL) //build the symbol tables for all of
the children
              {
                      BuildChildSymbolTable(cur, table, cur->getText(), node);
                      cur = cur\rightarrow getNextSibling();}
              cur = child1:
              while(cur != NULL) //recurse on all of the children
              {
                      MakeLoveToThisTree(cur);
                      cur = cur\rightarrow getNextSibling();}
       }
       //for debugging!
       \ellif(c1 = DEFAULT) SemanticError("Found a node of default evaluation type
after type should have been gained! text: " + child1text + " parent text: " + text, node);
       \ellif(c2 = DEFAULT) SemanticError("Found a node of default evaluation type
after type should have been gained! text: " + child2text + " parent text: " + text, node);
       //****************************************************************
```

```
***********
       //below we are doing all the stuff that needs to be done on the way up the tree!
```

```
//****************************************************************
***********
```

```
//if we have found a variable instantiation (will be in one of the following forms:
"type" or "type identifier" or "type[integer]")
       if(text == "int" || text == "float" || text == "string" || text == "list" || text == "vs" ||
text = "cs" || text = "ind" || text = "cap" || text = "res" || text = "node" || text ="diode" \parallel text == "bjt" \parallel text == "mosfet")
       {
               BuildInstantiation(child1text, table, child1, node, typeToNum(text));
               /*int pos, height;
               node->getPosition(pos, height);
               Obj *myOut = node->table()->getObj(pos,height);
               printf("\ngot: %s\n", myOut->happy.c_str());*/
       }
       //if we've found an identifier
       else if(t = Lex::ID)
       {
               int loc, height;
               table->get(text, loc, height); //look this identifier up and find its
symbol table and symbol table position
               if(loc == -1) //if it isn't found
               {
                      SemanticError("Undeclared identifier '" + text + "'", node);
       //if the identifier can't be found
                      node->evaltype(UNDECLARED);
               }
               else
               {
                      node->setPosition(loc, height);
                      Obj *id = table >getObj(loc, height);node->evaltype(id->type);
                      //Obj *test = table->getObj(node->getPosition()); //for debugging
                      //printf("\nGoof ball! %s\n", test->happy.c_str());
                      if(child1 != NULL && child1->getType() ==
Lex::BRACKETEXPR) //if we have something like myList[5]
                      \left\{ \right.child1->setPosition(loc,height);
                              RefMyAST temp1 = (RefMyAST) child1->getFirstChild(),
```

```
temp2 = (RefMyAST) temp1->getNextSibling();
```

```
if(id->type != LIST && id->type != STRING)
SemanticError("Can only use square brackets with lists and strings. " +
numToType(node->evaltype()) + "[] is undefined.", node);
                           if(temp2 == NULL && temp1->evaltype() != INTEGER
&& temp1->evaltype() != UNKNOWN) SemanticError("Square brackets take integer
arguments. " + numToType(node->evaltype()) + "[' + numToTypetemp1->evaltype()) +"] is undefined.", node);
                           else if(temp2 != NULL && ( (temp1->evaltype() !=
INTEGER && temp1->evaltype() != UNKNOWN) || (temp2->evaltype() != INTEGER
&& temp2->evaltype() != UNKNOWN) ) ) SemanticError("Square brackets take integer
arguments. " + numToType(node->evaltype()) + "[' + numToTypetemp1->evaltype()) + "", " + numToType(temp2->evaltype()) + "] is undefined.", node);
                           if(id->type == STRING) node->evaltype(STRING);
//when accessing a string will always return a string
                           else node->evaltype(UNKNOWN);
      //if accessing a list we don't know what the type returned will be
                    }
              }
       }
      //remember to include the '.'operator!
      else if(t = Lex::ASSIGN)
       {
             node->evaltype(child1->evaltype());
             if((c1 == INTEGER || c1 = FLOAT) & c2 = INTEGR || c2 =FLOAT)) ;
             else if(child1->getType() == Lex::STRING_CONSTANT)
SemanticError("Cannot assign to a string constant. "' + child1text + " = " +
numToType(c2) + " is undefined.", node);
             else if(child1->getType() == Lex::NUMBER) SemanticError("Cannot
assign to a numerical constant. "' + child1text + " = " + numToType(c2) + "' is
undefined." , node);
             else if(child1->getType() == Lex::AUTOLIST) SemanticError("Cannot
assign to a static list. \{...\} = " + numToType(c2) + " is undefined.", node);
             else if(c1 != c2 && c1 != UNKNOWN && c2 != UNKNOWN)
SemanticError("Type mismatch. "' + numToType(c1) + " = " + numToType(c2) + ""',
node);
             //else printf("\ntypes assigned: %s & %s\n", numToType(c1).c_str(),
numToType(c2).c str(); //for debugging
       }
      else if(t = Lex::RASSIGN)
```

```
node->evaltype(child1->evaltype());
```
{

 $if (child1 - getType() == Lex::STRING$  CONSTANT) SemanticError("Cannot assign to a string constant. "' + child1text + " $&=$  " +  $numToType(c2) + "$  is undefined.", node); else if(child1->getType() == Lex::NUMBER) SemanticError("Cannot assign to a numerical constant. "' + child1text + "  $&=$  " + numToType(c2) + "' is undefined." , node); else if(child1->getType() == Lex::AUTOLIST) SemanticError("Cannot assign to a static list. '{...} &= " + numToType(c2) + "' is undefined.", node); else if(c1 != c2 && c1 != UNKNOWN && c2 != UNKNOWN) SemanticError("Type mismatch. "' + numToType(c1) + "  $&=$  " + numToType(c2) + "", node); } else if(text  $==$  "and"  $\parallel$  text  $==$  "or") { node->evaltype(INTEGER); if((c1 != INTEGER && c1 != UNKNOWN)|| (c2 != INTEGER && c2 != UNKNOWN)) SemanticError("Type mismatch. the 'and'and 'or'operators require integer arguments" , node); } else if( $t = Lex::LESS$ ) { node->evaltype(INTEGER); Obj  $*$ ob = new Obj(INTEGER); table->add(ob, uniqueName()); node->setPosition(table->size() - 1, 0); if(c1  $!=$  c2 && c1  $!=$  UNKNOWN && c2  $!=$  UNKNOWN) SemanticError("Type mismatch. '" + numToType(c1) + " < " + numToType(c2) + "'" , node); } else if( $t = Lex::GREATER$ ) { node->evaltype(INTEGER); Obj \*ob = new Obj(INTEGER); table->add(ob, uniqueName()); node->setPosition(table->size() - 1, 0); if(c1  $!=$  c2 && c1  $!=$  UNKNOWN && c2  $!=$  UNKNOWN) SemanticError("Type mismatch. "' + numToType(c1) + " > " + numToType(c2) + "", node); } else if( $t = Lex::LTE$ ) { node->evaltype(INTEGER); Obj \*ob = new Obj(INTEGER); table->add(ob, uniqueName()); node->setPosition(table->size() - 1, 0);

```
if(c1 := c2 \&c1 := UNKNOWN \&c2 := UNKNOWNSemanticError("Type mismatch. "' + numToType(c1) + " \leq " + numToType(c2) + "",
node);
      }
      else if(t = Lex::GTE)
      {
             node->evaltype(INTEGER);
             Obj *ob = new Obj(INTEGER); table->add(ob, uniqueName());
             node->setPosition(table->size() - 1, 0);
             if(c1 != c2 && c1 != UNKNOWN && c2 != UNKNOWN)
SemanticError("Type mismatch. "' + numToType(c1) + ">= " + numToType(c2) + "",
node);
      }
      else if(t = Lex::COMPARE)
      {
             node->evaltype(INTEGER);
             Obj *ob = new Obj(INTEGER); table->add(ob, uniqueName());
             node->setPosition(table->size() - 1, 0);
             if(c1 != c2 && c1 != UNKNOWN && c2 != UNKNOWN)
SemanticError("Type mismatch. "' + numToType(c1) + " == " + numToType(c2) + "",
node);
      }
      else if(t = Lex::APPEND)
      {
             if(c1 != STRING && c1 != LIST && c1 != UNKNOWN)
             {
                    node->evaltype(ERROR);
                    SemanticError("Type mismatch. can only append to list and string
objects. "' + numToType(c1) + " \omega " + numToType(c2) + "' is undefined.", node);
             }
             else
             {
                    if(c1 != UNKNOWN) node->evaltype(c1);
                    else if(c2 = LIST) node->evaltype(LIST);
                    else node->evaltype(UNKNOWN);
             }
      }
      else if(t == Lex::PLUS || t == Lex::MINUS || t == Lex::MULT || t == Lex::DIV){
             string op;
             if(t == Lex::PLUS) op = "+';
             else if(t = Lex::MINUS) op = "-";
             else if(t == Lex::MULT) op = "*";
             else if(t == Lex::DIV) op = "/";
```

```
if( (c1 \leq INTEGR \&c1 \leq FLOAT \&c1 \leq UNKNOWN) || (c2 \leqINTEGER &&c2 := FLOAT \&&c2 := UNKNOWN))
              \mathbf{f}node->evaltype(ERROR);
                      SemanticError("Type mismatch. "' + numToType(c1) + " " + op +
" " + numToType(c2) + """, node);
              }
              else
              {
                     if(c1 == UNKNOWN \parallel c2 == UNKNOWN) node-
>evaltype(UNKNOWN);
                     else if(c1 == INTEGER &&c2 == INTEGER &&t! = Lex::DIV)
node->evaltype(INTEGER);
                     else if(c1 == FLOAT \parallel c2 = FLOAT) node->evaltype(FLOAT);
                     else node->evaltype(FLOAT);
              }
       }
       else if(t = Lex::AUTOLIST)
       {
              node->evaltype(LIST);
              Obj *loc = new Obj(LIST);table->add(loc, uniqueName());
              node-\trianglerightsetPosition(table-\trianglerightsize() - 1, 0); //tell the node where its object
can be found in the symbol table
       }
       else if(t = Lex::POUND) //gets the size of a string or list
       {
              node->evaltype(INTEGER);
              if(c1 != STRING & & c1 != LIST) SemanticError("Type mismatch. the
pound (#) operator can only be applied to strings and lists. #'' + numToType(c1) + " is
undefined.", node);
       }
       //note: if we append a constant like this to a list we want to make a copy of it and
not copy it directly
       //the reason being that if the list has a scope that is more global than the object,
the object may have to
       //hang around but we don't want it to be modified by future passes through this
scope
       else if(t = Lex::NUMBER)
       {
              if(text.find(".") != string::npos) //if the string contains a decimal point
              {
```

```
node->evaltype(FLOAT);
```

```
table->add(new Obj(FLOAT, atof(text.c_str())) , uniqueName());
//add a constant to the symbol table
                     node->setPosition(node->table()->size() - 1, 0);
                                   //make this node know where its constant value is
stored
              }
              else
              {
                     node->evaltype(INTEGER);
                     table->add(new Obj(INTEGER, atoi(text.c_str())) ,
uniqueName()); //add a constant to the symbol table
                     node->setPosition(node->table()->size() - 1, 0);
                                   //make this node know where its constant value is
stored
              }
       }
       //Like with numbers, we will need to duplicate string constant objects if we
append them to a list
       else if(t == Lex::STRING_CONSTANT)
       {
              node->evaltype(STRING);
              node->table()->add(new Obj(text) , uniqueName());
              //add a string constant to the symbol table
              node->setPosition(node->table()->size() - 1, 0);
                            //make this node know where its constant value is stored
              //printf("const: %s\n", node->table
       }
       else if(t == Lex::DOT) //e.g. res.resistance
       {
              if(c1 == STRING || c1 = INTEGR || c1 = FLOAT || c1 = LIST || c1== ERROR || c1 == DEFAULT || c1 == NODE || c1 == UNDEFINED)
              {
                     SemanticError("Can only apply the dot (.) operator to circuit
objects. "' + numToType(c1) + "." + child2text +"' is undefined.", node);
                     node->evaltype(ERROR);
              }
              else if( (child2text == "pos" || child2text == "neg") && (c1 == RES || c1
= CAP || c1 = IND || c1 = VS || c1 = CS || c1 = DIODE){
                     node->evaltype(NODE);
                     Obj *ob = new Obj(NODE);
                     table->add(ob, uniqueName());
```

```
node->setPosition(table->size() - 1, 0);
               }
              else if( (child2text == "argument") && (c1 == RES || c1 = CAP || c1 ==
IND || c1 == VS || c1 == CS || c1 == DIODE || c1 == BIT || c1 == MOSFET){
                      node->evaltype(STRING);
                      Obj *ob = new Obj(STRING);
                      table->add(ob, uniqueName());
                     node->setPosition(table->size() - 1, 0);
               }
              else if(c1 == RES)
               {
                     if(child2text == "resistance")
                      {
                             node->evaltype(FLOAT); Obj *ob = new Obj(FLOAT);
                             table->add(ob, uniqueName()); node-
>setPosition(table->size() - 1, 0);
                      }
                     else
                      {
                             SemanticError("Resistor objects have no element '." +
child2text + "'", node);
                             node->evaltype(ERROR);
                      }
               }
              else if(c1 = CAP)
               {
                     if (child2text == "capacitance" \parallel child2text == "initial_voltage"){
                             node->evaltype(FLOAT); Obj *ob = new Obj(FLOAT);
                             table->add(ob, uniqueName()); node-
>setPosition(table->size() - 1, 0);
                      }
                     else
                      {
                             SemanticError("Capacitor objects have no element '." +
child2text + "'", node);
                             node->evaltype(ERROR);
                      }
              }
              else if(c1 == IND)
               {
                     if (child2text == "inductance" \parallel child2text == "initial_current"){
                             node->evaltype(FLOAT); Obj *ob = new Obj(FLOAT);
```
table->add(ob, uniqueName()); node- >setPosition(table->size() - 1, 0); } else { SemanticError("Inductor objects have no element '." + child2text + "'", node); node->evaltype(ERROR); } } else if(c1  $==$  VS) {  $if$ (child2text == "voltage") { node- $\ge$ evaltype(FLOAT); Obj \*ob = new Obj(FLOAT); table->add(ob, uniqueName()); node- >setPosition(table->size() - 1, 0); } else { SemanticError("Voltage source objects have no element '." + child2text + "'", node); node->evaltype(ERROR); } } else if(c1 =  $CS$ ) {  $if (child2text == "current")$ { node- $\ge$ evaltype(FLOAT); Obj \*ob = new Obj(FLOAT); table->add(ob, uniqueName()); node- >setPosition(table->size() - 1, 0); } else { SemanticError("Current source objects have no element '." + child2text + "'", node); node->evaltype(ERROR); } } else if(c1  $==$  DIODE) { SemanticError("Diode objects have no element '." + child2text + "", node); node->evaltype(ERROR); }

```
else if(c1 == BJT)
               {
                      if(child2text == "base" || child2text == "collector" || child2text ==
"emitter")
                      {
                              node-\geevaltype(NODE); Obj *ob = new Obj(NODE);
                              table->add(ob, uniqueName()); node-
>setPosition(table->size() - 1, 0);
                       }
                      else
                       {
                              SemanticError("BJT transistor objects have no element '." +
child2text + "'", node);
                              node->evaltype(ERROR);
                       }
               }
               else if(c1 = MOSFET)
               {
                      if(child2text == "gate" || child2text == "source" || child2text ==
"drain")
                       {
                              node-\geevaltype(NODE); Obj *ob = new Obj(NODE);
                              table->add(ob, uniqueName()); node-
>setPosition(table->size() - 1, 0);
                       }
                      else
                       {
                              SemanticError("MOSFET transistor objects have no
element '." + child2text + "'", node);
                              node->evaltype(ERROR);
                       }
               }
               else if(c1 == UNKNOWN)
               {
                      string w = \text{child2text};if(w == "gate" \parallel w == "source" \parallel w == "drain" \parallel w == "base" \parallel w
== "collector" \parallel w == "emitter" \parallel w == "pos" \parallel w == "neg")
                       {
                              node-\geevaltype(NODE); Obj *ob = new Obj(NODE);
                              table->add(ob, uniqueName()); node-
>setPosition(table->size() - 1, 0);
                       }
                      else if(w == "argument")\{node->evaltype(STRING); Obj *ob = new Obj(STRING);
```

```
table->add(ob, uniqueName()); node-
>setPosition(table->size() - 1, 0);
                           }
                           else if (w == "resistance" \parallel w == "capacitance" \parallel w == "inductance"||w|| = ||w|| = ||v|| w == "voltage" ||w|| = ||v|| w == "initial voltage" ||w|| = ||v|| w == "initial current")
                           {
                                    node-\geevaltype(FLOAT); Obj *ob = new Obj(FLOAT);
                                    table->add(ob, uniqueName()); node-
>setPosition(table->size() - 1, 0);
                            }
                  }
                  //if(child1->evaltype() == DEFAULT) child1->evaltype(node-
>evaltype()); //make sure the children of dot aren't left out in the ghetto
                  //if(child2->evaltype() == DEFAULT) child2->evaltype(node-
>evaltype());
         }
        else if(t = Lex::ARROW)
         {
                  if( (c1 \text{ != } \text{NODE} \&\& c1 \text{ != } \text{UNKNOWLED}) \parallel (c2 \text{ != } \text{NODE} \&\& c2 \text{ != } \text{I} \& c2 \text{ != } \text{I} \& c2 \text{ != } \text{I} \& c2 \text{ != } \text{I} \& c2 \text{ != } \text{I} \& c2 \text{ != } \text{I} \& c2 \text{ != } \text{I} \& c2 \text{ != } \text{I} \& c2 \text{ != } \text{I} \& c2 \text{ != } \text{I} \& c2 \text{ != } \text{I} \& c2 \text{ != } \UNKNOWN) )
                  {
                           SemanticError("Can only bind node objects to other node objects.
\cdots + numToType(c1) + "->" + numToType(c2) + "' is undefined.", node);
                           node->evaltype(ERROR);
                  }
                  else node->evaltype(NODE);
         }
        else if(text == "break")
         {
                  if(node->breakNode() == NULL) SemanticError("The 'break'keyword
can only be used inside 'while'loops.", node);
                  node->evaltype(UNDEFINED);
         }
        else if(text == "continue")
         {
                  if(node->breakNode() == NULL) SemanticError("The 'continue'keyword
can only be used inside 'while'loops.", node);
                  node->evaltype(UNDEFINED);
         }
        else if(t = Lex::SPICE) //this is where we get the text of spice injections. True
comments will already have been obliterated
         {
                  //printf("\nInjection: \n%s\n", child1text.c_str()); /*this line
demonstrates how to get the spice injection text! Its just in child1test*/
                  node->evaltype(UNDEFINED);
```

```
62
```

```
}
       else if(text == "ground") //if it is the ground node
       {
               node->evaltype(NODE);
       }
}
```
#### *8.3 Interpreter*

```
/*
        Interpreter by Rob Toth
 */
void ObjAssign(Obj *left, Obj *right, int lineNumber);
void RuntimeError(string in, int lineNumber) //kills the program after printing the
passed string to stdout
{
  printf("\nline %d| Runtime Error! %s\n", lineNumber, in.c_str());
  exit(0); \qquad //assert(1);
}
int isSMLType(int type)
{
        if(type == RES \parallel type == CAP \parallel type == IND \parallel type == VS \parallel type == CS \parallel type
== DIODE \parallel type == BJT \parallel type == MOSFET) return 1;
        return 0;
}
void printNodeList(SMLNode *in)
{
        \text{int count} = \text{in} > \text{count});
        for(int i = 0; i < count; i++)
        {
                printf(" %p ", (*in)[i]);
        }
}
void printNodes(Obj *in)
{
        int t = in \rightarrow type;if(isSMLType(t) == 0) return;
```
SMLData  $*$ smlD = (SMLData $*$ ) (in- $>$ data); printf(" pos[ %p|", smlD->pos); printNodeList(smlD->pos); printf("] "); printf(" neg[ %p|", smlD->neg); printNodeList(smlD->neg); printf("] ");  $if(t == BJT)$ { Bjt  $*bit = (Bit*)$  (in- $>data$ ); printf(" base[ %p|", bjt->base); printNodeList(bjt->base); printf("] "); printf(" emit[ %p|", bjt->emitter); printNodeList(bjt->emitter); printf("] "); printf(" collect[ %pl", bjt->collector); printNodeList(bjt->collector); printf("] "); } else if( $t = MOSFET$ ) { Mosfet  $*$ mosfet = (Mosfet $*$ ) (in- $>$ data); printf(" gate[ %p|", mosfet->gate); printNodeList(mosfet->gate); printf("] "); printf(" source[ %p|", mosfet->source); printNodeList(mosfet->source); printf("] "); printf(" drain[ %p|", mosfet->drain); printNodeList(mosfet->drain); printf( $"$ ] "); } int posInVector(Obj \*toFind, ObjList \*vec)  $\text{int count} = \text{vec} - \text{size}$ ; for(int i = 0; i < count; i++) {  $if((*vec)[i] == toFind)$  return i; } return -1;

//makes the left SML object have the same relative node connections in lvec has right has in rvec.

```
void MakeRelativeConnections(ObjList *lvec, ObjList *rvec, SMLData *left, SMLData
*right, int type)
```
{

}

}

{

Obj \*curParent; int loc; SMLNode \*curNode;

```
SMLNode *newNode;
int nodeCount;
for(int k = 0; k <= 4; k++)
{
       if(k > 1 & & type != BJT & & type != MOSFET) break;
       if(k == 0){
               curNode = right \rightarrow pos;newNode = left->pos;
       }
       else if(k == 1)
       {
               curNode = right \rightarrow neg;newNode = left->neg;
       }
       else if(k == 2)
       {
               if(type == BIT){
                      curNode = ((Bjt *) right)->base;
                      newNode = ((Bjt *)]eft)->base;
               }
               else if(type == MOSFET)
               {
                      curNode = ((Most * ) right)->gate;
                      newNode = ((Moste*) left)-<i>gate;</i>}
       }
       else if(k == 3)
       {
               if(type == BIT){
                      curNode = ((Bit*) right)->collector;
                      newNode = ((Bjt *) left) > collector;}
               else if(type == MOSFET)
               {
                      curNode = ((Moste*) right)->source;
                      newNode = ((Most * ) left)->source;
               }
       }
       else if(k == 4)
       {
```
 $if(type == BIT)$ {  $curNode = ((Bit * ) right)$ ->emitter;  $newNode = ((Bjt *) left)$ ->emitter; } else if(type  $==$  MOSFET) {  $curNode = ((Most * ) right)$ ->drain;  $newNode = ((Moste*) left)$ ->drain; } }  $nodeCount = curNode > count();$ for(int  $i = 0$ ;  $i <$  nodeCount;  $i++$ ) //for each node in the current nodes connection list {  $curParent = ((*curNode)[i])\rightarrow parent;$ loc = posInVector(curParent, rvec); //if this node connects to the node of an object in the list if(loc  $!= -1$ ) {  $if((*curNode)[i] == ((SMLData*)(curParent > data)) > pos)$ newNode->connect(((SMLData \*)((\*lvec)[loc]->data))->pos); //if it connects to the pos field of this object else if( $(*curNode)[i] = ((SMLData*)(curParent-2data))$ ->neg ) newNode->connect(((SMLData \*)((\*lvec)[loc]->data))->neg); //if it connects to the neg field of this object else if(type  $==$  BJT) { Bit \*bitParent =  $(Bit * )$  curParent->data;  $if((*curNode)[i] == bitParent->base) newNode-$ >connect(((Bjt \*)((\*lvec)[loc]->data))->base); else if $(($ \*curNode)[i] = bjtParent->emitter) newNode->connect(((Bjt \*)((\*lvec)[loc]->data))->emitter); else if((\*curNode)[i] == bjtParent->collector) newNode->connect(((Bjt \*)((\*lvec)[loc]->data))->collector); } else if(type  $==$  MOSFET) { Mosfet \*mosfetParent = (Mosfet \*) curParent- >data;  $if((*curNode)[i] == mostetParent->gate) newNode-$ >connect(((Mosfet \*)((\*lvec)[loc]->data))->gate); else if((\*curNode)[i] == mosfetParent->source) newNode->connect(((Mosfet \*)((\*lvec)[loc]->data))->source);

66

```
else if((\text{*curNode})[i] == mostetParent > drain)newNode->connect(((Mosfet *)((*lvec)[loc]->data))->drain);
                               }
                       }
               }
        }
}
```
//assigns one list object to another duplicating the objects within and retaining the relative structure of the SML objects duplicated

```
void ListAssign(Obj* left, Obj *right, int lineNumber)
```
{

```
ObjList *lvec = (ObjList*) left->data;
              ObjList *rvec = (ObjList*) right->data;
              Obj *curObj;
              Obj *newObj;
              int t; //cur obj type
              lvec->clear();
              \text{int count} = \text{rvec} > \text{size};
              for(int i = 0; i < count; i++)
              {
                     curObj = (*rvec)[i];t = \text{curObj} \rightarrow \text{type};if(t == INTEGR) newObj = newObj(INTEGR);else if(t == FLOAT) newObj = new ObjFLOAT);
                     else if(t = STRING) newObj = new Obj(STRING);
                     else if(t == LIST) newObj = new Obj(LIST);
                     else if(t = RES) newObj = new Obj(RES);
                     else if(t = CAP) newObj = new Obj(CAP);
                     else if(t == IND) newObj = new Obj(IND);
                     else if(t = VS) newObj = new Obj(VS);
                     else if(t == CS) newObj = new Obj(CS);
                     else if(t = DIODE) newObj = new Obj(DIODE);
                     else if(t = BJT) newObj = new Obj(BJT);
                     else if(t = MOSFET) newObj = new Obj(MOSFET);
                     else RuntimeError("Tried to assign an object of an unknown type.
'object type " + itos(t) + " = object type " + itos(t) + "' is undefined.", lineNumber);
                     if(t != LIST) ObjAssign(newObj, curObj, lineNumber);
```

```
else newObj->data = curObj->data;
```

```
lvec->push_back(newObj);
               }
               for(i = 0; i <count; i++)
               {
                      curObj = (*rvec)[i];newObj = (*lvec)[i];t = \text{curObj} \rightarrow \text{type};if(isSMLType(t)) MakeRelativeConnections(lvec, rvec, (SMLData
*)(newObj->data), (SMLData *)(curObj->data), t);
               }
}
//assigns the data of the left object to the data of the right object
void ObjAssign(Obj *left, Obj *right, int lineNumber)
{
       int t = left->type, tr = right->type;
       void *dl = left->data; void *dr = right->data;
       if( isSMLType(tl) && isSMLType(tr))
       {
               SMLData *l = (SMLData*) dl, *r = (SMLData*) dr;
               l->argument = r->argument;
       }
       if(tl == INTEGER && tr == FLOAT) *((long*)dl) = (long) *((double*)dr);
       else if(tl == FLOAT && tr == INTEGER) *((double*)dl) = (double)
*(\text{long*})dr);else if(left->type != right ->type) RuntimeError("Tried to assign two objects of
incompatible type. "' + numToType(tl) + " = " + numToType(tr) + "' is undefined.",
lineNumber);
       else if(tl == INTEGER) *((long*)dl) = *((long*)dr);
       else if(tl = FLOAT)
       {
               //float test = *( (double*) dr); //for debugging
               *( (double* )dl) = *((double* )dr);l/test = *((double*)dl); //for debugging
               l/test = test-1;}
       else if(tl == STRING) *( (string^*)dl) = * ( (string^*)dr);else if(tl == LIST) ListAssign(left, right, lineNumber);
       else if(tl ==RES)
       {
               Res *l = (Res^*) dl, *r = (Res^*) dr;
```

```
68
```

```
l->resistance = r->resistance;
       }
       else if(tl == CAP)
       {
               Cap *l = (Cap^*) dl, *r = (Cap^*) dr;
               l->capacitance = r->capacitance;
               l->initial_voltage = r->initial_voltage;
       }
       else if(tl == IND)
       {
               Ind *l = (Ind*) dl, *r = (Ind*) dr;
               l->inductance = r->inductance;
               l->initial_current = r->initial_current;
       }
       else if(tl == VS)
       {
               Vs *l = (Vs *) dl, *r = (Vs *) dr;l->voltage = r->voltage;
       }
       else if(tl == CS)
       {
               Cs *l = (Cs *) dl, *r = (Cs *) dr;l->current = r->current;
       }
       else if(tl == DIODE)
       {
       }
       else if(tl == BJT)
       {
       }
       else if(tl = MOSFET)
       {
       }
void FinishOffThisTree(RefMyAST node)
       string text = node\text{-}sqrt(Text{c});
```

```
string child1text= "", child2text = "";
string sibtext = "";
int t = node - \text{setType}();
```
}

{

int c1 =  $201$ , c2= $201$ ; RefMyAST child1 = (RefMyAST) node->getFirstChild();  $RefMyAST child2 = NULL;$ 

 $if(node->table() == NULL) node->table(&globalScope);$ SymbolTable  $*$ table = node- $>$ table();

//not sure if this is needed in this case //come back and check it out later

if(text  $==$  "if"  $\parallel$  text  $==$  "else"  $\parallel$  text  $==$  "while") node- $\gt$ breakNode(node); //if this is an if or else node then it breaks to itself (so its children will break to it too)

```
if(node->getNextSibling() != NULL) sibtext = node->getNextSibling()-
>getText();
```
if(sibtext == "else") //else statements can only follow if statements or other else statements

```
{
       // if(text != "if" && text != "else") SemanticError("'if' statements can only
follow 'if' or 'else' statements. ", (RefMyAST) node->getNextSibling());
       }
```

```
if(child1 != NULL)
{
       child2 = (RefMyAST) child1 - 2getNextSibling();child1text = child1 - %getText();
```
//find all operators that will have a smaller scope and build a symbol table specific to them

```
if(t == Lex::DOT || text == "while" || text == "if" || text == "print" || text
= "else" || t = Lex::ELSE IF || t = Lex::ASSIGN || t = Lex::RASSIGN || t =Lex::ARROW \parallel text == "and" \parallel text == "or" \parallel t == Lex::LESS \parallel t == Lex::GREATER \parallel t
= Lex::LTE || t == Lex::GTE || t == Lex::COMPARE || t == Lex::RCOMPARE || t ==Lex::APPEND || t== Lex::PLUS || t == Lex::MINUS || t== Lex::MULT || t == Lex::DIV
|| t == Lex::BRACKETEXPR || t== Lex::POUND)
               {
```

```
if (text == "if"){
                              int posNode, heightNode;
                              FinishOffThisTree(child1);
                              child1->getPosition(posNode, heightNode);
                              Obj *objNode = child1->table()-
>getObj(posNode,heightNode);
                              if (*((\text{long}^*)\text{objNode}-\text{data}) == 0)
```

```
child2->setText("FALSE");
                                   if ( node->getNextSibling() != NULL && node-
>getNextSibling()->getText() == "else") {
                                          RefMyAST elseNode = (RefMyAST) node-
>getNextSibling();
                                          RefMyAST elseChild = (RefMyAST)
elseNode->getFirstChild();
                                          elseChild->setText("seq_of_exprs");
                                   }
                            }else if ( node->getNextSibling() != NULL && node-
>getNextSibling()->getText() == "else" ){
                                   RefMyAST elseNode = (RefMyAST) node-
>getNextSibling();
                                   RefMyAST elseChild = (RefMyAST) elseNode-
>getFirstChild();
                                   elseChild->setText("seq_of_exprs");
                                   child2->setText("seq_of_exprs");
                            }else child2->setText("seq_of_exprs");
                     }else if ( text == "while" ){
                            int posNode, heightNode;
                            child1->getPosition(posNode, heightNode);
                            FinishOffThisTree(child1);
                            Obj *objNode = child1->table()->getObj(posNode,
heightNode);
                            while (*((long*)objNode > data) != 0)FinishOffThisTree(child1);
                                   objNode = child1->table()->getObj(posNode,
heightNode);
                                   if (*(\text{long*})objNode->data) != 0 ){
                                          FinishOffThisTree(child2);
                                          child2->setText("seq_of_exprs");
                                   }
                                   else child2->setText("FALSE");
                            }
                            if (*(\text{long*})objNode->data) == 0) child2-
>setText("FALSE");
                     }
                     FinishOffThisTree(child1);
              }
              if(t == Lex::ID && child1->getType() == Lex::BRACKETEXPR)
      //deal with the bracket expr case for identifiers
              {
```
FinishOffThisTree((RefMyAST)child1->getFirstChild());  $RefMyAST child3 = (RefMyAST) child1 - 2 getFirstChild();$ int pos, height, pos2, height2; child1->getPosition(pos, height); Obj  $*objNode = child1 - stable() - 2getObj(pos, height);$ child3->getPosition(pos2, height2); Obj  $*objChild3 = child3 \rightarrow table() \rightarrow getObj(pos2, height2);$ ObjList \*listNode =(ObjList\*)objNode->data; unsigned int element =  $*(\text{(long*})\text{objChild3-}3)$ if(element <= 0) RuntimeError("Tried to access element " + itos(element) + " of a list.", node->getLine()); if(element > listNode->size()) RuntimeError("Tried to access element " + itos(element) + " of a list of length " + itos(listNode- $>$ size()) + ".", node->getLine()); Obj  $*listObj = (*listNode)[element-1];$ node->table()->add(listObj, uniqueName()); node->setPosition(node->table()->size() - 1, 0 ); }  $c1 = child1$ ->evaltype(); } //same thing for child2  $if$ (child2 != NULL) {  $child2text = child2 - %getText();$ if(text  $==$  "while" || text  $==$  "if" || text  $==$  "else" || t  $==$  Lex::ASSIGN || t  $==$  Lex::RASSIGN  $|| t ==$  Lex::ARROW  $||$  text  $==$  "and"  $||$  text  $==$  "or"  $|| t ==$  Lex::LESS  $|| t == Lex::GREATER || t == Lex::LTE || t == Lex::GTE || t == Lex::COMPARE || t ==$ Lex::RCOMPARE  $|| t == Lex::APPEND || t == Lex::PLUS || t == Lex::MINUS || t ==$ Lex::MULT  $|| t == Lex::DIV || t == Lex::BRACKETERXPR)$ { if (text  $==$  "if"){ int posNode, heightNode; FinishOffThisTree(child1); child1->getPosition(posNode, heightNode); Obj \*objNode = child1->table()- >getObj(posNode,heightNode); if ( $*(\text{long*})$ objNode->data) == 0 ){ printf("if statement failed yay!"); child2->setText("FALSE"); if ( node- $>getNextSibling()$  != NULL && node->getNextSibling()->getText() == "else") { RefMyAST elseNode = (RefMyAST) node- >getNextSibling();
```
RefMyAST elseChild = (RefMyAST)elseNode->getFirstChild();
                                           elseChild->setText("seq_of_exprs");
                                    }
                             }else if ( node->getNextSibling() != NULL &\& node-
>getNextSibling()->getText() == "else" ){
                                    RefMyAST elseNode = (RefMyAST) node-
>getNextSibling();
                                    RefMyAST elseChild = (RefMyAST) elseNode-
>getFirstChild();
                                    elseChild->setText("seq_of_exprs");
                                    child2->setText("seq_of_exprs");
                             }else{
                                    child2->setText("seq_of_exprs");
                             }
                      }else if ( text == "while" ){
              / if ( c1 != -55 ) FinishOffThisTree(child2);
                      }
                      FinishOffThisTree(child2);
       //recurse on the first child. In some cases this will have to be shut off! tofix
              }
              else if(t = Lex::DOT) //e.g. res.resistance
              {
                     //canhave expr.ID but not expr.expr
              \mathcal{U} if(child2->getType() != Lex::ID){}
//SemanticError("'expression.expression'is invalid. Can only have 'expression.identifier'",
node);
              }
              c2 = child2->evaltype();
       }
       //recurses all the way down
       if(t == Lex::AUTOLIST \parallel t == Lex::PROGRAPH \parallel t == Lex::SEQ \parallel t == Lex::SEQ \cup F \parallel EXPRS)//autolists take the form \{7, 5, "hi"\} etc.
       {
              RefMyAST cur = child1;
       // while(cur != NULL) //build the symbol tables for all of
the children
       \mathcal{U} {
       // BuildChildSymbolTable(cur, table, cur->getText(), node);
       //table is already built simply go all the way down
       / cur = cur->getNextSibling();
```

```
/ \hspace{-.6cm}/ \hspace{-.6cm} \}if (t = Lex::PROGRAM){
                      cur = child1;while(cur != NULL) //recurse on all of the
children
                      {
                             FinishOffThisTree(cur);
                             cur = cur->getNextSibling();
                      }
              }
              else if (t = Lex::SEQ_OF\_EXPRS & \& text != "FALSE")
              \{cur = child1;
                      while(cur != NULL) //recurse on all of the
children
                      {
                             FinishOffThisTree(cur);
                             cur = cur\rightarrow getNextSibling();}
               }
              else if(t = Lex::AUTOLIST)
               {
                      cur = child1:
                      while(cur != NULL) //recurse on all of the
children
                      {
                             FinishOffThisTree(cur);
                             cur = cur\rightarrow getNextSibling();}
               }
       }
              //if we have found a variable instantiation (will be in one of the following
forms: "type" or "type identifier" or "type[integer]")
       if(text == "int" || text == "float" || text == "string" || text == "list" || text == "vs" ||
text == "cs" || text == "ind" || text == "cap" || text == "res" || text == "node")
       {
              int pos, height;
              node->getPosition(pos, height);
              Obj *newObj = newObj(typeToNum(text));newObj->happy = "my friend";
              node->table()->setObj(newObj, pos, height);
```

```
//node->table()->get(child1->getText(), pos, height);
       1/10bj *res = node->table()->getObj(pos, height);
}
//if we've found an identifier
else if(t = Lex::ID)
{
}
else if(t = Lex::ASSIGN)
{
       int posChild1, posChild2, heightChild1, heightChild2;
       child1->getPosition(posChild1, heightChild1);
       child2->getPosition(posChild2, heightChild2);
       Obj *objChild1 = child1->table()->getObj(posChild1,heightChild1);
       Obj *objChild2 = child2->table()->getObj(posChild2,heightChild2);
```
ObjAssign(objChild1, objChild2, node->getLine()); //this now handles the assignment for all object types

```
/*
              if(objChild1->type == INTEGER && objChild2->type == FLOAT)
*((long*)objChild1->data) = (long) *((double*)objChild2->data);
              else if(objChild1->type == FLOAT \&& objChild2->type == INTEGER)
*((double*)objChild1->data) = (double) *((long*)objChild2->data);
              else if(objChild1->type == INTEGER && objChild2->type ==
INTEGER) *(\text{long*})\text{objChild1}\rightarrow\text{data}) = *((\text{long*})\text{objChild2}\rightarrow\text{data});else if(objChild1->type == FLOAT \&& objChild2->type == FLOAT)
*((double*)objChild1 > data) =*((double*)objChild2 > data);else if (objChild1->type == STRING && objChild2->type == STRING)
*((string*)objChild1->data) = *((string*)objChild2->data);
              else objChild1->data = objChild2->data;*/
```

```
}
else if(text == "and" \parallel text == "or")
{
       printf ( "iosndf ");
}
else if(t = Lex::LESS)
{
       int posChild1, posChild2, heightChild1, heightChild2;
       child1->getPosition(posChild1, heightChild1);
       child2->getPosition(posChild2, heightChild2);
```

```
Obj *objChild1 = child1->table()->getObj(posChild1, heightChild1);
                Obj *objChild2 = child2->table()->getObj(posChild2, heightChild2);
                int posNode, heightNode;
                node->getPosition(posNode, heightNode);
                Obj *objNode = node->table()->getObj(posNode, heightNode);
                \text{int eval} = \text{child1} > \text{evaltype}if (eval == INTEGER)\{if (*(\text{long*})objChild1->data) >= *((\text{long*})\text{objChild2}-\text{data}))
*(\text{(long*})\text{objNode}>data) = 0;else *((\text{long*})\text{objNode}> \text{data}) = 1;}else if (eval == FLOAT)\{if (*((double*)objChild1->data) >= *((double*)objChild2->data))*(\text{(long*})\text{objNode}-\text{data}) = 0;else *((\text{long*})\text{objNode}> \text{data}) = 1;}
        }
       else if(t = Lex::GREATER)
        {
                int posChild1, posChild2, heightChild1, heightChild2;
                child1->getPosition(posChild1, heightChild1);
                child2->getPosition(posChild2, heightChild2);
                Obj *objChild1 = child1->table()->getObj(posChild1, heightChild1);
                Obj *objChild2 = child2->table()->getObj(posChild2, heightChild2);
                int posNode, heightNode;
                node->getPosition(posNode, heightNode);
                Obj *objNode = node->table()->getObj(posNode, heightNode);
                \text{int eval} = \text{child1}->evaltype();
                if (eval == INTEGER)\{if (*((\text{long}*)\text{objChild1}-\text{data}) \leq (*((\text{long}*)\text{objChild2}-\text{data}) )*(\text{(long*})\text{objNode}>data) = 0;else *(\text{(long*})\text{objNode}>data) = 1;}else if (eval == FLOAT)\{if (*((double*)objChild1->data)<=*( (double*)objChild2->data) )*(\text{(long*})\text{objNode}>data) = 0;else *(\text{(long*})\text{objNode}>data) = 1;}
        }
       else if(t = Lex::LTE)
        {
                int posChild1, posChild2, heightChild1, heightChild2;
                child1->getPosition(posChild1, heightChild1);
                child2->getPosition(posChild2, heightChild2);
                Obj *objChild1 = child1->table()->getObj(posChild1, heightChild1);
```

```
Obj *objChild2 = child2->table()->getObj(posChild2, heightChild2);
                int posNode, heightNode;
                node->getPosition(posNode, heightNode);
                Obj *objNode = node->table()->getObj(posNode, heightNode);
                \text{int eval} = \text{child1} > \text{evaltype}if (eval == INTEGER)\{if (*((\text{long}*)\text{objChild1}>data) )*((\text{long}*)\text{objChild2}>data))
*(\text{(long*})\text{objNode}-\text{data}) = 0;else *((\text{long}^*)\text{objNode}> \text{data}) = 1;}else if (eval == FLOAT)\{if (*((double*)objChild1->data) > *((double*)objChild2->data))*(\text{(long*})\text{objNode}-\text{data}) = 0;else *(\text{(long*})\text{objNode}>data) = 1;}
        }
       else if(t = Lex::GTE)
        {
                int posChild1, posChild2, heightChild1, heightChild2;
                child1->getPosition(posChild1, heightChild1);
                child2->getPosition(posChild2, heightChild2);
                Obj *objChild1 = child1->table()->getObj(posChild1, heightChild1);
                Obj *objChild2 = child2->table()->getObj(posChild2, heightChild2);
                int posNode, heightNode;
                node->getPosition(posNode, heightNode);
                Obj *objNode = node->table()->getObj(posNode, heightNode);
                \text{int eval} = \text{child1}->evaltype();
                if (eval == INTEGER)\{if (*((\text{long}*)\text{objChild1}>data) < *((\text{long}*)\text{objChild2}>data))*(\text{(long*})\text{objNode}-\text{data}) = 0;else *((\text{long}^*)\text{objNode}> \text{data}) = 1;}else if (eval == FLOAT)\{if ( *((double*)objChild1->data) < *((double*)objChild2->data) )
*(\text{(long*})\text{objNode}-\text{data}) = 0;else *((long*)objNode->data) = 1;
                }
        }
        else if(t = Lex::COMPARE)
        {
                int posChild1, posChild2, heightChild1, heightChild2;
                child1->getPosition(posChild1, heightChild1);
                child2->getPosition(posChild2, heightChild2);
```

```
Obj *objChild1 = child1->table()->getObj(posChild1, heightChild1);
                Obj *objChild2 = child2->table()->getObj(posChild2, heightChild2);
                int posNode, heightNode;
                node->getPosition(posNode, heightNode);
                Obj *objNode = node->table()->getObj(posNode, heightNode);
                \text{int eval} = \text{child1}->evaltype();
                if (eval == INTEGER)\{if (*(\text{long*})objChild1->data) != *((\text{long*})\text{objChild2}-\text{data}))
*(\text{(long*})\text{objNode}-\text{data}) = 0;else *(\text{(long*})\text{objNode}>data) = 1;}else if (eval == FLOAT)\{if (*((double*)objChild1->data) != *((double*)objChild2->data))*(\text{(long*})\text{objNode}-\text{data}) = 0;else *(\text{(long*})\text{objNode}>data) = 1;}else if (eval == STRING)if (*(\text{string*})objChild1->data) != *((\text{string*})objChild2->data) )
*(\text{(long*})\text{objNode}>data) = 0;else *(\text{(long*})\text{objNode}>data) = 1;}
        }
       else if(t = Lex::APPEND)
        {
                \text{int eval} = \text{child1} > \text{evaltype}int posChild1, posChild2, heightChild1, heightChild2;
                child1->getPosition(posChild1, heightChild1);
                child2->getPosition(posChild2, heightChild2);
                Obj *objChild1 = child1->table()->getObj(posChild1, heightChild1);
                Obj *objChild2 = child2->table()->getObj(posChild2, heightChild2);
                if ( eval == STRING ) {
                        string ch1, ch2;
                        ch1 = *((string*)objChild1->data);ch2 = *((string*)objChild2->data);
                        ch1.append(ch2);
                        *((string*)objChild1->data) = ch1;
                \text{else if } (\text{ eval} == \text{LIST})ObjList *listChild1 = (ObjList*)objChild1->data;
                        listChild1->push_back(objChild2);
                        //vector<Obj *>::iterator theIterator;
                \frac{1}{*} for( theIterator = listChild1->begin(); theIterator != listChild1-
>end(); theIterator++ ){
```

```
Obj *test = *theIterator;
                           printf(" printning it %d ", *((long*)test->data));
                    }*/
              }
       }
      else if(t == Lex::PLUS || t = Lex::MINUS || t = Lex::MULT || t = Lex::DIV)
       {
             int posChild1, heightChild1, posChild2, heightChild2;
             child1->getPosition(posChild1, heightChild1);
             child2->getPosition(posChild2, heightChild2);
             Obj *objChild1 = child1->table()->getObj(posChild1, heightChild1);
             Obj *objChild2 = child2->table()->getObj(posChild2, heightChild2);
             int e1 = child1->evaltype(), e2 = child2->evaltype();
             if (e1 == INTEGER &&e2 == INTEGER)
              {
                    if (t==Lex::PLUS) table->add(new Obj(INTEGER,
(*((long*)objChild1->data))+(*((long*)objChild2->data))),uniqueName());
                    else if (t==Lex::MINUS) table->add(new Obj(INTEGER,
(*((long*)objChild1->data))-(*((long*)objChild2->data))),uniqueName());
                     else if (t==Lex::MULT) table->add(new Obj(INTEGER,
(*((long*)objChild1->data))*(*((long*)objChild2->data))),uniqueName());
                    else table->add(new Obj(INTEGER, (*((long*)objChild1-
>data))/(*((long*)objChild2->data))),uniqueName());
              }
             else if (e1 == FLOAT &&e2 = FLOAT)
              {
                    if (t==Lex::PLUS) table->add(new Obj(FLOAT,
(*((double*)objChild1->data))+(*((double*)objChild2->data))),uniqueName());
                     else if (t==Lex::MINUS) table->add(new Obj(FLOAT,
(*((double*)objChild1->data))-(*((double*)objChild2->data))),uniqueName());
                     else if (t==Lex::MULT) table->add(new Obj(FLOAT,
(*((double*)objChild1->data))*(*((double*)objChild2->data))),uniqueName());
                    else table->add(new Obj(FLOAT, (*((double*)objChild1-
>data))/(*((double*)objChild2->data))),uniqueName());
              }
             else if (e1 == FLOAT &&e2 == INTEGER)
              {
                     if (t==Lex::PLUS) table->add(new Obj(FLOAT,
(*((double*)objChild1->data))+(*((long*)objChild2->data))),uniqueName());
                     else if (t==Lex::MINUS) table->add(new Obj(FLOAT,
(*((double*)objChild1->data))-(*((long*)objChild2->data))),uniqueName());
                     else if (t==Lex::MULT) table->add(new Obj(FLOAT,
(*((double*)objChild1->data))*(*((long*)objChild2->data))),uniqueName());
```

```
else table->add(new Obj(FLOAT, (*((double*)objChild1-
>data))/(*((long*)objChild2->data))),uniqueName());
              }
              else if (e1 == INTEGER &&e2 = FLOAT)
              {
                     if (t==Lex::PLUS) table->add(new Obj(FLOAT,
(*((long*)objChild1->data))+(*((double*)objChild2->data))),uniqueName());
                     else if (t==Lex::MINUS) table->add(new Obj(FLOAT,
(*((long*)objChild1->data))-(*((double*)objChild2->data))),uniqueName());
                     else if (t==Lex::MULT) table->add(new Obj(FLOAT,
(*((long*)objChild1->data))*(*((double*)objChild2->data))),uniqueName());
                     else table->add(new Obj(FLOAT, (*((long*)objChild1-
>data))/(*((double*)objChild2->data))),uniqueName());
              }
              else RuntimeError("Attempted to apply an arithmetic operation to non-
arithmetic types " + numToType(e1) + " and " + numToType(e2) + ".", node->getLine());
              node->setPosition(node->table()->size() - 1, 0);
       }
       else if(t == Lex::AUTOLIST){
              int posNode, heightNode;
              node->getPosition(posNode, heightNode);
              Obj *objNode = node->table()->getObj(posNode, heightNode);
              ObjList *listNode = (ObjList*)objNode->data;
              if ( child != NULL )
              {
                     int posChild1, heightChild1;
                     child1->getPosition(posChild1, heightChild1);
                     Obj *objChild1 = child1->table()->getObj(posChild1,
heightChild1);
                     listNode->push_back(objChild1);
                     if (child2 != NULL)
                     {
                            int posChild2, heightChild2;
                            child2->getPosition(posChild2, heightChild2);
                            Obj *objChild2 = child2->table()->getObj(posChild2,
heightChild2);
                            listNode->push_back(objChild2);
                            RefMyAST childNextSibling = (RefMyAST) child2-
>getNextSibling();
                            while (childNextSibling != NULL)
                            {
                                   int posChildNext, heightChildNext;
```

```
childNextSibling->getPosition(posChildNext,
heightChildNext);
                                     Obj *objChildNext = childNextSibling->table() ->getObj(posChildNext, heightChildNext);
                                     listNode->push_back(objChildNext);
                                     childNextSibling = childNextSibling-
>getNextSibling();
                             }
                      }
               }
       }
       else if(t = Lex::POUND) //gets the size of a string or list
       {
              int posChild1, heightChild1;
              child1->getPosition(posChild1, heightChild1);
              Obj *objChild1 = child1->table()->getObj(posChild1, heightChild1);
              \text{int eval} = \text{child1}->evaltype();
              if ( eval == STRING ){
                      string ch1 = *((string*)objChild1->data);int l = ch1.length();
                      Obj *nodeObj = new Obj(INTER, 1);table->add(nodeObj, uniqueName());
                      node->setPosition(node->table()->size() - 1, 0);
               }else if ( eval == LIST){
                      int counter = 0;
                      ObjList *listChild1 = (ObjList*)objChild1->data;
                      vector<Obj *>::iterator theIterator;
                      for( theIterator = listChild1->begin(); theIterator != listChild1-
>end(); theIterator++ )
                             counter++;
                      Obj *nodeObj = new Obj(INTEGER, counter);
                      table->add(nodeObj, uniqueName());
                      node->setPosition(node->table()->size() - 1, 0);
               }
       }
       //note: if we append a constant like this to a list we want to make a copy of it and
not copy it directly
       //the reason being that if the list has a scope that is more global than the object,
the object may have to
```
//hang around but we don't want it to be modified by future passes through this scope

else if( $t = Lex::NUMBER$ ) {

```
int pos, height;
              node->getPosition(pos,height);
              Obj *nodeObj = node->table()->getObj(pos, height);
              if ( node-\geevaltype() == INTEGER){
                      node->table()->setObj(new Obj(node->evaltype(),
*((long*)nodeObj->data)), pos, height);
               }else{
                      node->table()->setObj(new Obj(node->evaltype(),
*((double*)nodeObj->data)), pos, height);
               }
       }
       else if(t == Lex::STRING_CONSTANT)
       \left\{ \right.int pos, height;
              node->getPosition(pos,height);
              Obj *nodeObj = node > table() > getObj(pos, height);string test = *((string*)nodeObj->data);
              node->table()->setObj(new Obj(*((string*)nodeObj->data)), pos, height);
       }
       else if(t = Lex::DOT) //e.g. res.resistance
       {
              int pos, height;
              Obj* dotObj;
              Obj *objC1;
              node->getPosition(pos, height);
              dotObj = node > table() > getObj(pos, height);child1->getPosition(pos, height);
              objC1 = child1 - stable() - 2getObj(pos, height);//printf("\nnode: %s child1: %s\n", node->getText().c_str(), child1-
>getText().c_str()); //for debugging
              //printf("\nrestest: %f\n", ((Res*)objC1->data)->resistance); //for
debugging
              \pi//printf("\ndottype: %s\n", numToType(dotObj->type).c_str()); //for
debugging
              if( (child2text == "pos" || child2text == "neg") && (c1 == RES || c1 ==
CAP || c|| = IND || c|| = VS || c|| = CS || c|| = DIODE || c|| = UNKNOWN)
               {
                      if(child2text == "pos") dotObj->data = ((SMLData*) (objC1-
>data))->pos;
```
else if(child2text == "neg") dotObj->data = ((SMLData\*) (objC1- >data))->neg; } else if(c1 == RES || c1 == UNKNOWN) { if(child2text == "resistance") dotObj->data = & ( ((Res\*) (objC1- >data))->resistance ); else if(child2text == "argument") dotObj->data = & ( ((Res\*) (objC1->data))->argument ); //printf("\nset to: %f\n", dotObj->data); } else if(c1 == CAP || c1 == UNKNOWN) { if(child2text == "capacitance") dotObj->data = & ( ((Cap\*) (objC1->data))->capacitance ); else if(child2text == "initial\_voltage") dotObj->data = & ( ((Cap\*) (objC1->data))->initial\_voltage ); else if(child2text == "argument") dotObj->data = & ( ((Cap\*) (objC1->data))->argument ); } else if(c1 == IND || c1 == UNKNOWN) { if(child2text == "inductance") dotObj->data = & ( ((Ind\*) (objC1- >data))->inductance ); else if(child2text == "initial\_current") dotObj->data = & ( ((Ind\*) (objC1->data))->initial\_current ); else if(child2text == "argument") dotObj->data = & ( ((Ind\*) (objC1->data))->argument ); } else if(c1 == VS || c1 == UNKNOWN) { if(child2text == "voltage") dotObj->data = & ( ((Vs\*) (objC1- >data))->voltage ); else if(child2text == "argument") dotObj->data = & ( ((Vs\*) (objC1->data))->argument ); } else if(c1 == CS || c1 == UNKNOWN) { if(child2text == "current") dotObj->data = & ( ((Cs\*) (objC1- >data))->current ); else if(child2text == "argument") dotObj->data = & ( ((Cs\*) (objC1->data))->argument ); } else if(c1 == DIODE || c1 == UNKNOWN)

{ if(child2text == "argument") dotObj->data =  $\&$  (((Diode\*)  $(objC1 > data))$ ->argument ); } else if(c1  $==$  BJT) { if(child2text == "base") dotObj->data =  $\&$  (((Bjt\*) (objC1->data))->base ); else if(child2text == "collector") dotObj->data =  $\&$  (((Bjt\*))  $(objC1->data))->collector);$ else if(child2text == "emitter") dotObj->data =  $\&$  (( $Bjt^*$ ) (objC1->data))->emitter ); else if(child2text == "argument") dotObj->data =  $\&$  (((Bjt\*))  $(objC1 > data))$ ->argument ); } else if(c1 ==  $MOSFET \parallel c1$  == UNKNOWN) { if(child2text == "gate") dotObj->data =  $\&$  (((Mosfet\*) (objC1- $>\alpha$ data))- $>\alpha$ gate); else if(child2text == "source") dotObj->data =  $\&$  (((Mosfet\*))  $(objC1 > data)$ )->source ); else if(child2text == "drain") dotObj->data =  $\&$  ( ((Mosfet\*)  $(objC1-\text{data})\rightarrow \text{drain}$ ; else if(child2text == "argument") dotObj->data =  $\&$  (((Mosfet\*)  $(objC1 > data))$ ->argument ); } } else if( $t = Lex::ARROW$ ) { if (child1text  $==$  "ground") $\{$ int posChild2, heightChild2; child2->getPosition(posChild2, heightChild2); Obj \*objChild2 = child2->table()- >getObj(posChild2,heightChild2); ground.connect((SMLNode\*)(objChild2->data)); }else if ( child2text  $==$  "ground"){ int posChild1, heightChild1; child1->getPosition(posChild1, heightChild1); Obj \*objChild1 = child2->table()- >getObj(posChild1,heightChild1); ground.connect((SMLNode\*)(objChild1->data));

```
}else{
                      int posChild1, posChild2, heightChild1, heightChild2;
                      child1->getPosition(posChild1, heightChild1);
                      child2->getPosition(posChild2, heightChild2);
                      Obj *objChild1 = child1 - stable()>getObj(posChild1,heightChild1);
                      Obj *objChild2 = child2->table()-
>getObj(posChild2,heightChild2);
                      ((SMLNode*)(objChild1->data))-
>connect((SMLNode*)(objChild2->data));
               }
              //int a = ((SMLNode*)(objChild1->data))->count();\ell/a = ((SMLNode*) (objChild2 > data)) > count();}else if (t == Lex::SPICE){
               spiceInjection.append(child1text);
               spiceInjection.append("\n"); //separate diffent spice injections with !!
               printf("spice injection %s", spiceInjection.c_str());
       }else if ( text == "print")
       {
               int loc, height;
               child1->getPosition(loc, height);
               Obj *objChild1 = child1->table()->getObj(loc,height);
               \text{int eval} = \text{objChild1}->type;
               if(isSMLType(eval)) printNodes(objChild1);
               if ( eval == INTEGR) printf("%ld\n",*((long*)objChild1->data));
               else if ( eval == FLOAT ) printf("%f\<sup>n</sup>",*((double*)objChild1->data));
               else if ( eval = STRING ) {
                      string s = *((string*)objChild1->data);printf("%s\n",s.c_str());
               }
               else if (eval == RES)\{Res *resChild3 = (Res^*)objChild1->data;
                      if ( resChild3->resistance != 0) printf(" res=%\text{fn}", resChild3-
>resistance);
                      else printf(" %s\n", resChild3->argument.c_str());
               }else if (eval == IND) {
                      Ind *indChild3 = (Ind*)objChild1 - >data;if ( indChild3->inductance != 0 ) printf(" ind=%f\n", indChild3-
>inductance);
```

```
else if ( indChild3->initial current != 0 ) printf(" initcur=%f\n",
indChild3->initial_current);
                      else printf("%s\n", indChild3->argument.c_str());
               }else if (eval == VS)\{Vs *vsChild3 = (Vs*)objChild1->data;
                      if (vsChild3->voltage != 0) printf(" volt=%f\h", vsChild3-
>voltage);
                      else printf(" %s\n", vsChild3->argument.c_str());
               }else if (eval == CAP)\{Cap *capChild3 = (Cap*)objChild1->data;
                      if (capChild3->capacitance != 0) printf(" cap=%\text{f\textbackslash}", capChild3-
>capacitance);
                      else if (capChild3->initial_voltage != 0) printf(" initvolt=%f\n",
capChild3->initial_voltage);
                      else printf(" %s\n", capChild3->argument.c_str());
               }else if (eval = CS){
                      Cs * csChild3 = (Cs * )objChild1 > data;if ( csChild3->current != 0) printf(" cur = \%f\n", csChild3-
>current);
                      else printf(" %s\n", csChild3->argument.c_str());
               \text{else if (eval == DIODE)}Diode *diodeChild3 = (Diode*)objChild1->data;
                      printf(" %s\n", diodeChild3->argument.c_str());
               }else if (eval == BJT){
                      Bjt *bitChild3 = (Bit*)objChild1 > data;printf(" %s\n", bjtChild3->argument.c_str());
               }else if ( eval == MOSFET ){
                      Mosfet *mosChild3 = (Mosfet*)objChild1->data;
                      printf(" %s\n", mosChild3->argument.c_str());
               }
               else if (eval == \text{NODE})printNodeList((SMLNode*)objChild1->data);
               }
               else if ( eval == LIST) {
                      ObjList *listChild1 = (ObjList*)objChild1->data;
                      vector<Obj *>::iterator theIterator;
                      for( theIterator = listChild1->begin(); theIterator != listChild1-
>end(); theIterator++ ){
                              Obj *objChild3 = *thelterator;int eval2 = objChild3->type;
                              if(isSMLType(eval2)) printNodes(*theIterator);
                             if (eval2 == RES)\{Res *resChild3 = (Res^*)objChild3->data;
```
if ( resChild3->resistance != 0) printf("  $res=$ %f\n", resChild3->resistance); else printf(" %s\n", resChild3->argument.c\_str()); }else if  $(eval2 == IND)$  { Ind  $*indChild3 = (Ind*)objChild3 - 2data;$ if ( indChild3->inductance  $!= 0$  ) printf(" ind=%f\n", indChild3->inductance); else if ( $indChild3$ ->initial\_current  $!= 0$ ) printf(" initcur=%f\n", indChild3->initial\_current); else printf(" %s\n", indChild3->argument.c\_str()); }else if  $(eval2 == VS)$ } Vs  $*$ vsChild3 = (Vs $*$ )objChild3->data; if (vsChild3->voltage != 0) printf(" volt=% $f\$ <sup>n"</sup>, vsChild3->voltage); else printf(" %s\n", vsChild3->argument.c\_str()); }else if  $(eval2 == CAP)$ { Cap  $*$ capChild3 = (Cap $*$ )objChild3->data; if (capChild3->capacitance  $!=$  0) printf(" cap=%f\n", capChild3->capacitance); else if  $(capChild3\rightarrow initial_voltage != 0) print("$ initvolt=%f\n", capChild3->initial\_voltage); else printf(" %s\n", capChild3->argument.c\_str()); }else if  $(eval2 == CS)$ {  $Cs$  \*csChild3 =  $(Cs^*)$ objChild3->data; if ( csChild3->current != 0) printf(" cur=% $f\$ \n", csChild3->current); else printf( "%s\n", csChild3->argument.c\_str()); }else if  $(eval2 == DIODE)$ { Diode \*diodeChild3 = (Diode\*)objChild3->data; printf(" %s\n", diodeChild3->argument.c\_str()); }else if (eval2 = BJT) $\{$ Bjt  $*bitChild3 = (Bit*)objChild3 - 2data;$ printf(" %s\n", bjtChild3->argument.c\_str()); }else if (  $eval2 == MOSFET$  ){ Mosfet \*mosChild3 = (Mosfet\*)objChild3->data; printf(" %s\n", mosChild3->argument.c str()); }else if  $( eval2 ==$ INTEGER)printf("%ld\n",\*((long\*)objChild3->data)); else if (  $eval2 == FLOAT$  ) printf("%f\n",\*((double\*)objChild3->data)); else if ( eval $2 ==$  STRING ) { string  $s = *((string*)objChild3->data);$ printf("%s\n",s.c\_str()); } else if  $(eval2 == \text{NODE})$ printNodeList((SMLNode\*)objChild3->data);

```
}
                       }
               }
       }
}
```
## *8.4 Code Generator*

/\*

Code Generator by Ron Alleyne Bugs fixed by Michael Apap

\*/

#ifndef \_\_codeGen\_h\_\_ #define \_\_codeGen\_h\_\_

#define OUTFILE "out.sp"

#include <stdio.h> #include <string.h> #include <fstream> #include <iostream>

using namespace std;

// invokes node cruncher on every node that is in Obj in symbol table //this include list //this is the function that should be invoked in main int listobjectcounter=1; char \*listname="list"; int nodeCounter=1; //global counter to make sure that node id is unique accross board //extern SymbolTable globalScope; //the global symbol table for our program void nodeListWalker(ObjList \*list); string SMLInjecter (string original, SymbolTable table); void nodeCruncher(SMLNode \*tempNodeA); void spicifyList(Obj \*list, ofstream &out);

//utility function courtesy of http://linuxselfhelp.com/HOWTO/C++Programming-HOWTO-7.html

```
void Tokenize(const string& str,vector<string>& tokens,const string&delimiters = " ")
{
  // Skip delimiters at beginning.
  string::size_type lastPos = str.find_first_not_of(delimiters, 0);
  // Find first "non-delimiter".
  string::size_type pos = str.find_first_of(delimiters, lastPos);
  while (string::npos != pos \parallel string::npos != lastPos)
  {
    // Found a token, add it to the vector.
     tokens.push_back(str.substr(lastPos, pos - lastPos));
    // Skip delimiters. Note the "not_of"
     lastPos = str.find_first_not_of(delimiters, pos);
    // Find next "non-delimiter"
    pos = str.find_first_of(delimiters, lastPos);
  }
} // end tokenizer
void nodeWalker () {
       Obj *tempObj = NULL;
printf("Consolidating Circuit Nodes \n");
       //go thru each Obj in symbol table
       for (int i=0; i<globalScope.size(); i++) {
               tempObj = globalScope.getObj(i, 0);//make sure its a circuit element or a list
               if ((int) tempObj->type < LIST) {//see sml_h for numbers
                      continue;
               }
               else if (tempObj->type ==LIST) {
                      nodeListWalker((ObjList*) tempObj->data);
               }
               //now for each standard element: look @ its nodes
               else if (tempObj->type==RES || tempObj->type==CAP || tempObj-
>type==IND ||tempObj->type==VS ||tempObj->type==CS || tempObj->type==DIODE) {
```

```
nodeCruncher( ((SMLData*)tempObj->data)->pos );
```

```
nodeCruncher(((SMLData*)tempObj->data)->neg);
}
else if (tempObj->type==BJT){
      nodeCruncher(((Bjt*)tempObj->data)->base);
       nodeCruncher(((Bjt*)tempObj->data)->emitter);
      nodeCruncher(((Bjt*)tempObj->data)->collector);
}
else if (tempObj->type==MOSFET){
      nodeCruncher(((Mosfet*)tempObj->data)->drain);
       nodeCruncher(((Mosfet*)tempObj->data)->source);
       nodeCruncher(((Mosfet*)tempObj->data)->gate);
}
```
} // end for loop for symbol table traversal in search of node Objs } //end void noid walker

void nodeListWalker(ObjList \*list) {

//go thru vector pointer and look at time of entry. if its a list, make recursive call; if its not call node Cruncher

```
Obj *tempObj;
              for (unsigned int i=0; i<list->size(); i++) {
                     tempObj = (*list)[i]; //get ithObjif ((int) tempObj->type < LIST) { //see sml_h for numbers
                     continue;
                     }
                     else if ((int) tempObj->type == LIST) {
                            nodeListWalker((ObjList*) tempObj->data); //make
recursive call if its a list
                     }
                     //now for each standard element: look @ its nodes
                     else if (tempObj->type==RES || tempObj->type==CAP || tempObj-
>type==IND ||tempObj->type==VS ||tempObj->type==CS || tempObj->type==DIODE) {
                     nodeCruncher(((SMLData*)tempObj->data)->pos);
                     nodeCruncher(((SMLData*)tempObj->data)->neg);
                     }
                     else if (tempObj->type==BJT){
                     nodeCruncher(((Bjt*)tempObj->data)->base);
                     nodeCruncher(((Bjt*)tempObj->data)->emitter);
                     nodeCruncher(((Bjt*)tempObj->data)->collector);
```
} else if (tempObj->type==MOSFET){ nodeCruncher(((Mosfet\*)tempObj->data)->drain); nodeCruncher(((Mosfet\*)tempObj->data)->source); nodeCruncher(((Mosfet\*)tempObj->data)->gate); }

} // end step thru all list elements

}

//this is routine that implements node crunching algorithm //every node touched will be named

void nodeCruncher(SMLNode \*tempNodeA) {

SMLNode \*tempNodeB, \*tempNodeC; Obj \*tempObj;

//if node has name already, its been crunched through a connection to another Obj so we'll leave it alone . cout<<"Node Name considered"<<endl:

> if (tempNodeA->name!="") { return; }

//for all of this node's connections for (int j=0; j<tempNodeA->count(); j++) {

tempNodeB = (\*tempNodeA)[j]; //gets jth Connecton cout $<<$ "This nodes's " $<<$ itos $(j)<<$ " th connection being tested" $<<$ endl; tempObj=tempNodeB->parent;

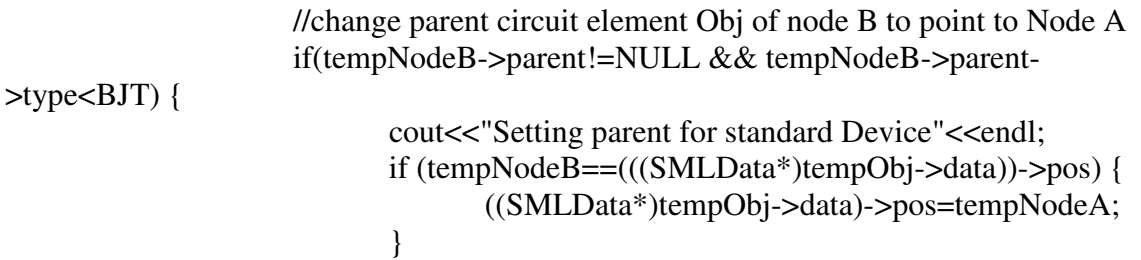

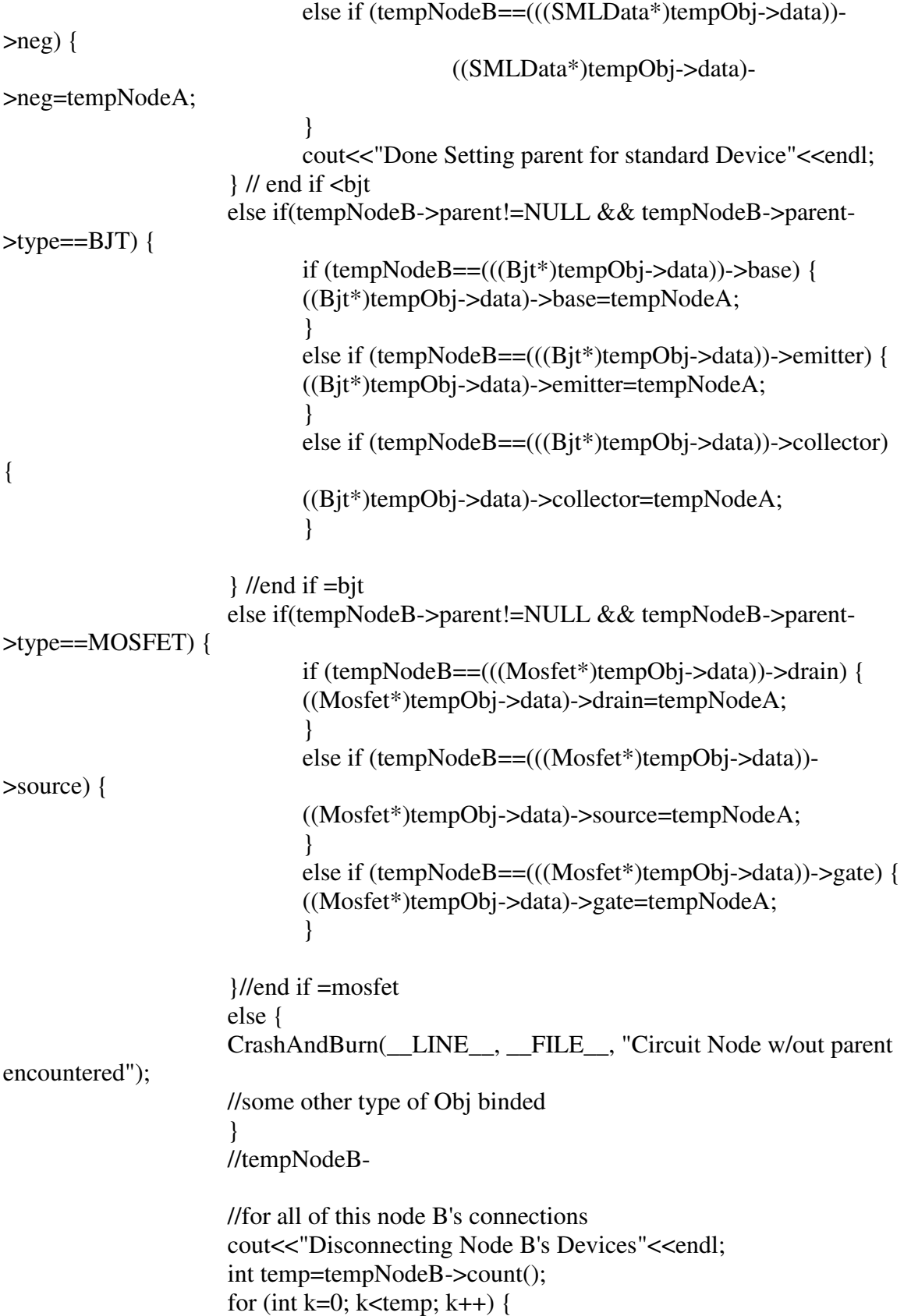

// get node b's kth connecting node tempNodeC=(\*tempNodeB)[0];

//disconnect the node from this array or really remove it from node b's array of node pointers tempNodeB->disconnect(0);

> if (tempNodeC!=tempNodeA) { tempNodeA->connect(tempNodeC);

}// if this is Node B's connection to node A, then it need not be added to A's list, but A must have a connection to every other one.

} // end for loop for tempNodeB (a node connected to this node

(B))

cout<<"Done Disconnecting Node B's Devices"<<endl;

}// end for loop for this node's connections

cout<<"Attempting to name device "<<endl;

//give node a new name based on counter iff this is a not a node that has been gutted

if (tempNodeA->count()>0 && tempNodeA->parent!=NULL) {

tempNodeA->name = "node" + itos(nodeCounter++ );

} else if (tempNodeA->parent==NULL){ //case of ground - it will not have a parent and will still be passed into invocation of this function.

> tempNodeA->name="0"; } //end else //cout<<"done trying to name device "<<endl;

}

//then we do spice SMLInjecter here

//useful aid http://www.msoe.edu/eecs/ce/courseinfo/stl/string.htm string SMLInjecter (string original, SymbolTable table) {

string objName, fieldName, aToken; bool hasDot; int tableHeight, tablePosition; //used to find indices of substrings of interest.

```
string::size_type start=0, finish, dotStart;
Obj *tempObj;
//loop of some sort ?????????? till string is done
//find al #....." " interval
do {
hasDot=false;
objName="";
//look for the next/first pound
start = original.find ("#",start);
if (start==string::npos) {//done with string, there is no more #
       break; }
//look for the space
finish= original.find (" ", start);
if (finish==string::npos) {//done with string, there is no more " "
       CrashAndBurn(__LINE__, __FILE__, "# Sign w/out space after expression
noted");
}
//get rid of # from string
original.replace(start,1," ");
//get index of dot start
dotStart=original.find(".", start);
if (dotStart==string::npos) {//get location of first # indicating spice injection
objName=original.substr(start+1,finish-(start+1));
//hasDot=false;
}
else {
       hasDot=true;
        objName=original.substr(start+1,dotStart-(start+1));
        fieldName=original.substr(dotStart+1, finish-(dotStart+1));
}
table.get(objName, tablePosition, tableHeight);
if (tablePosition==-1) {
       cout<<"WARNING:SML object in this line "<<original<<" not found";
```
return original;//out<<"SML object in this line "<<original<<" not found";

```
//CrashAndBurn(__LINE__, __FILE__, "Attempting to inject Obj not in symbol
table");
}
//get the Obj
tempObj=table.getObj(tablePosition,tableHeight);
//replace based on what it is string, integer, float, cast appropriately.
if (!hasDot && tempObj->type==INTEGER) {
//straightforward substitution
long \text{*val} = (\text{long} \cdot \text{*}) \cdot \text{tempObj} - \text{data};original.replace(start+1, finish-(start+1), itos((int) *val));
}
else if (!hasDot && tempObj->type==FLOAT) {
//straightforward substitution
double *val = (double *) tempObj -delta.original.replace(start+1, finish-(start+1), dtosp((float) *val));
}
else if (!hasDot && tempObj->type==STRING) {
//straightforward substitution
string \text{*val} = (\text{string} \text{ *}) \text{tempObj}->data;
original.replace(start+1, finish-(start+1), *val);
}
else if (!hasDot && tempObj->type==RES) {
//straightforward substitution
string val = "r" + objName;
original.replace(start+1, finish-(start+1), val);
}
else if (!hasDot && tempObj->type==IND) {
//straightforward substitution
string val = "l" + objName;
original.replace(start+1, finish-(start+1), val);
}
else if (!hasDot && tempObj->type==CAP) {
//straightforward substitution
string val = "c" + objName;
original.replace(start+1, finish-(start+1), val);
}
else if (!hasDot && tempObj->type==VS) {
//straightforward substitution
string val = "v" + objName;
original.replace(start+1, finish-(start+1), val);
}
else if (!hasDot && tempObj->type==CS) {
//straightforward substitution
string val = "i" + objName;
```

```
95
```

```
original.replace(start+1, finish-(start+1), val);
}
else if (!hasDot && tempObj->type==DIODE) {
//straightforward substitution
string val = "d" + objName;
original.replace(start+1, finish-(start+1), val);
}
```
else if (!hasDot || tempObj->type==LIST){CrashAndBurn(\_\_LINE\_\_, \_\_FILE\_\_, "Attempting to inject SML Obj without specifying field. Lists or Transistors aren't elgible for this");}

//it has dot so for each type we have to see if fieldName matches a particular field else if (hasDot && tempObj->type==RES) {

if (fieldName=="resistance") { //straightforward substitution double val =  $((Res^*)$  tempObj->data)->resistance; original.replace(start+1, finish-(start+1), dtosp((float) val)); } else if (fieldName=="argument") { //straightforward substitution string val =  $((\text{Res}^*)$  tempObj->data)->argument; original.replace(start+1, finish-(start+1), val); } else if (fieldName=="pos") { //straightforward substitution string val =  $((Res^*)$  tempObj->data)->pos->name; original.replace(start+1, finish-(start+1), val); } else if (fieldName=="neg") { //straightforward substitution string val =  $((Res^*)$  tempObj->data)->neg->name; original.replace(start+1, finish-(start+1), val); } else {CrashAndBurn(\_\_LINE\_\_, \_\_FILE\_\_, "Attempting to inject unrecognized resistor property value");}

} // end Res else if (hasDot && tempObj->type==CAP) {

> if (fieldName=="capacitance") { //straightforward substitution double val =  $((Cap^*)$  tempObj->data)->capacitance;

```
original.replace(start+1, finish-(start+1), dtosp((float) val));
               }
               else if (fieldName=="argument") {
               //straightforward substitution
               string val = ((Cap^*) tempObj->data)->argument;
               original.replace(start+1, finish-(start+1), val);
               }
               else if (fieldName=="pos") {
               //straightforward substitution
               string val = ((Cap^*) tempObj->data)->pos->name;
               original.replace(start+1, finish-(start+1), val);
               }
               else if (fieldName=="neg") {
               //straightforward substitution
               string val = ((Cap^*) tempObj->data)->neg->name;
               original.replace(start+1, finish-(start+1), val);
               }
               else {CrashAndBurn(__LINE__, __FILE__, "Attempting to inject
unrecognized capacitor property value");}
```
} // end Cap

```
else if (hasDot && tempObj->type==IND) {
```

```
if (fieldName=="inductance") {
               //straightforward substitution
               double val = ((Ind * ) tempObj > data) > inductance;original.replace(start+1, finish-(start+1), dtosp((float) val));
               }
               else if (fieldName=="argument") {
               //straightforward substitution
               string val = ((Ind * ) tempObj - > data)-> argument;original.replace(start+1, finish-(start+1), val);
               }
               else if (fieldName=="pos") {
               //straightforward substitution
               string val = ((Ind * ) tempObj - >data)->pos->name;original.replace(start+1, finish-(start+1), val);
               }
               else if (fieldName=="neg") {
               //straightforward substitution
               string val = ((Ind * ) tempObj - > data)->neg->name;
               original.replace(start+1, finish-(start+1), val);
               }
              else {CrashAndBurn(__LINE__, __FILE__, "Attempting to inject
unrecognized inductor property value");}
```
## } // end Ind else if (hasDot && tempObj->type==DIODE) {

```
if (fieldName=="argument") {
              //straightforward substitution
              string val = ((Diode *) tempObj->data)->argument;
              original.replace(start+1, finish-(start+1), val);
               }
              else if (fieldName=="pos") {
              //straightforward substitution
              string val = ( (Diode * ) tempObj - 3 data )->pos->name;
              original.replace(start+1, finish-(start+1), val);
               }
              else if (fieldName=="neg") {
              //straightforward substitution
              string val = ((Diode *) tempObj->data)->neg->name;
              original.replace(start+1, finish-(start+1), val);
               }
              else {CrashAndBurn(__LINE__, __FILE__, "Attempting to inject
unrecognized diode property value");}
```

```
} // end Diode
else if (hasDot && tempObj->type==VS) {
```

```
if (fieldName=="voltage") {
//straightforward substitution
double val =(Vs^*) tempObj->data)->voltage;
original.replace(start+1, finish-(start+1), dtosp((float) val));
}
else if (fieldName=="argument") {
//straightforward substitution
string val = ((Vs * ) tempObj > data)->argument;
original.replace(start+1, finish-(start+1), val);
}
else if (fieldName=="pos") {
//straightforward substitution
string val = ((Vs * ) tempObj{-}data{-}pos{-}name;original.replace(start+1, finish-(start+1), val);
}
else if (fieldName=="neg") {
//straightforward substitution
string val = ((Vs * ) tempObj - > data)->neg->name;
original.replace(start+1, finish-(start+1), val);
}
else {CrashAndBurn(__LINE__, __FILE__, "Attempting to inject
```
unrecognized voltage source property value");}

## } // end Vs else if (hasDot && tempObj->type==CS) {

```
if (fieldName=="current") {
               //straightforward substitution
               double val = ((Cs * ) tempObj{-}data{-}current;original.replace(start+1, finish-(start+1), dtosp((float) val));
               }
               else if (fieldName=="argument") {
               //straightforward substitution
               string val = ((Cs * ) tempObj > data)->argument;
               original.replace(start+1, finish-(start+1), val);
               }
               else if (fieldName=="pos") {
               //straightforward substitution
               string val = ((Cs * ) tempObj{-}data{-}pos{-}name;original.replace(start+1, finish-(start+1), val);
               }
               else if (fieldName=="neg") {
               //straightforward substitution
               string val = ((Cs * ) tempObj{-}data)->neg{-}name;original.replace(start+1, finish-(start+1), val);
               }
               else {CrashAndBurn(__LINE__, __FILE__, "Attempting to inject
unrecognized current source property value");}
} // end Cs
else if (hasDot && tempObj->type==BJT) {
               if (fieldName=="argument") {
               //straightforward substitution
               string val = ((Bit * ) tempObj{-}data)-sargument;original.replace(start+1, finish-(start+1), val);
               }
               else if (fieldName=="base") {
               //straightforward substitution
               string val = ((Bit * ) tempObj{-}data){-}base{-}name;original.replace(start+1, finish-(start+1), val);
               }
               else if (fieldName=="emitter") {
               //straightforward substitution
               string val = ((Bit * ) tempObj{-}data){-}emitter->name;
               original.replace(start+1, finish-(start+1), val);
               }
               else if (fieldName=="collector") {
               //straightforward substitution
               string val = ((Bit * ) tempObj - > data) - > collector - > name;
```

```
original.replace(start+1, finish-(start+1), val);
               }
              else {CrashAndBurn(__LINE__, __FILE__, "Attempting to inject
unrecognized bjt source property value"); }
} // end BJT
else if (hasDot && tempObj->type==MOSFET) {
               if (fieldName=="argument") {
               //straightforward substitution
               string val = ((Mosfet *) tempObj->data)->argument;
               original.replace(start+1, finish-(start+1), val);
               }
               else if (fieldName=="gate") {
               //straightforward substitution
               string val = ((Mosfet *) tempObj->data)->gate->name;
               original.replace(start+1, finish-(start+1), val);
               }
               else if (fieldName=="drain") {
               //straightforward substitution
               string val = ((Mosfet *) tempObj->data)->drain->name;
               original.replace(start+1, finish-(start+1), val);
               }
               else if (fieldName=="source") {
               //straightforward substitution
               string val = ((Mosfet *) tempObj->data)->source->name;
               original.replace(start+1, finish-(start+1), val);
               }
               else {CrashAndBurn(__LINE__, __FILE__, "Attempting to inject
unrecognized bjt source property value");}
} // end BJT
else { // unmatched obj type w/ dot
CrashAndBurn(_LINE_, _FILE_, "Attempting to inject SML Obj without parameter
values. List cannot be manipulated");
}
}
//! end somehow.
while (\text{start} \leq \text{original.size}() - 1);
```

```
return original;
}
```
//built based on specifications on hspice //file name is original file, out is file create //toInject is spice code to be parsed void spicify (string filename, string outFile, string toInject) {

> ofstream out; string node1Name, node2Name, node3Name, valueString, value2String; Obj \*tempObj =NULL; vector<string>spiceStrings; out.open(outFile.c\_str()); //out.open(outFile); //put usual stuff in beginning of hspice file out<<"This spice list generated by SML Compiler for " + filename + "\n";

out<<"\*options \n"; out<<".options post reltol=1e-6 ";

out<<"\n \*simulation commands, all parameters (models, etc)\n";

//go thru string of injected spice and tokenize based on new lines and for each line run spiceInjection Tokenize(toInject,spiceStrings, "\n"); unsigned int  $i=0$ ; for  $(i=0; i<$ spiceStrings.size $(i; i++)$  {

out<<SMLInjecter(spiceStrings[i],globalScope)<<endl;

} // end injection

//now go thru symbol table. (if type is  $>$  certain value or a value where looking

for)

//go thru each Obj in symbol table for  $(i=0; i \leq \text{globalScope.size}()$ ;  $i++)$  {

```
//for every element, print name, need block for each element ( i think)
       //basic idea is to go to terminal (node) get its name (first pos, then neg) (get BJT
convention in hspice down)
```
//then print value or string (string argument if value  $= -1$  and value otherwise)  $tempObj = globalScope.getObj(i, 0);$ 

//make sure its a circuit element or a list or hasn't been seen yet

```
if ((int) tempObj->type < LIST || ((SMLData*)tempObj->data)-
>touched==1 ) {//see sml_h for numbers
                     continue;
              }
              else if (tempObj->type ==LIST) {
                     //spicifyList((ObjList*) tempObj->data, out);
                     spicifyList((Obj*) tempObj, out);
              }
                     else if (tempObj->type==VS) {
                     ((SMLData*) tempObj->data)->touched=1;
                     node1Name = ((Vs*)tempObj->data)->pos->name; //get node
names
                     node2Name = ((Vs*)tempObj->data)->neg->name; //get node
names
                            if (((Vs*)tempObj{-}data){-}argument=="") {
                                   //double d=((Vs*)tempObj->data)->voltage;
                                   //sprintf((char *)valueString.c_str(),"%.2d",d);
                                   valueString= dtosp(((Vs*)tempObj->data)-
>voltage);
                            }
                                   else {valueString= ((Vs*)tempObj->data)-
>argument;
                                   //inject SML Objs into any argument they may have
made
                                   valueString=SMLInjecter(valueString,
globalScope);
                                   }
                                   out<<"v" + globalScope.getName(i, 0) + " "
+node1Name + " " + node2Name + " " + valueString <<endl;
              }
      else if (tempObj->type==CS) {
                     ((SMLData*) tempObj->data)->touched=1;
                     node1Name = ((Cs<sup>*</sup>)tempObj - data) - pos - name; //get nodenames
                     node2Name = ((Cs*)tempObj{-}data){-}neg{-}name; //get nodenames
```
if (((Cs\*)tempObj->data)->argument=="") { valueString= dtosp(((Cs\*)tempObj->data)- >current); } else {valueString= ((Cs\*)tempObj->data)- >argument; //inject SML Objs into any argument they may have made valueString=SMLInjecter(valueString, globalScope); } out<<"i" + globalScope.getName(i, 0) + " " +node1Name + " " + node2Name + " " + valueString <<endl; } //now for each standard element: look @ its nodes else if (tempObj->type==RES) { ((SMLData\*) tempObj->data)->touched=1; node1Name = ((Res\*)tempObj->data)->pos->name; //get node names node2Name = ((Res\*)tempObj->data)->neg->name; //get node names if (((Res\*)tempObj->data)->argument=="") { valueString= dtosp(((Res\*)tempObj->data)- >resistance); } else {valueString= ((Res\*)tempObj->data)- >argument; //inject SML Objs into any argument they may have made valueString=SMLInjecter(valueString, globalScope); }

```
out<<"r" + globalScope.getName(i, 0) + " "
+node1Name + " " + node2Name + " " + valueString <<endl;
             }
               else if (tempObj->type==DIODE) {
```
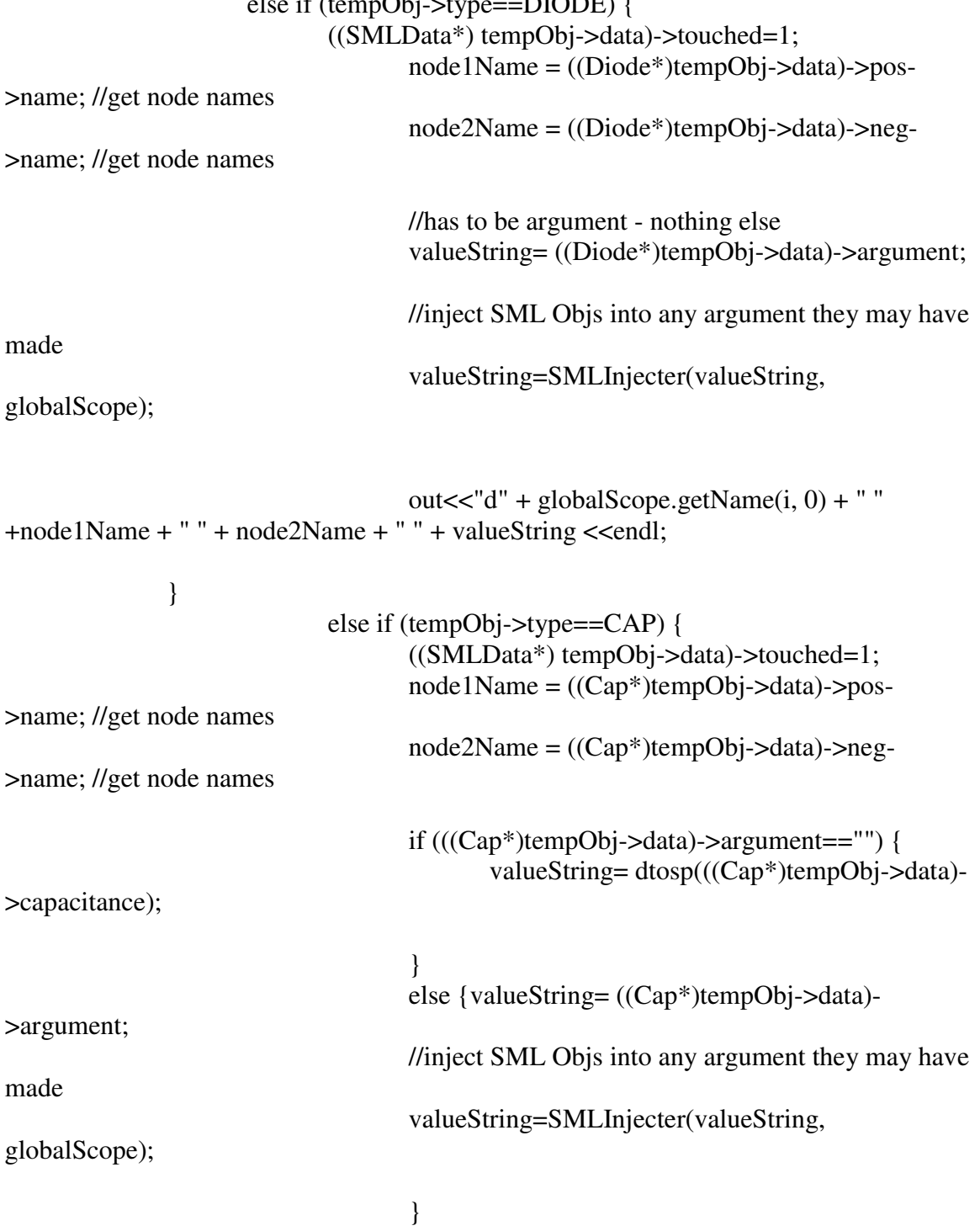

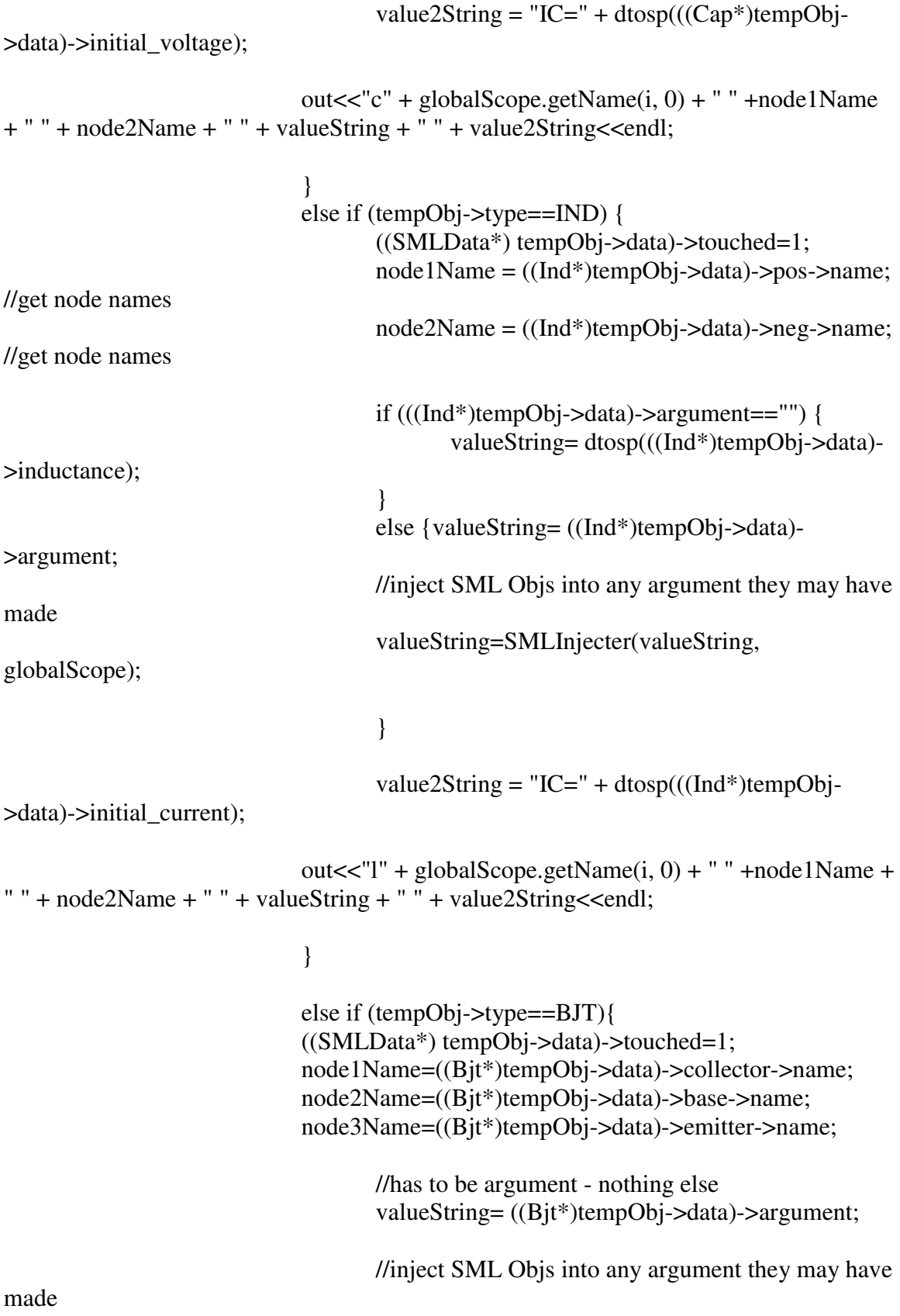

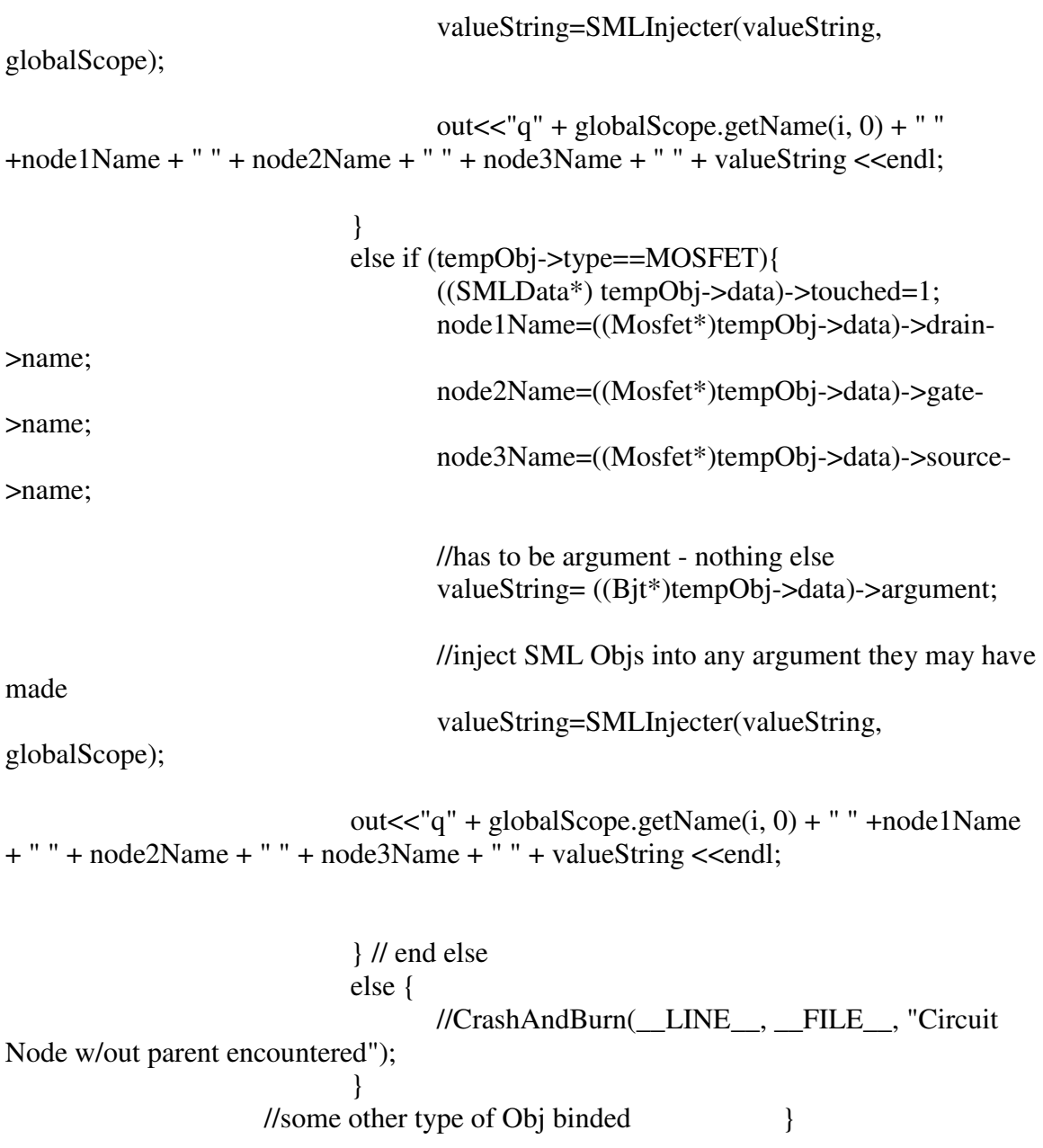

} // end of for loop for symbol table //make sure to include .end @ end of file out<<".end";

//close file

}

void spicifyList(Obj \*listobject, ofstream &out) {

```
ObjList* list=(ObjList* )listobject->data;
```
string name\_of\_list=globalScope.getName(globalScope.getLocal(listobject),0); Obj \*tempObj=NULL; string node1Name, node2Name, node3Name, valueString, value2String;

```
for (unsigned int i=0; i<list->size); i++) {
                     tempObj = (*list)[i]; //get ithObjif ((int) tempObj->type < LIST) { //see sml_h for numbers
                     continue;
                     }else if (tempObj->type ==LIST) {
                     spicifyList((Obj*) tempObj, out);
                     }
                     //now for each standard element: look @ its nodes
                     else if (tempObj->type==RES) {
                     ((SMLData*) tempObj->data)->touched=1;
                     node1Name = ((SMLData*)tempObj->data)->pos->name; //get
node names
                     node2Name = ((SMLData*)tempObj->data)->neg->name; //get
node names
                            if (((Res*)tempObj->data)->argument=="") {
                                   valueString= dtosp(((Res*)tempObj->data)-
>resistance);
                            }
                                   else {valueString= ((Res*)tempObj->data)-
>argument;
                                   //inject SML Objs into any argument they may have
made
                                   valueString=SMLInjecter(valueString,
globalScope);
                                   }
```
 $out < r" + name_of_list +$ "\_xyz"+itos(listobjectcounter++)+" " +node1Name + " " + node2Name + " " + valueString <<endl;

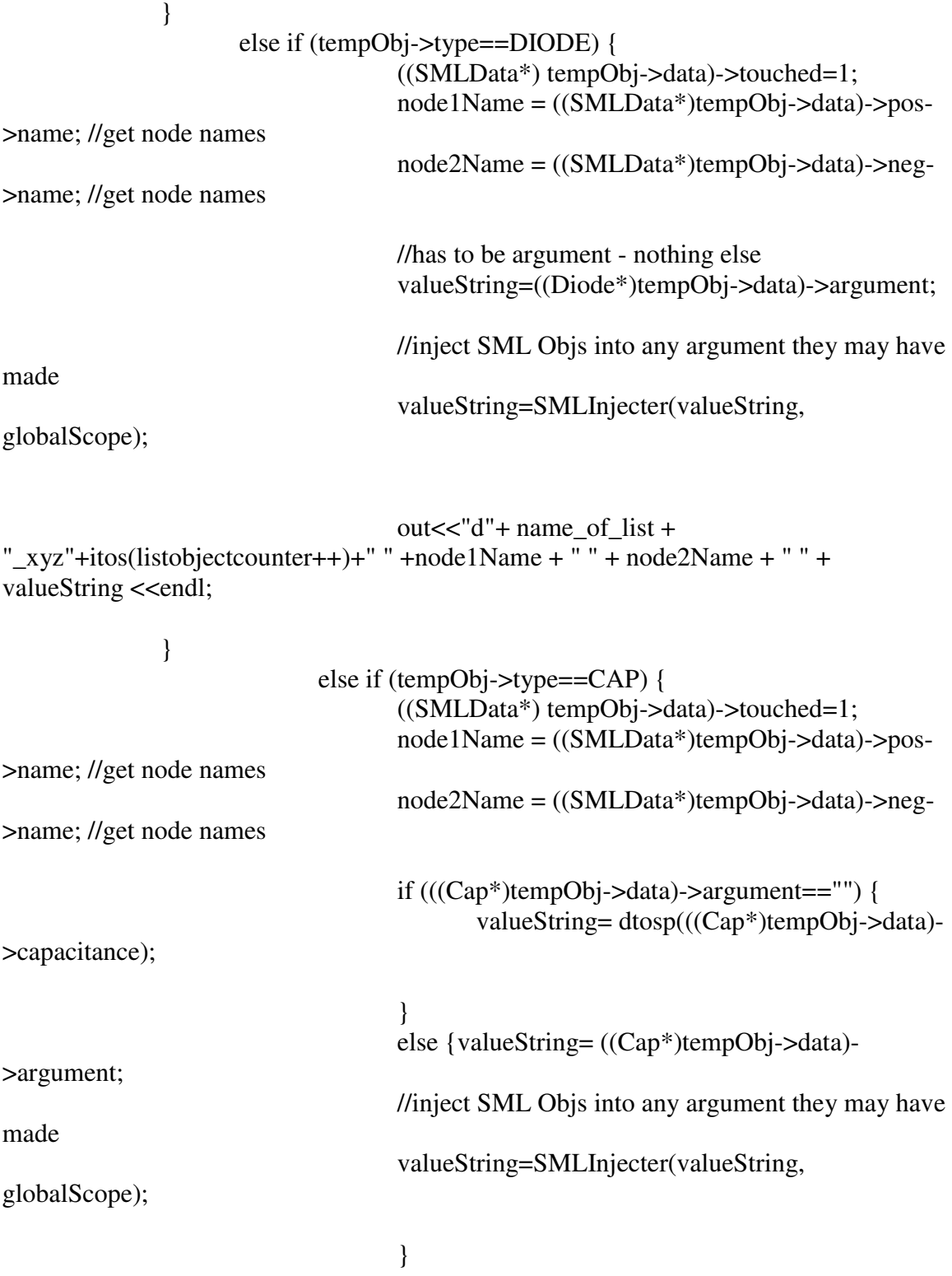
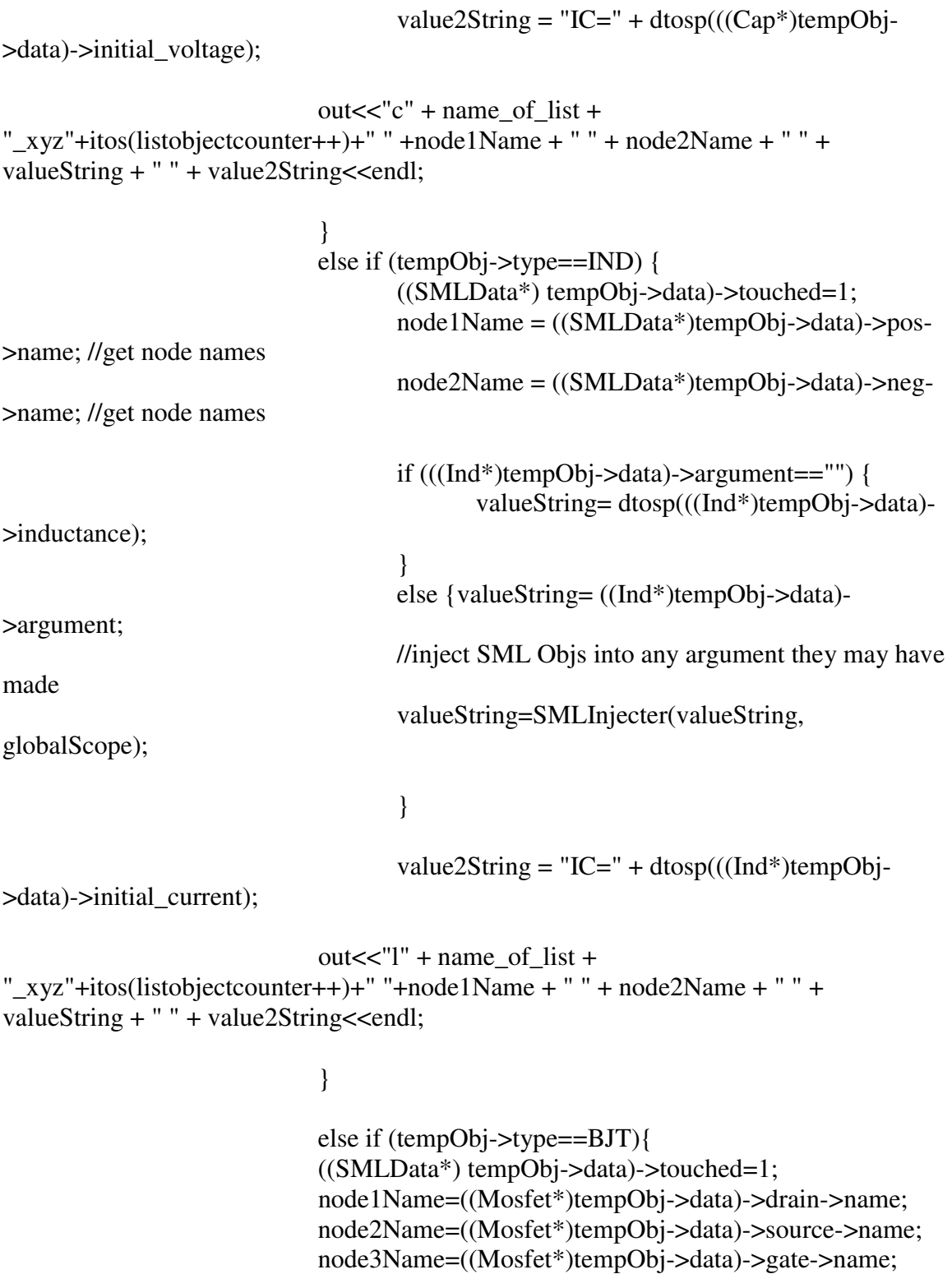

//has to be argument - nothing else valueString= ((Bjt\*)tempObj->data)->argument;

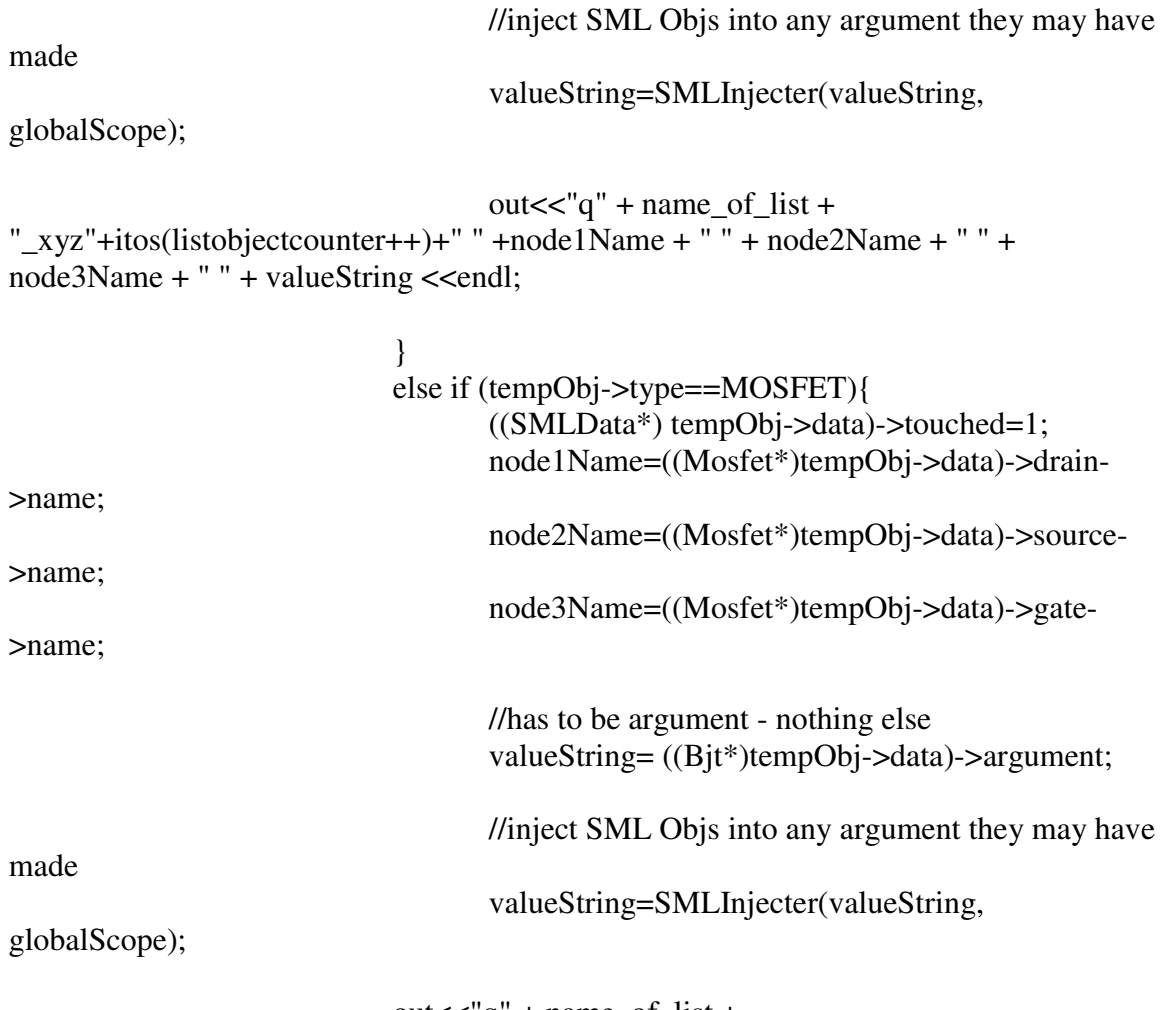

```
out < < "q" + name_of_list +"_xyz"+itos(listobjectcounter++)+" "+node1Name + " " + node2Name + " " +
node3Name + " " + valueString <<endl;
```
} // end else // else {CrashAndBurn(\_LINE\_, \_FILE\_, "Circuit Node<br>w/out parent encountered"); } //some other type of Obj binded //some other type of Obj binded

} // end for loop

}

#endif

# *8.5 SML Header File*

/\* SML Header file by Spencer Greenberg

\*/ #ifndef \_\_SML\_h\_\_ #define SML h

/\*--------------------------------------------- Included files

----------------------------------------------\*/

#include <stdlib.h> #include <stdio.h> #include <sstream> #include <iostream> #include <string> #include <vector> #include <map>

/\*---------------------------------------------

Object Types -These constants are stored internally in objects to specify type and are also stored within tree nodes to specify the type of object an expression evaluates to -Never use these numbers directly! Always use the associated name ----------------------------------------------\*/

#define UNDECLARED -5

#define ERROR -4 //if the node should have a type but doesn't #define DEFAULT -3 #define UNKNOWN -2 //sometimes an expression's return type is unknown if it accesses elements of a list #define UNDEFINED -1 //some expressions (such as while loops) return an "undefined" type since they produce no value #define INTEGER 0 #define FLOAT 1 #define STRING 2 #define LIST 3 #define RES 4 //resistor #define CAP 5 //capacitor #define IND 6 //inductor #define VS 7 //voltage source

#define CS 8 //current source #define NODE 9 //a circuit or circuit element node #define DIODE 10 #define BJT 11 //BJT transistor #define MOSFET 12 //MOSFET transistor

```
/*---------------------------------------------
```
Relavent c++ namespace inclusions

----------------------------------------------\*/

using std::string; using std::map; using std::vector;

/\*---------------------------------------------

Global utility functions

----------------------------------------------\*/

/\*

We should all use this function (for now) in error checking. Since this error function takes a string it allows us to include more debugging information than assert would alone.

```
it is called like this: CrashAndBurn(__LINE__, __FILE__, "a message about why the
crash occured");
```

```
The macros LINE and FILE will include the line number and file name of
where CrashAndBurn is called!
*/
void CrashAndBurn(int linenum, char* filename, string in) //kills the program
after printing the passed string to stdout
{
  printf("\nError! %d|\t%s\t|%s\n", linenum, in.c_str(), filename);
  exit(0); \mathcal{U}assert(1);
}
string itos(int in) //convert an int to a string
{
       char out[30];
       sprintf(out, "%d", in);
       return (string) out;
}
```
string dtos(float in) //convert a double to a string warning: will this produce a problem since it uses float instead of Lf (long double)

```
{
      char out[30];
      sprintf(out, "%f", in);
       return (string) out;
}
string dtosp(float in)
{
      char out[30];
       sprintf(out, "%.2f", in);
       return (string) out;
}
string numToType(int typeNum) //converts a type number (constant) into a
string with its name (to help report errors)
{
       if(typeNum == INTEGER) return "int";
       if(typeNum == FLOAT) return "float";
       if(typeNum == LIST) return "list";
       if(typeNum == STRING) return "string";
       if(typeNum == UNDEFINED) return "undefined";
       if(typeNum == UNKNOWN) return "unknown";
       if(typeNum == RES) return "res";
       if(typeNum == CAP) return "cap";
       if(typeNum == IND) return "ind";
       if(typeNum == VS) return "vs";
       if(typeNum == CS) return "cs";
       if(typeNum == NODE) return "node";
       if(typeNum == DEFAULT) return "default";
       if(typeNum == ERROR) return "error";
      if(typeNum == UNDECLARED) return "undeclared";
       if(typeNum == DIODE) return "diode";
       if(typeNum == BIT) return "bit";
      if(typeNum == MOSFET) return "mosfet";
      else
       {
             CrashAndBurn(__LINE__, __FILE__, "Attempted to convert an invalid
type " + itos(typeNum) + " to a string in numToType()");
       }
      return "";
}
```
int typeToNum(string type) //converts a type number (constant) into a string with its name (to help report errors)

{

{

```
if(type == "integer") return INTEGER;
       if(type == "int") return INTEGER;
       if(type == "float") return FLOAT;if(type == "list") return LIST;
       if(type == "string") return STRING;
       if(type == "undefined") return UNDEFINED;
       if(type == "unknown") return UNKNOWN;
       if(type == "res") return RES;
       if(type == "cap") return CAP;
       if(type == "ind") return IND;
       if(type == "vs") return VS;
       if(type == "cs") return CS;
       if(type == "node") return NODE;
       if(type == "default") return DEFAULT;
       if(type == "error") return ERROR;if(type == "undeclared") return UNDECLARED;
       if(type == "diode") return DIODE;if(type == "bit") return BJT;
       if(type == "mostet") return MOSFET;else CrashAndBurn(__LINE__, __FILE__, "Attempted to convert an invalid
string "' + type + "' to a type in typeToNum()");
       return -99999;
}
int namesMade = 0;
string uniqueName()
{
       namesMade++;
       return "sym_var" + itos(namesMade);
}
/*---------------------------------------------
SMLNode class
-The class for circuit element nodes
----------------------------------------------*/
class SMLNode;
typedef vector <SMLNode *> NodeList; //define a NodeList to be a vector of
SMLNode pointers
class SMLData;
class Obj;
class SMLNode
```
public:

NodeList connections; //this is a list of pointers to all nodes that this node connects to

```
Obj *parent; //the Object that this belongs to
      string name; //used by ron in spice code generation
      SMLNode();
      SMLNode *operator \left[ \right](int n); //returns a pointer to the nth node that this
node connects to
      void connect(SMLNode *in); //establishes a connection (in both
directions) between this node and the passed node
      int count(void); //returns the number of nodes
that this node connects to
      void disconnect(int n); //remove the nth node
connection
      int find(SMLNode *checkFor);
};
SMLNode::SMLNode()
{
      parent = NULL;
      name = "";}
int SMLNode::find(SMLNode *checkFor)
{
      int num = count();
      for(int i = 0; i < num; i++)
      {
            if(connections[i] == checkFor) return i;
      }
      return -1;
}
SMLNode *SMLNode::operator[](int n)
{
      return connections[n];
}
int SMLNode::count(void)
{
      return connections.size();
}
```

```
void SMLNode::connect(SMLNode *in)
{
       if(find(in) == -1){
               connections.push_back(in);
               in->connections.push_back(this);
        }
}
void SMLNode::disconnect(int n)
{
       if(n >= count() \| n < 0) CrashAndBurn(_LINE, _FILE, _TTried to
disconnect node from an index out of range!");
       NodeList::iterator cur = connections.begin();
       cur += n;/*SMLNode *temp=connections[n];
       int count=temp->count();
       for(int k=0; k<count;k++)
        {
               if((*temp)[k]=this){
                       NodeList::iterator cur2 = temp->connections.begin();
                       cur2 += k;
                       temp->connections.erase(cur2);
               }
        }*/
       connections.erase(cur);
}
/*---------------------------------------------
SMLData class
-This class contains the data for SML objects
----------------------------------------------*/
class SMLData
{
       public:
       SMLNode *pos; //the positive terminal of this circuit element<br>SMLNode *neg; //the negative terminal of this circuit element
                               //the negative terminal of this circuit element
        string argument;
```
int touched; //Ron uses this to check if it has been traversed before. Defaults to

 $\overline{0}$ 

```
SMLData();
       ~SMLData();
       //may add more fields here as necessary (will be inhereted by all derived circuit
elements)
};
SMLData::SMLData()
{
       pos = new SMLNode;
       neg = new SMLNode;
       pos->parent = NULL;
       neg->parent = NULL;
       argument = "";touched = 0;
}
SMLData::~SMLData()
{
       //delete pos; delete neg;
}
/*---------------------------------------------
Derived SML classes
----------------------------------------------*/
class Res : public SMLData
{
       public:
       double resistance;
       Res() : SMLData()
       {
              resistance = 0;
       }
       \neg Res(){
       // delete pos; delete neg;
       }
};
class Cap : public SMLData
{
```

```
public:
       double capacitance;
       double initial_voltage;
       Cap() : SMLData()
       {
              capacitance = 0;
              initial\_voltage = 0;}
       \neg Cap(){
       // delete pos; delete neg;
       }
};
class Ind : public SMLData
{
       public:
       double inductance;
       double initial_current;
       Ind() : SMLData()
       {
              inductance = 0;
              initial_current = 0;
       }
       \simInd()
       {
       // delete pos; delete neg;
       }
};
class Vs : public SMLData
{
       public:
       double voltage;
       Vs() : SMLData()
       {
              voltage = 0;
       }
       -Vs(){
```

```
// delete pos; delete neg;
       }
};
class Cs : public SMLData
{
       public:
       double current;
      Cs() : SMLData()
       {
              current = 0;
       }
      -Cs(){
       // delete pos; delete neg;
       }
};
class Diode : public SMLData
{
      public:
      Diode() : SMLData()
       {
       }
       ~Diode()
       {
      // delete pos; delete neg;
       }
};
class Bjt : public SMLData //bi-polar collector transistor
{
       public:
      SMLNode *base, *collector, *emitter;
       Bjt() : SMLData()
       {
              base = new SMLNode;
              emitter = new SMLNode;
              collector = new SMLNode;
              base->parent = NULL;
```

```
collector->parent = NULL;
              emitter->parent = NULL;
       }
       \negBjt(){
       // delete pos; delete neg; delete base; delete collector; delete emitter;
       }
};
class Mosfet : public SMLData
{
       public:
       SMLNode *gate, *source, *drain;
       Mosfet() : SMLData()
       {
              gate = new SMLNode;
              source = new SMLNode;
              drain = new SMLNode;
              gate->parent = NULL;
              source->parent = NULL;
              drain->parent = NULL;
       }
       ~Mosfet()
       {
       // delete pos; delete neg; delete gate; delete source; delete drain;
       }
};
/*---------------------------------------------
Object class
-This datatype acts as the wrapper for all variables
in our language
----------------------------------------------*/
```
class SymbolTable;  $//$ neccesary so that we can use this class in our definition of the Obj class

class Obj {

public:

char type; //this is the type of the object (e.g. int, float, list). See Global Constants list for values this can take. void \*data; //this is a pointer to the memory location where this object stores its values string happy; //for debug SymbolTable \*table; //points to the symbol table containing this object Obj(int objType, double value); //construct an Obj of type int or float Obj(string value); //construct an Obj of type string Obj(int objType); //construct an Obj of type objType  $\neg$ Obj $()$ ; //the destructor }; typedef vector <Obj \*> ObjList; //define a ObjList to be a vector of Obj pointers Obj::Obj(int dataType, double value) {  $type = dataType;$  $if(dataType == INTER)$ {  $data = new long;$  $*(\text{(long*})\text{data}) = (\text{long})\text{ value};$ } else if(dataType  $==$  FLOAT) {  $data = new double;$  $*( (double*) data) = value;$ } else CrashAndBurn(\_\_LINE\_\_, \_\_FILE\_\_, "Invalid Obj constructor! Type unknown."); } Obj::Obj(string value) {  $type = STRING;$  $data = new string;$  $*( (string*) data) = value;$ }

### Obj::Obj(int dataType)

#### {

 $\left\{ \right.$ 

```
type = dataType;if(dataType == INTER) data = new long;else if(dataType == FLOAT) data = new double;
else if(dataType == LIST) data = new ObjList;
else if(dataType == STRING) data = new string;
else if(dataType == UNKNOWN) data = NULL;
else if(dataType == UNDEFINED) data = NULL;
else if(dataType == RES) data = new Res;
else if(dataType == CAP) data = new Cap;
else if(dataType == IND) data = new Ind;
else if(dataType == VS) data = new Vs;
else if(dataType == CS) data = new Cs;
else if(dataType == NODE) data = new SMLNode;
else if(dataType == DIODE) data = new Diode;
else if(dataType == BJT)
{
       data = new Bit;((Bit * ) data)-base->parent = this;
       ((Bit * ) data)-\geqcollector-\geqparent = this;
       ((Bit * ) data)->emitter->parent = this;
}
else if(dataType == MOSFET)
{
       data = new Mosfet;
       ((Most * ) data)->gate->parent = this;
       ((Most <i>*</i>) data)->source->parent = this;
       ((Most * ) data)->drain->parent = this;
}
```
else CrashAndBurn(\_\_LINE\_\_, \_\_FILE\_\_, "Invalid Obj constructor! Type unknown.");

```
if(dataType == RES || dataType == CAP || dataType == IND || dataType == VS ||
dataType == CS \parallel dataType == DIODE \parallel dataType == BIT \parallel dataType == MOSFET){
             ((SMLData*) data)->pos->parent = this;
             ((SMLData*) data)->neg->parent = this;
      }
}
Obj::~Obj() //deallocate the memory for this sucker
```

```
if(type == INTEGER) delete ((long<sup>*</sup>) data);
```

```
else if(type == FLOAT) delete ((double*) data);
      else if(type == LIST) delete ((ObjList*) data); //doesn't
deallocate memory for each element of the list
      else if(type == STRING) delete ((string*) data);
      else if(type == RES) delete ((Res<sup>*</sup>) data);
      else if(type = CAP) delete ((Cap<sup>*</sup>) data);
      else if(type == IND) delete ((Ind<sup>*</sup>) data);
      else if(type == VS) delete ((Vs^*) data);
      else if(type == CS) delete ((Cs^*) data);
      else if(type == NODE) delete ((SMLNode*) data);
      else if(type == DIODE) delete ((Diode*) data);
      else if(type == BJT) delete ((Bit*) data);
      else if(type == MOSFET) delete ((Mosfet*) data);
}
/*---------------------------------------------
SymbolTable class
-A symbol table stores all of the objects in
a single scope.
----------------------------------------------*/
typedef map <string, Obj*> variableMap; //define a VariableMap to be a map
storing object pointers and their key strings
class SymbolTable
{
      public:
      vector<Obj<sup>*</sup>> variables; //stores the objects in
the table
      vector<string> names; //stores the names of the
objects
      SymbolTable *parent; //points to the symbol table
for the next innermost scope
      int inherits; //set to 1 if this
symbolTable inherits the scope of its parent symbolTable (like a while loop)
                                                                          //and
set to 0 otherwise (for when we are in a function)
      int level; //The number
of parents we must traverse to get to the outermost (global) scope.
                                                                          //So if
level = 0 then we are already in the global scope.
```
/\* AugmentedNode \*returnTo;  $\frac{1}{100}$  //this stores the location in the AST that we are currently at in this scope. //Used for returning to the correct location in code after leaving an interior scope //should be uncommented when AugmentNode has been defined as a class. //Whenever we enter a new scope we need to set this appropriatly AugmentedNode \*top;  $//can be used to store$ where execution should move to after a continue command is called within a loop scope //but also, by storing the node with the definition of the function who's scope we are in //we gain access to the names of the function's parameters. These will be needed in order to construct //our ParamNodes \*/ ObjList stack;  $\frac{1}{\sqrt{5}}$  //stores the stack variables... in this case it is just a list of pointers to objects. //notice that modifying our stack variables will change the value they had in the calling scope //these are referenced by their location in this vector in the ParamNode nodes. SymbolTable(SymbolTable \*tableParent, int inherits); //constructor int size(void); void add(Obj \*item, string name); //when a variable is added we must provide it with a name. If we do not name it //(provide an empty string) then a unique name will be assigned automatically void setObj(Obj \*obj, int pos, int height); int getLocal(string name); //gets the object associated with a given name (only trying in the current scope, not any parent scopes) void get(string name, int &pos, int &height); //gets the object associated with a given name trying all relavent scopes void realGet(string name, int &pos, int &height); //gets the object associated with a given name trying all relavent scopes

```
Obj* getObj(int pos, int height);
      //gets the nth object (0-based access)
      string getName(int pos, int height); //gets
the nth object name (0-based access)
       int getLocal(Obj *toGetNameOf);
      //gets the name of a given object (only trying in current scope, not any parent
scopes)
       void get(Obj *toGetNameOf, int &pos, int &height); //gets
the name of a given object trying in all relavent scopes
       void realGet(Obj *toGetNameOf, int &pos, int &height); //gets the
name of a given object trying in all relavent scopes
};
//constructs a new symbol table. If tableParent is null then assumes this is the global
symbol table
SymbolTable::SymbolTable(SymbolTable *tableParent, int inheretsParentScope)
{
      parent = tableParent;
       inherits = inheretsParentScope;
       if(tableParent == NULL){
              level = 0;inherits = 0;
       }
      else level = tableParent->level + 1;
}
int SymbolTable::size(void)
\{return variables.size();
}
void SymbolTable::setObj(Obj *obj, int pos, int height)
{
       SymbolTable *cur = this;while(height > 0)
 {
              cur = cur->parent;
              height--;
 }
```
if(pos >= (int) cur->variables.size()) CrashAndBurn(\_\_LINE\_\_, \_\_FILE\_\_, "Tried to access an element with index greater than or equal to the number of symbol table elements!");

if(pos  $< 0$ ) {

```
CrashAndBurn(__LINE__, __FILE__, "Tried to access an element of the
symbol table with a negative index!");
 }
       cur->variables[pos] = obj;
}
void SymbolTable::add(Obj *item, string name) //adds this object to the symbol table
{
  if(name.length() == 0) //check if they did not enter a name for this variable
(if not, we must make one up)
       {
              char newName[12];
              sprintf(newName, "const%d_%d", level, (int)variables.size() );
              name = newName;
       }
       else //check if this variable name is already in the symbol table
       {
              int loc = getLocal(name);
              if(loc != -1) CrashAndBurn(_LINE_{R, \text{m}}, _FILE_{R, \text{m}}, "The variable "' +
name + "' already exists in symbol table!");
       }
       variables.push_back(item);
       names.push_back(name);
       if(item != NULL) item->table = this; //make the object point to this
symbol table
}
int SymbolTable::getLocal(string name) //gets an object from the symbol table using
its name
{
  for(unsigned int i = 0; i < names.size(); i++)
 {
              if(names[i] == name) return i;}
 return -1;
}
void SymbolTable::get(string name, int &pos, int &height) //gets an object from the
symbol table using its name
{
       height = 0;
       realGet(name, pos, height);
}
```
void SymbolTable::realGet(string name, int &pos, int &height) //gets an object from the symbol table using its name

```
{
       pos = getLocal(name);
       if(pos != -1) return;
       if(level == 0 || inherits == 0)
       {
               pos = -1; height = -1; return;
       }
       height = height + 1;
       parent->realGet(name, pos, height);
}
```
int SymbolTable::getLocal(Obj \*toGetNameOf) //get the name of the specified object in the symbol table { for(unsigned int  $i = 0$ ;  $i <$  names.size();  $i++$ ) {  $if(variables[i] == to GetNameOf) return i;$ } return -1; }

void SymbolTable::get(Obj \*toGetNameOf, int &pos, int &height) //gets an object from the symbol table using its name

```
{
       height = 0;
       realGet(toGetNameOf, pos, height);
}
```
void SymbolTable::realGet(Obj \*toGetNameOf, int &pos, int &height) //get the name of the specified object in the symbol table

```
{
       pos = getLocal(toGetNameOf);
       if(pos != -1) return;
       if(level == 0 || inherits == 0)
       {
               pos = -1; height = -1; return;
       }
       height = height + 1;
       parent->realGet(toGetNameOf, pos, height);
}
```
Obj\* SymbolTable::getObj(int pos, int height) //gets the nth object (0-based access) from the symbol table. The algorithm for access in this way is innefficient but should do for now

```
SymbolTable *cur = this;while(height > 0)
\{cur = cur->parent;
            height--;
}
```
{

{

if(pos >= (int) cur->variables.size()) CrashAndBurn(\_\_LINE\_\_, \_\_FILE\_\_, "Tried to access an element with index greater than or equal to the number of symbol table elements!");

if(pos < 0 ) CrashAndBurn(\_\_LINE\_\_, \_\_FILE\_\_, "Tried to access an element of the symbol table with a negative index!");

```
return cur->variables[pos];
}
```
string SymbolTable::getName(int pos, int height) //gets the nth object (0-based access) from the symbol table. The algorithm for access in this way is innefficient but should do for now

```
SymbolTable *cur = this;
while(height > 0)
{
             cur = cur->parent;
             height--;
}
```
if(pos >= (int) cur->variables.size()) CrashAndBurn(\_\_LINE\_\_, \_\_FILE\_\_, "Tried to access an element with index greater than or equal to the number of symbol table elements!");

if(pos < 0 ) CrashAndBurn(\_\_LINE\_\_, \_\_FILE\_\_, "Tried to access an element of the symbol table with a negative index!");

```
return cur->names[pos];
}
```
#endif

# *8.6 Main Program*

//Collaborated Effort #pragma warning(disable:4786) #include <iostream> #include <string> #include <fstream> #include <sstream>

#include "SML.h" #include "Lex.hpp" #include "Pars.hpp" #include "Walk.hpp" #include "LexTokenTypes.hpp"

using namespace std;

ANTLR\_USING\_NAMESPACE(std) ANTLR\_USING\_NAMESPACE(antlr)

SymbolTable globalScope(NULL, 0); //the global symbol table for our program SMLNode ground;  $//$  the ground node string spiceInjection = "";

#include "StaticSemantics.h" #include "SMLWalker.h" #include "codeGen.h"

{

int main(int argc, char \*\*argv) string outputFile = "out.sp"; FILE \*in file; string theFile;

> //printf("\nparams: %d\n", argc); //printf("\nparam 1: %s\n",  $argv[0]$ );

```
try
{
       if(\arg c \leq 1) //if no input file name was passed
        {
                       in file = fopen("input", "rb");if(in_file == NULL){
                              in_file = fopen("../input", "rb");
```

```
if(in_{\text{file}} == NULL){
                                            printf("input file not found! Aborting.\n");
                                            exit(0);}
                                     else theFile = "../input";
                              }
                             else theFile = "input";
               }
              else
               {
                      in_file = fopen(argv[1], "rb");
                      if(in_file == NULL){
                             string compound = "../";
                             string store = \arg(y[1]);
                             compound += store;
                             in file = foren(compound.c_str(), "rb");
                             if(in_file == NULL){
                                     printf("input file '%s'not found! Aborting.\n",
argv[1]);
                                     exit(0);}
                             else theFile = compound;
                      }
                      else the File = \arg v[1];
               }
              if(argc >= 3) output File = argv[2]; //set the output file
              char curChar = 100;
              istringstream input;
              string data;
              printf("\nProcessing file '%s'\n\n", theFile.c_str());
              while(curChar!= EOF)
               {
                      curChar = getc(in_file);if(curChar == EOF) break;
                      data += curChar;}
              data += "\n"; //put an end of line at the end
```
so that the end of file is on its own line!

```
printf("%s\n", data.c_str());
input.str(data);
Lex lexer(input);
//Lex lexer(in_file);
Pars parser(lexer);
// set up the ast factory to use a custom AST type per default
// note that here the Ref prefix for the reference counter is
// strippped off.
ASTFactory ast_factory("MyAST", MyAST::factory);
// let the parser add it's stuff to the factory...
parser.initializeASTFactory(ast_factory);
parser.setASTFactory(&ast_factory);
parser.program();
//run static semantics
MakeLoveToThisTree(RefMyAST(parser.getAST()));
printf(\lceil \ln \rceil);
if(GetSemanticErrors().length() == 0) ;//printf("No errors!");
else
{
       printf("%s", GetSemanticErrors().c_str());
       exit(1);}
printf("----------------------------------\n\n");
//prints the tree
//cout << parser.getAST()->toStringList() << endl;
//added by Rob
if (GetSemanticErrors().length( ) == 0 ){
       //printf("No semantic errors, start finishoffthistree \langle n'' \rangle;
       //trav_tree(RefMyAST(parser.getAST()), 0);
        FinishOffThisTree(RefMyAST(parser.getAST()));
}
printf("\n\n");
```

```
trav_tree(RefMyAST(parser.getAST()), 0);
```

```
printf("\n\n");
              nodeCruncher(&ground); //crunch ground first
              nodeWalker(); //walk others and crunch
              //spiceInjection = ".op \n.dc #Vin 1 10 1\n.print dc v(#Vin.pos ) v(#r1.pos
,#r1.neg )\n\in;
              spicify(theFile, outputFile, spiceInjection); //generate code
              Walk walker;
              // these two are not really necessary
              // since we're not building an AST
              walker.initializeASTFactory(ast_factory);
              walker.setASTFactory(&ast_factory);
              //walker.block(RefMyAST(parser.getAST())); // walk tree
              //cout << "done walking" << endl;
              fclose(in_file);
              printf("\nGenerated file '%s'\n", outputFile.c_str());
       }
       catch( ANTLRException& e )
       {
              cerr << "exception: " << e.getMessage() << endl;
              return -1;
       }
       catch( exception& e )
       {
              cerr << "exception: " << e.what() << endl;
              return -1;
       }
       return 0;
}
```
# *8.7 Tree Node Class*

//Spencer Greenberg #ifndef \_\_MY\_AST\_H\_\_ # define \_\_MY\_AST\_H\_\_

#include <antlr/CommonAST.hpp>

#define DEFAULT -3 //the default type for a node. This had better be unique from the other types and match the number for DEFAULT in SML.h!

class Obj;

//#ifndef \_\_SML\_h\_\_ //#include "SML.h" //#endif

class SymbolTable;

class MyAST;

```
typedef ANTLR_USE_NAMESPACE(antlr)ASTRefCount<MyAST> RefMyAST;
```
/\*\* Custom AST class that adds line numbers to the AST nodes.

```
* easily extended with columns. Filenames will take more work since
```

```
* you'll need a custom token class as well (one that contains the
* filename)
```

```
*/
```

```
class MyAST : public ANTLR_USE_NAMESPACE(antlr)CommonAST {
public:
```

```
int const evaltype(void)
      {
             return evaluationtype;
      }
      void evaltype(int in)
      {
             evaluationtype = in;}
      void breakNode(MyAST *node)
      {
             breakTo = node;}
      MyAST *breakNode()
      {
             return breakTo;
      }
// Obj* objectPtr(void)
// {
// return table()->getObj(tablePosition);
/ \}
```

```
void setPosition(int pos, int height)
 {
              tablePosition = pos;
              tableHeight = height;}
 void getPosition(int &pos, int &height)
 \mathcal{L}pos = tablePosition;
              height = tableHeight;}
 SymbolTable* table(void)
 {
              return symtable;
 }
 void table(SymbolTable *in)
 {
              symtable = in;
 }
 // copy constructor
 MyAST( const MyAST& other )
       : CommonAST(other)
       , line(other.line)
       , tablePosition(other.tablePosition)
       , evaluationtype(other.evaluationtype)
       , symtable(other.symtable)
       , breakTo(other.breakTo)
       , returnTo(other.returnTo)
       {
       }
 // Default constructor
 MyAST( void ) : CommonAST(), line(0)
 {
              breakTo = NULL; returnTo = NULL; evaltype(DEFAULT); setPosition(-
1,-1); symtable = NULL;
 }
 virtual ~MyAST(void) {}
 // get the line number of the node (or try to derive it from the child node
 virtual int getLine( void ) const
  {
   // most of the time the line number is not set if the node is a
   // imaginary one. Usually this means it has a child. Refer to the
```

```
// child line number. Of course this could be extended a bit.
   // based on an example by Peter Morling.
   if ( line != 0 )
     return line;
   if( getFirstChild() )
     return ( RefMyAST(getFirstChild())->getLine() );
   return 0;
  }
 virtual void setLine( int l )
  {
   line = 1:
  }
       /** the initialize methods are called by the tree building constructs
  * depending on which version is called the line number is filled in.
  * e.g. a bit depending on how the node is constructed it will have the
  * line number filled in or not (imaginary nodes!).
  */
 virtual void initialize(int t, const ANTLR_USE_NAMESPACE(std)string& txt)
  {
   CommonAST::initialize(t,txt);
   line = 0;
        breakTo = NULL; returnTo = NULL; evaltype(DEFAULT); setPosition(-1,-1);
symtable = NULL;
  }
 virtual void initialize( ANTLR_USE_NAMESPACE(antlr)RefToken t )
 \left\{ \right.CommonAST::initialize(t);
   line = t\rightarrow getLine();breakTo = NULL; returnTo = NULL; evaltype(DEFAULT); setPosition(-1,-1);
syntable = NULL;}
 virtual void initialize( RefMyAST ast )
  {
   CommonAST::initialize(ANTLR_USE_NAMESPACE(antlr)RefAST(ast));
   line = ast\text{-}getLine;
        breakTo = NULL; returnTo = NULL; evaltype(DEFAULT); setPosition(-1,-1);
syntable = NULL;}
 // for convenience will also work without
 void addChild( RefMyAST c )
  {
   BaseAST::addChild( ANTLR_USE_NAMESPACE(antlr)RefAST(c) );
  }
 // for convenience will also work without
 void setNextSibling( RefMyAST c )
 {
```

```
BaseAST::setNextSibling(ANTLR_USE_NAMESPACE(antlr)RefAST(c));
 }
 // provide a clone of the node (no sibling/child pointers are copied)
 virtual ANTLR_USE_NAMESPACE(antlr)RefAST clone( void )
 {
   return ANTLR_USE_NAMESPACE(antlr)RefAST(new MyAST(*this));
 }
 static ANTLR_USE_NAMESPACE(antlr)RefAST factory( void )
 {
   return ANTLR_USE_NAMESPACE(antlr)RefAST(RefMyAST(new MyAST()));
 }
public:
 int line; //the line number this node was constructed
at
      /*the reason this is a pointer to a pointer is rather subtle. The symboltable binds
Obj pointers to names. Each time a local variable is instantiated however
       we need to bind this Obj pointer to a new peice of memory. Thus, here we have a
pointer to the Obj pointer that resides in the symbol table so that we
       can modify where it points*/
      int tablePosition; //the position in the symbol
table where the object this node is bound to resides
  int tableHeight; //the number of scopes up that the
table the variable resides in is above from this scope
      int evaluationtype; \frac{1}{\pi} //the object type that this node will evaluate
to according to static semantics. Access this by calling "evalType()"!
 SymbolTable *symtable; //the innermost symbol table containing this node
 MyAST *breakTo; \frac{1}{100} //for when we are inside a while loop, points
back to the node of the actual while loop so that we know where to go on "break" and
"continue"
 MyAST *returnTo; \frac{1}{100} //for when we are inside a function, points
back to the node of the actual function call so that we know where to go on "return"
};
```
#endif